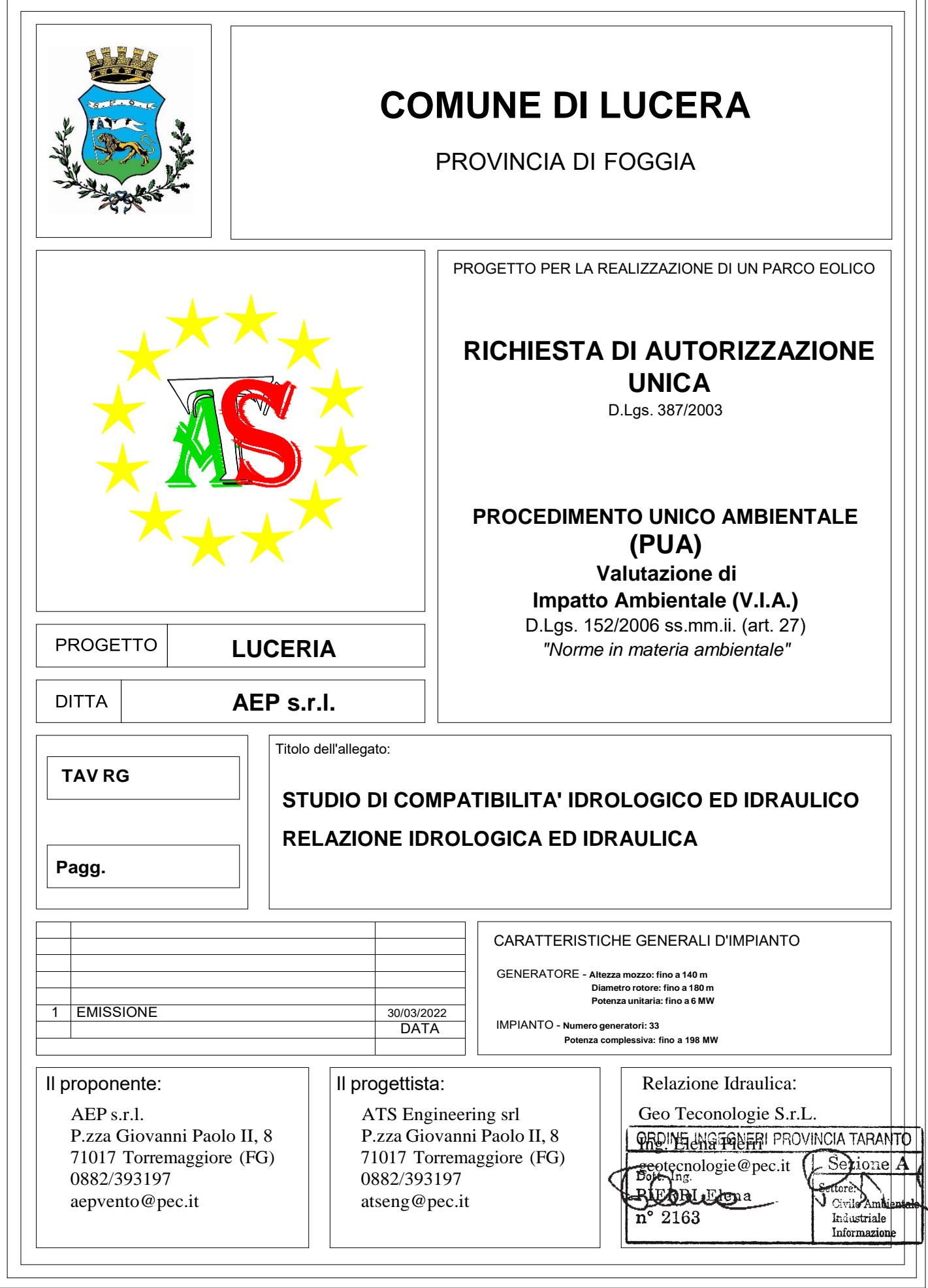

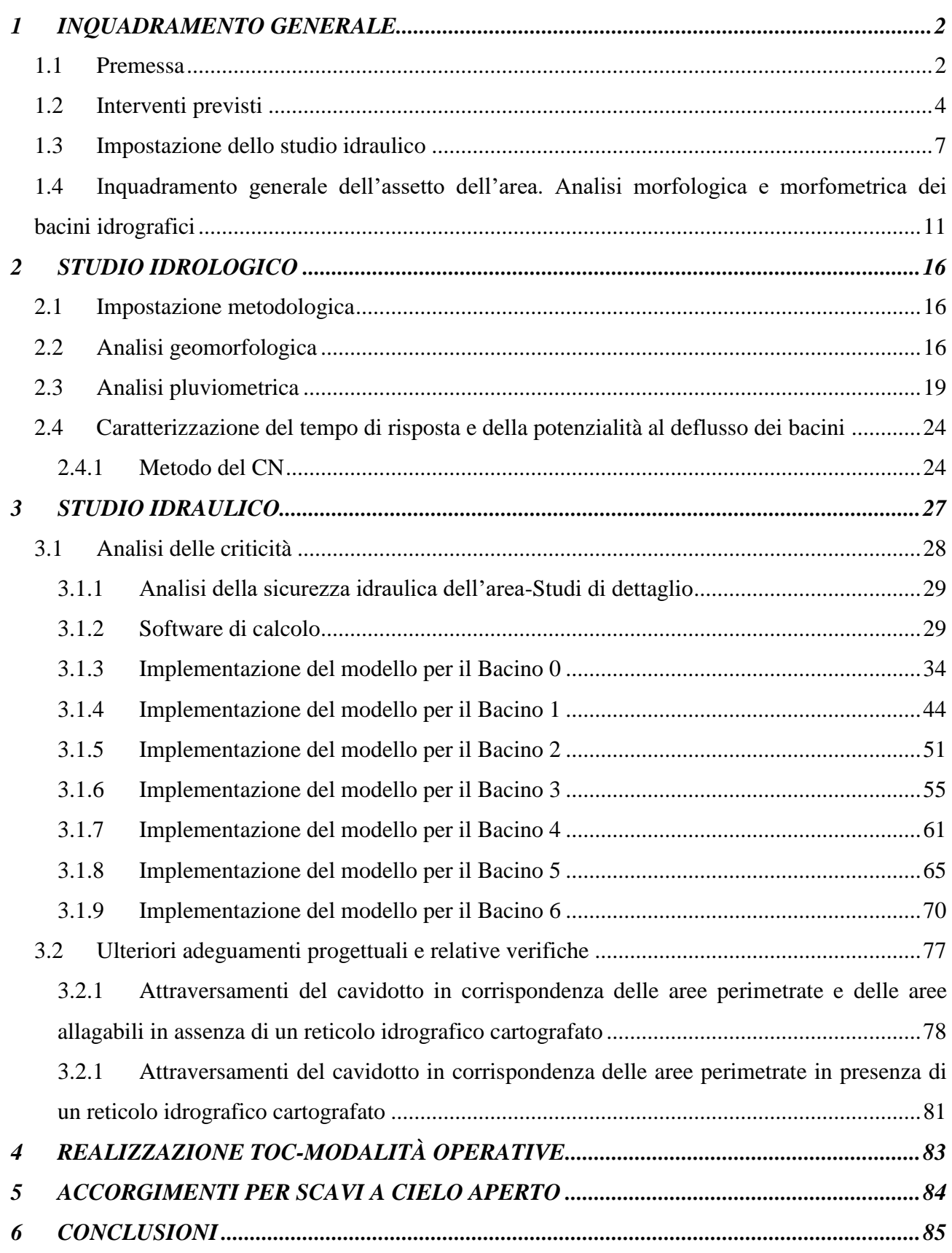

# **ALLEGATO A: ANALISI GRANULOMETRICHE**

# <span id="page-2-0"></span>**1 INQUADRAMENTO GENERALE**

### *1.1 Premessa*

<span id="page-2-1"></span>Con riferimento al progetto per la realizzazione di un impianto eolico costituito da 33 aerogeneratori della potenza di 6 MW ciascuno, per una potenza complessiva in immissione di 198 MW, da installare nel comune di Lucera (FG), con il presente studio si forniscono alcuni approfondimenti di carattere idrologico ed idraulico in ragione delle problematiche idrauliche esistenti nella zona di intervento.

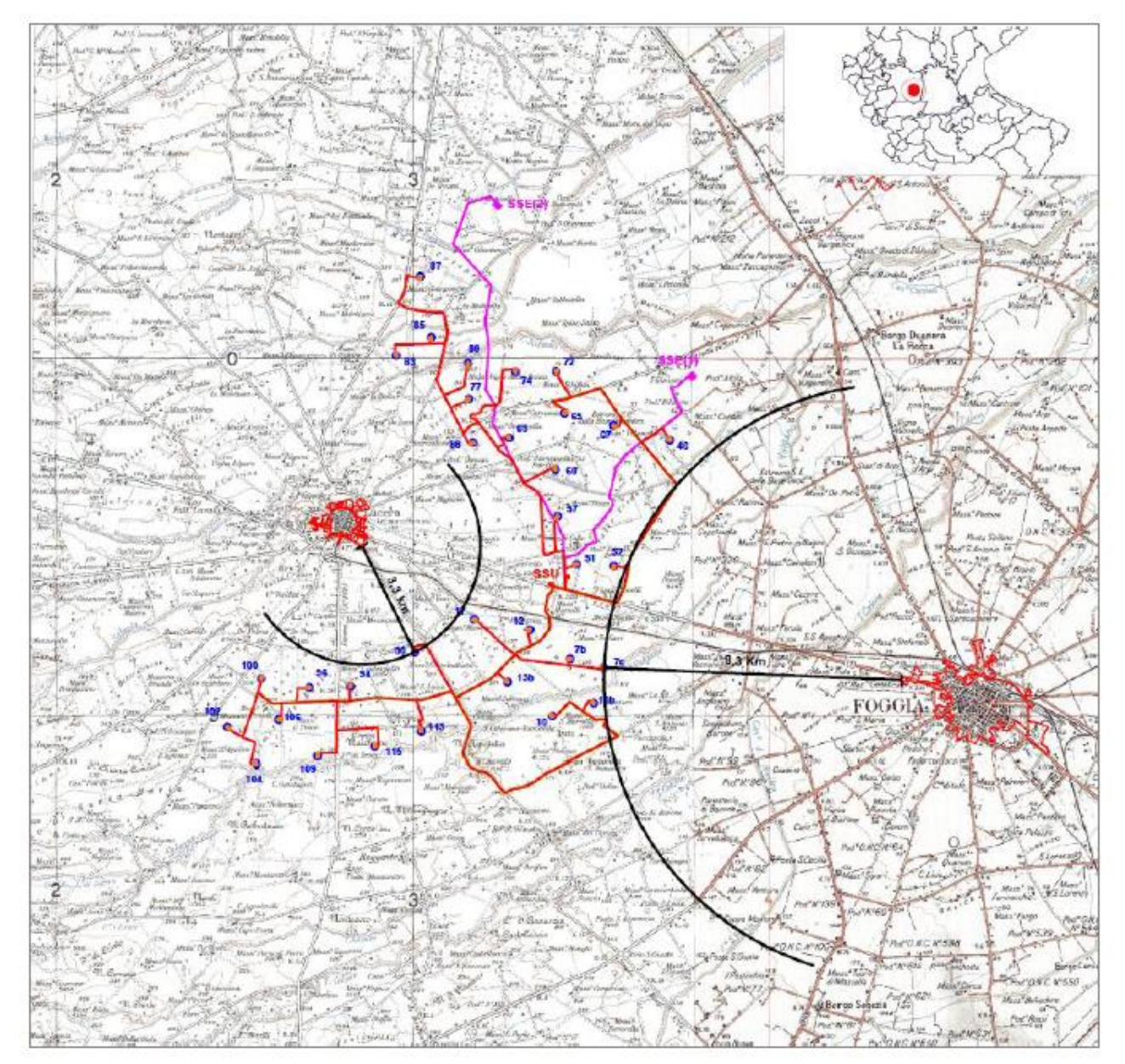

**Figura 1 Inquadramento territoriale dell'impianto su IGM**

L'Autorità di Bacino Distrettuale si è già espressa sul presente progetto con nota n. del con richiesta di approfondimenti, di seguito uno stralcio della suddetta nota:

In relazione altresì agli aspetti di compatibilità idraulica rispetto al P.A.I. delle opere in progetto, questa Autorità di Bacino Distrettuale prende atto che, tra la documentazione tecnica progettuale prodotta dalla AEP S.r.l. non è presente uno specifico Studio di compatibilità idrologica ed idraulica.

Questa Autorità di Bacino Distrettuale, allo stato attuale degli atti complessivamente acquisiti e valutati, ritiene necessario che la documentazione progettuale sia integrata da uno "Studio di compatibilità geologica e geotecnica" che dimostri la compatibilità degli interventi con le condizioni di pericolosità geomorfologica dell'area e da uno Studio di Compatibilità Idrologica ed Idraulica redatto in ottemperanza degli artt. 4, 7, 8, e 9 delle N.T.A. del P.A.I. che esamini adeguatamente le criticità evidenziate sopra, focalizzando in particolare l'analisi sui seguenti aspetti:

- con riferimento alle opere ricadenti in aree classificate a "Pericolosità geomorfologica media e moderata (P.G.1)", si conduca un approfondimento delle analisi già condotte in via preliminare, focalizzando le valutazioni alle aree interessate dal vincolo suddetto;
- con riferimento ai cavidotti a servizio dell'impianto eolico (cavidotto interrato MT), si forniscano i dettagli relativamente alle modalità di superamento degli attraversamenti, definizione di ampiezza e profondità in subalveo, in funzione delle grandezze idrodinamiche rilevate in ogni asta idrografica oggetto d'attraversamento tenendo conto degli attuali livelli di pericolosità idraulica riportati nel P.A.I. vigente. Inoltre, preso atto dell'estensione notevole in aree a pericolosità idraulica del cavidotto interrato MT verosimilmente da realizzare con metodologia tradizionale, siano indicate le

modalità esecutive in funzione del rischio sito specifico (indicando l'esatta ubicazione di questi ultimi in termini di coordinate WGS84-UTM33N);

si fornisca, a corredo dello studio di carattere idrologico-idraulico richiesto, una planimetria (in formato vettoriale shp file, georeferenziata nel sistema WGS84-UTM33N) che riproduca contestualmente l'impronta al suolo della piena bicentenaria e l'ubicazione dei manufatti in progetto.

Per tutto quanto sopra esposto e allo stato attuale degli atti, si rappresenta che il parere di competenza di questa Autorità di Bacino Distrettuale sull'intervento in progetto potrà essere formulato solo a seguito della acquisizione e valutazione della documentazione tecnica integrativa, prodotta in coerenza con quanto innanzi rappresentato.

Il Dirigente Ty leol. Gennaro Capasso

fo Generale<br>Vera Corbelli Il Segretar dott.ssa geol.

Sezione Infrastrutture : Falutazioni Ambientali Responsabile Arch. Alessandoo Cantatore

Istruttorio manco Ing. Giuseppe D'Alonzo

# <span id="page-4-0"></span>*1.2 Interventi previsti*

L'impianto eolico di progetto è costituito da 33 aerogeneratori da 6 MW di potenza nominale, per una potenza complessiva di 198 MW.

Nel dettaglio, il progetto prevede la realizzazione/installazione di:

- n° 33 aerogeneratori ognuno di potenza fino a 6 MW, con altezza mozzo 140 m e diametro 180 m e relative fondazioni;
- potenza totale dell'impianto: 198 MW;
- n° 33 piazzole temporanee di montaggio;
- n° 33 piazzole definitive per l''esercizio e la manutenzione degli aerogeneratori;
- cavidotto interrato interno MT, che collega gli aerogeneratori alla cabina di smistamento sita all'interno della stazione di utenza;
- cavidotto interrato AT a 150 KV, per connessione della sottostazione MT alla sottostazione A T di Terna Distribuzione;
- n. 1 stazione di utenza MT;
- rete telematica di monitoraggio interna per il controllo dell'impianto mediante trasmissione dati via modem.

Per la realizzazione dell'impianto sono previste le seguenti opere ed infrastrutture:

- **Opere civili**: plinti di fondazione delle macchine eoliche; realizzazione delle piazzole degli aerogeneratori, ampliamento ed adeguamento della rete viaria esistente, realizzazione dell'area temporanea di cantiere e manovra; realizzazione dei cavidotti interrati per la posa dei cavi elettrici; realizzazione della stazione elettrica di trasformazione di utenza e realizzazione della stazione RTN.
- **Opere impiantistiche:** installazione degli aerogeneratori con relative apparecchiature di elevazione/trasformazione dell'energia prodotta; esecuzione dei collegamenti elettrici, tramite cavidotti interrati, tra gli aerogeneratori e la stazione di trasformazione. Realizzazione degli impianti di terra delle turbine. Realizzazione delle opere elettriche ed elettromeccaniche per la stazione elettrica di trasformazione e per le opere e le infrastrutture di rete per la connessione.

**E' opportuno precisare sin d'ora che, in relazione allo stato dei luoghi ed alle necessità legate esclusivamente a consentire il transito di automezzi adibiti al trasporto eccezionale nella sola fase di montaggio degli aerogeneratori, gli interventi di realizzazione della nuova viabilità saranno, di fatto, realizzati come opere provvisionali finalizzate solo alla esecuzione dei lavori** 

# **al termine dei quali, grazie alla metodologia che si andrà a descrivere in appresso, potranno essere facilmente rimosse per il ripristino dello stato preesistente dei luoghi.**

Ad oggi, infatti, lo stato dei luoghi, la loro morfologia, consentono il raggiungimento dei siti per le operazioni di manutenzione ordinaria.

In tal senso la Società ha deciso di adottare la metodologia della stabilizzazione a calce, che si basa sul trattamento a calce di terreni di natura prevalentemente argillosa mediante la miscelazione con i leganti opportuni e con la eventuale aggiunta di acqua, in quantità e con modalità tali da modificare, attraverso reazioni chimico-fisiche, le caratteristiche meccaniche di resistenza e di portanza della miscela così ottenuta.

La stabilizzazione delle terre con calce e/o cemento consente l'utilizzo di materiali argillosi e/o limosi che fino ad oggi erano ritenuti non idonei nell'ambito di lavori di riempimento in generale, attraverso idoneo trattamento sul posto del materiale medesimo.

Questo trattamento permette di conferire al materiale argilloso le proprietà statiche necessarie per sopportare i carichi sovrastanti.

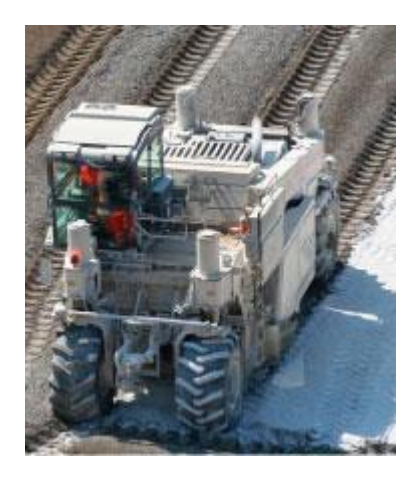

Tale applicazione può sostituire, con ottimi risultati sia tecnici che economici, la metodologia tradizionale che sino ad oggi prevedeva l'asportazione con trasporto a rifiuto dei materiali a forte componente argillosa, (considerati di scarto) e la successiva sostituzione con materiali inerti ghiaiosi, che risultano sempre più costosi e, ovviamente, di non immediata rimozione allorquando, come nel caso in esame, si preveda il ripristino dello stato dei luoghi al termine dei lavori.

La metodologia si presta bene alla realizzazione di piste e piazzali per cantieri.

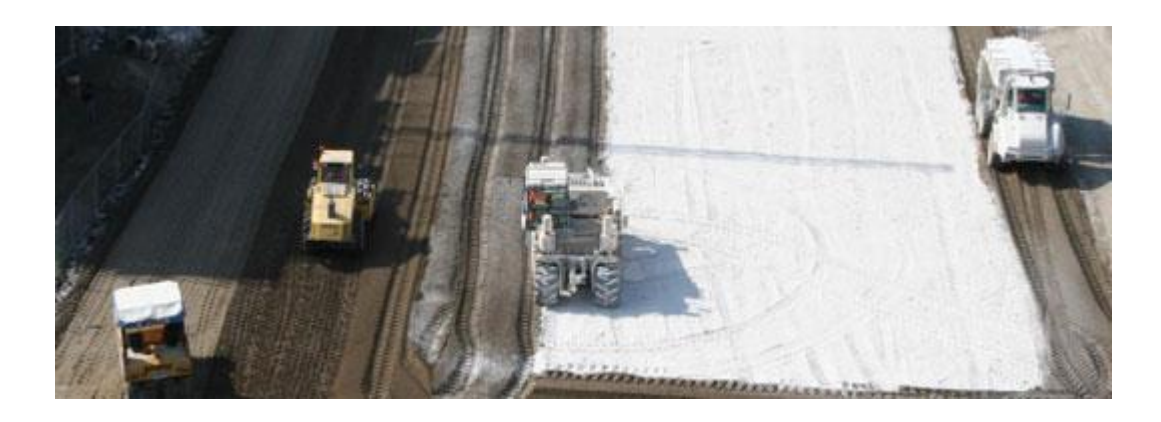

Oltre la corretta applicazione della metodologia, occorre l'utilizzo di appositi macchinari progettati e costruiti allo scopo, quali la stabilizzatrice (Pulvimixer), lo spandi-calce a dosaggio regolabile, i rulli a piastre vibranti ed i rulli gommati di adeguato peso.

Nella figura a seguire, dove è riportato il risultato a seguito della compattazione finale, è possibile notare la completa omogeneità della strada con il terreno circostante.

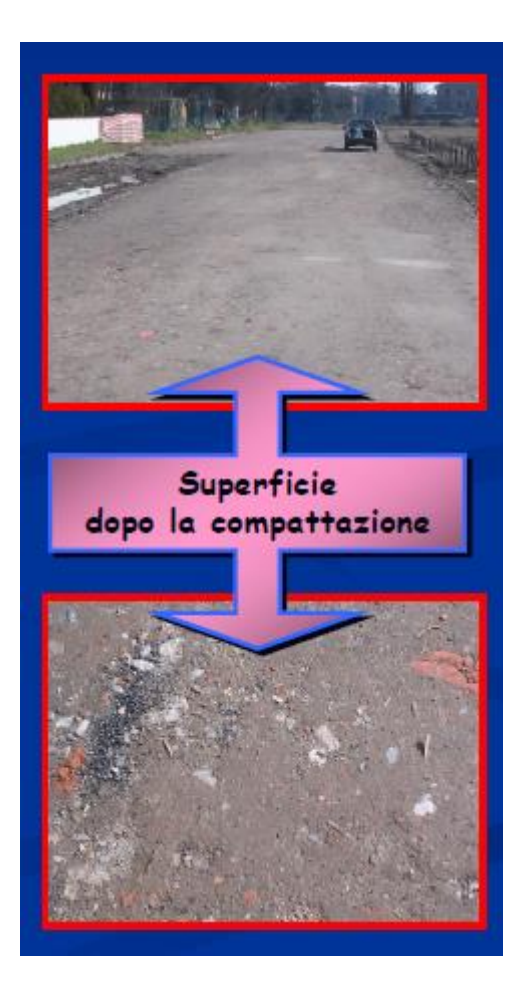

I principali vantaggi sono:

- eliminazione del conferimento a discarica della terra;
- diminuzione del trasporto su strade e relativi problemi dato il riutilizzo di materiali esistenti;
- non ricorrendo a inerti pregiati si ha un contenimento dei costi e la salvaguardia ambientale (non si utilizzano materiali da cava);
- si riesce ad ottenere un notevole guadagno temporale;
- non si altera la morfologia dei luoghi;
- facilità di rimozione, anche attraverso normali lavorazioni agricole (aratura);
- l'intervento è ecologico (la calce da sempre aiuta l'ambiente, nella depurazione acque, correzione acidità dei terreni agricoli, bonifiche dei siti contaminati, igienizzazione di fanghi biologici, ecc.) ed è compatibile dal punto di vista paesaggistico poiché non comporta degli scavi con introduzione di materiale da cava.

# <span id="page-7-0"></span>*1.3 Impostazione dello studio idraulico*

Gli approfondimenti sull'assetto idraulico delle aree in esame saranno svolti con riferimento a tutte le opere elencate al paragrafo precedente, ad eccezione dei tratti di strada esistenti lungo i quali è previsto l'adeguamento attraverso stabilizzazione a calce, in quanto, come già precisato innanzi, si tratta di opere provvisionali volte a consentire il solo transito dei mezzi per trasporto speciale in fase di montaggio dell'aerogeneratore, per poi ripristinare lo stato dei luoghi alle condizioni *ex ante*. Dalla consultazione degli elaborati grafici si può notare, che:

- gli aerogeneratori nn.17, 102 e 113 rientrano in fascia di pertinenza fluviale;
- il cavidotto interrato interseca aree perimetrate dall'Autorità di distretto a diverso grado di pericolosità,
- il cavidotto interrato interseca diversi reticoli idrografici.

Il Piano di bacino stralcio Assetto Idrogeologico dell'Autorità di Bacino Interregionale della Puglia (PAI) oggi Distretto Idrografico dell'Appennino meridionale è finalizzato al miglioramento delle condizioni di regime idraulico e della stabilità dei versanti necessari a ridurre gli attuali livelli di pericolosità e consentire uno sviluppo sostenibile del territorio nel rispetto degli assetti naturali, della loro tendenza evolutiva e delle potenzialità d'uso.

Il PAI costituisce Piano Stralcio del Piano di Bacino, ai sensi dell'articolo 17 comma 6 ter della Legge 18 maggio 1989, n° 183; ha valore di piano territoriale di settore ed è lo strumento conoscitivo, normativo e tecnico-operativo mediante il quale sono pianificate e programmate le azioni e le norme d'uso finalizzate alla conservazione, alla difesa e alla valorizzazione del suolo ricadente nel territorio di competenza dell'Autorità di Bacino della Puglia.

Le finalità del PAI sono realizzate, dall'Autorità di Bacino della Puglia e dalle altre Amministrazioni competenti, mediante:

- la definizione del quadro della pericolosità idrogeologica in relazione ai fenomeni di esondazione e di dissesto dei versanti;
- la definizione degli interventi per la disciplina, il controllo, la salvaguardia, la regolarizzazione dei corsi d'acqua e la sistemazione dei versanti e delle aree instabili a protezione degli abitati e delle infrastrutture, indirizzando l'uso di modalità di intervento che privilegino la valorizzazione ed il recupero delle caratteristiche naturali del terreno;
- l'individuazione, la salvaguardia e la valorizzazione delle aree di pertinenza fluviale;
- la manutenzione, il completamento e l'integrazione dei sistemi di difesa esistenti;
- la definizione degli interventi per la difesa e la regolazione dei corsi d'acqua;
- la definizione di nuovi sistemi di difesa, ad integrazione di quelli esistenti, con funzioni di controllo della evoluzione dei fenomeni di dissesto e di esondazione, in relazione al livello di riduzione del rischio da conseguire.

# *Prescrizioni del PAI*

Le Norme Tecniche di Attuazione (NTA) del PAI, in relazione alle condizioni idrauliche e geomorfologiche, alla tutela dell'ambiente e alla prevenzione di presumibili effetti dannosi prodotti da interventi antropici, dettano norme per le aree di cui agli artt. 6, 7, 8, 9 e 10 (relativamente all'assetto idraulico) e agli artt. 13, 14 e 15 (relativamente all'assetto geomorfologico).

In particolare, le aree di cui sopra sono definite:

- Alveo fluviale in modellamento attivo ed aree golenali (art. 6);
- Aree ad alta pericolosità idraulica (A.P.) (art. 7);
- Aree a media pericolosità idraulica (M.P.) (art. 8);
- Aree a bassa pericolosità idraulica (B.P.) (art. 9);
- Fasce di pertinenza fluviale (art. 10);
- Aree a pericolosità geomorfologica molto elevata (P.G.3) (art. 13);
- Aree a pericolosità geomorfologica elevata (P.G.2) (art. 14);
- Aree a pericolosità geomorfologica media e moderata (P.G.1) (art. 15).

Relativamente alle aree a diversa pericolosità idraulica e geomorfologia (A.P., M.P., B.P., P.G.3, P.G.2, P.G1), queste risultano realmente individuate nelle "Carte delle aree soggette a rischio idrogeologico" allegate al PAI, mentre, relativamente alle aree definite Alveo fluviale in modellamento attivo ed aree golenali (art. 6) e Fasce di pertinenza fluviale (art. 10), la loro ubicazione segue i seguenti criteri:

- Quando il reticolo idrografico e l'alveo in modellamento attivo e le aree golenali non sono arealmente individuate nella cartografia in allegato al PAI e le condizioni morfologiche non ne consentano la loro individuazione, le norme si applicano alla porzione di terreno a distanza planimetrica, sia in destra che in sinistra, dall'asse del corso d'acqua, non inferiore a 75 m.
- Quando la fascia di pertinenza fluviale non è arealmente individuata nelle cartografie in allegato al PAI, le norme si applicano alla porzione di terreno, sia in destra che in sinistra, contermine all'area golenale, come individuata al punto precedente, di ampiezza comunque non inferiore a 75 m.

# **Dalla consultazione degli elaborati grafici si può notare che le aree di progetto sono interessate dal vincolo di Alta, Media e Bassa Pericolosità Idraulica e disciplinate dalle NTA allegate al Piano di Assetto idrogeologico dell'Autorità di Bacino della Puglia- Distretto Idrografico dell'Appennino Meridionale.**

In relazione alle finalità e gli obiettivi generali del PAI, ai fini di assicurare la compatibilità con essi dei interventi sul territorio, le Norme Tecniche di Attuazione prevedono che:

- all'interno delle aree a pericolosità idraulica, tutte le nuove attività ed i nuovi interventi devono essere tali da:

- $\checkmark$  migliorare o comunque non peggiorare le condizioni di funzionalità idraulica;
- $\checkmark$  non costituire in nessun caso un fattore di aumento della pericolosità idraulica né localmente, né nei territori a valle o a monte, producendo significativi ostacoli al normale libero deflusso delle acque ovvero causando una riduzione significativa della capacità di invaso delle aree interessate;
- $\checkmark$  non costituire un elemento pregiudizievole all'attenuazione o all'eliminazione delle specifiche cause di rischio esistenti;
- $\checkmark$  non pregiudicare le sistemazioni idrauliche definitive né la realizzazione degli interventi previsti dalla pianificazione di bacino o dagli strumenti di programmazione provvisoria e urgente;
- $\checkmark$  garantire condizioni adeguate di sicurezza durante la permanenza di cantieri mobili, in modo che i lavori si svolgano senza creare, neppure temporaneamente, un ostacolo significativo al regolare deflusso delle acque;
- $\checkmark$  limitare l'impermeabilizzazione superficiale del suolo impiegando tipologie costruttive e materiali tali da controllare la ritenzione temporanea delle acque anche attraverso adeguate reti di regimazione e di drenaggio;
- $\checkmark$  rispondere a criteri di basso impatto ambientale facendo ricorso, laddove possibile, all'utilizzo di tecniche di ingegneria naturalistica.
- $\checkmark$  all'interno del reticolo idrografico, ossia l'insieme degli alvei fluviali in modellamento attivo e le aree golenali, al fine della salvaguardia dei corsi d'acqua, della limitazione del rischio idraulico e per consentire il libero deflusso delle acque, il PAI prevede che sia consentita la realizzazione di opere di regimazione idraulica e lo svolgimento di attività che non comportino alterazioni morfologiche o funzionali ed un apprezzabile pericolo per l'ambiente e le persone.
- all'interno delle fasce di pertinenza fluviale, ai fini della tutela e dell'adeguamento dell'assetto complessivo della rete idrografica, sono consentiti tutti gli interventi previsti dagli strumenti di governo del territorio, a condizione che venga preventivamente verificata la sussistenza delle condizioni di sicurezza idraulica, come definita all'art. 36 delle NTA, sulla base di uno studio di compatibilità idrologica ed idraulica subordinato al parere favorevole dell'Autorità di Bacino.

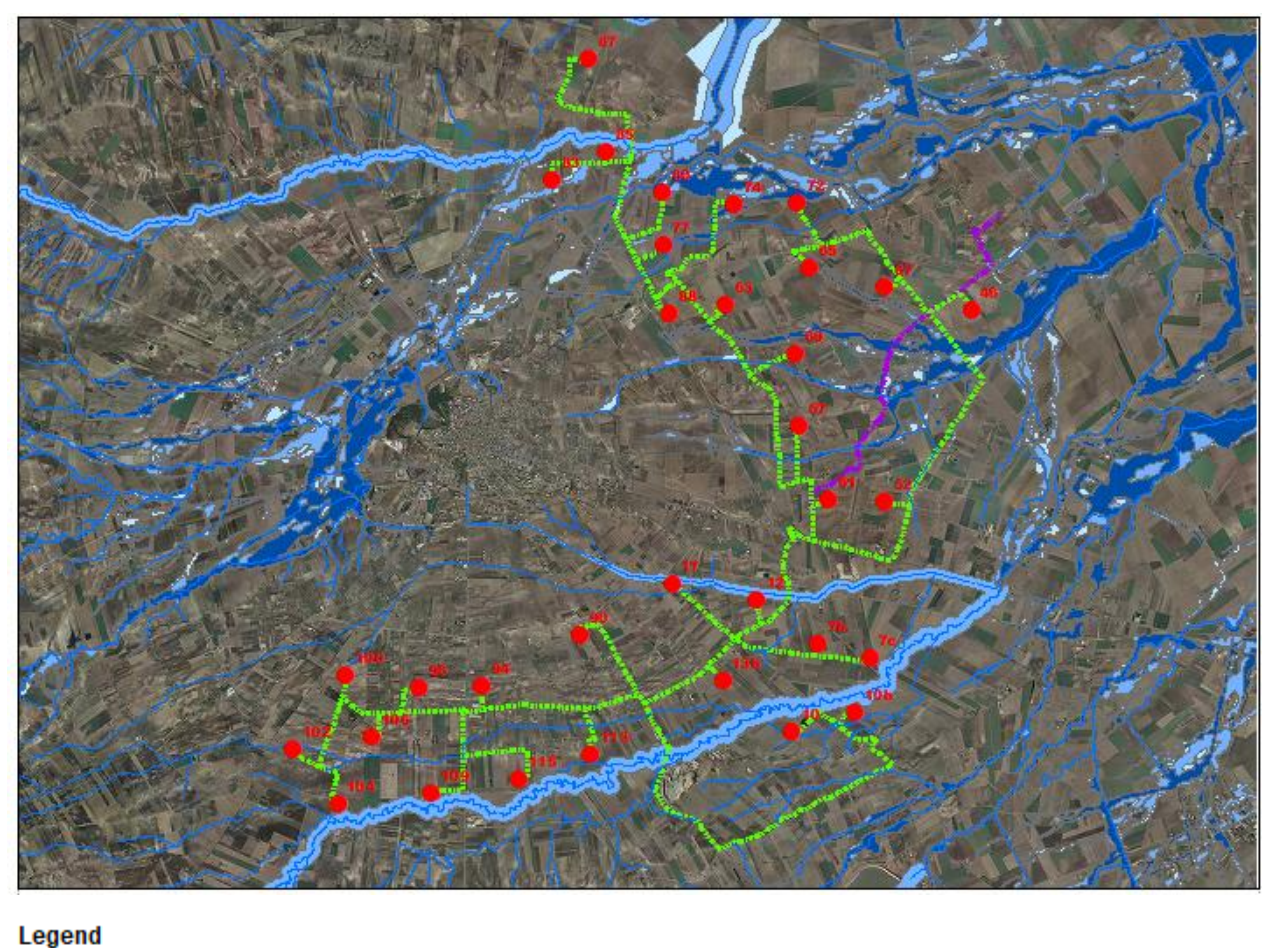

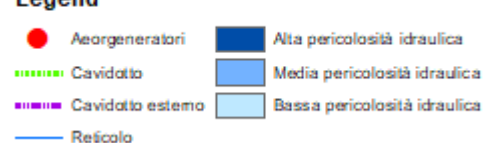

*Trattandosi di realizzazione di nuove infrastrutture a rete di interesse pubblico non diversamente localizzabili gli stessi sono sempre consentiti a prescindere dall'esistenza del vincolo di pericolosità idraulica di qualsiasi grado, tuttavia l'AdB richiede, in funzione della valutazione del rischio ad essi associato, la redazione di uno studio di compatibilità idrologica ed idraulica che ne analizzi compiutamente gli effetti sul regime idraulico a monte e a valle dell'area interessata. Si precisa che tutti i cavidotti sono interrati e che pertanto gli stessi non hanno alcuna influenza sul* 

*regime idraulico dell'area.*

# <span id="page-11-0"></span>*1.4 Inquadramento generale dell'assetto dell'area. Analisi morfologica e morfometrica dei bacini idrografici*

Il territorio di interesse ricade all'interno del bacino del T. Candelaro nell'ambito dei "Bacini fluviali con alimentazione appeninica".

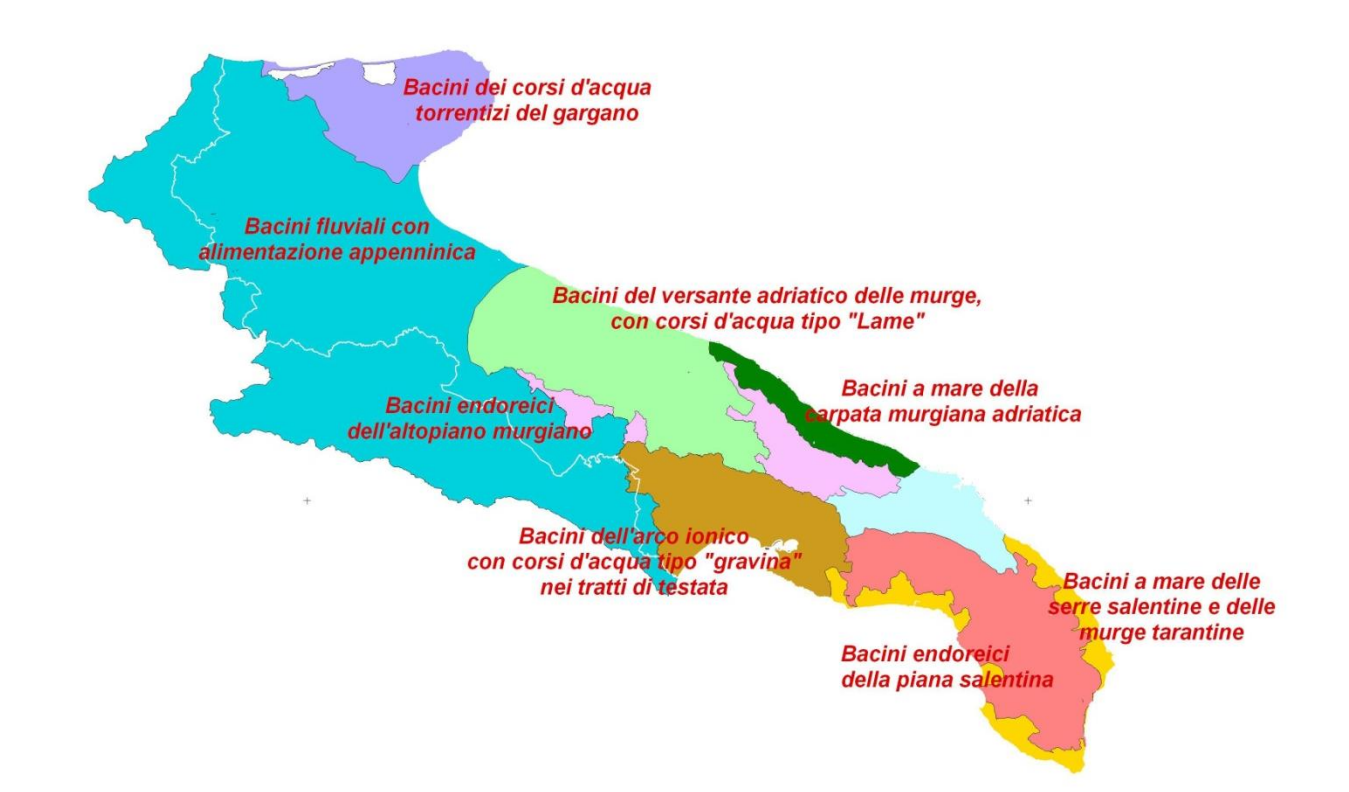

Il bacino del torrente Candelaro, è quasi esclusivamente impostato sul tipico ambiente geomorfologico del Tavoliere di Puglia. Solo le parti più montane dei corsi d'acqua risultano essere incise, peraltro per brevi tratti, nei terreni flyshoidi appartenenti alle Unità del bordo orientale esterno della Catena appenninica. Il torrente scorre ai piedi del Gargano, con direzione Nord-Ovest Sud-Est, in corrispondenza di una faglia distensiva generatasi durante l'emersione del promontorio del Gargano; essa ha una lunghezza complessiva di 67 Km e accoglie le acque di un bacino di 2.050 Kmq. Il versante sinistro risulta poco sviluppato a differenza del versante destro che è solcato da vari affluenti. I principali sono i torrenti Triolo, Salsola e Celone che hanno origine nel Subappennino dauno e, dopo aver ricevuto numerosi subaffluenti, quali il canale S. Maria per il Triolo, il Vulgano e il Casanova per il Salsola lo Jorenzo, per il Celone, attraversano la Capitanata in direzione SudOvest-NordEst, confluendo nel Candelaro all'altezza del suo medio corso.

Il Torrente Cervaro, invece, nasce dal Monte Le Felci (m 853 slm), nel territorio del Comune di Monteleone di Puglia, poi attraversa brevemente la provincia di Avellino per ritornare in quella di Foggia fra Panni e Montaguto. Ha una lunghezza di km 93. Sfocia nel mar Adriatico a nord di Zapponeta. Il torrente forma una grande ansa soprattutto in corrispondenza del Bosco dell'incoronata e questo permette alle acque di rallentare il proprio corso e di alimentare questo ecosistema. Il percorso attraversa un tratto di bosco con querce maestose e si dirige verso il torrente Cervaro che con le sue acque rende fertile il suolo. Lungo il torrente si è formato un fitto bosco di salici e pioppi di dimensioni notevoli che creano un ecosistema tipico degli corsi d'acqua: la foresta a galleria. Il microclima diventa anch'esso nettamente diverso da quello con clima arido che caratterizza il territorio circostante il Parco, la pianura ormai priva di una copertura di alberi.

L'analisi dei dati idrometrografici, rilevabili per il torrente Cervaro alla stazione di Cervaro ad Incoronata, evidenzia un regime torrentizio.

Le aree di studio sono state oggetto di approfonditi studi idraulici da parte della STO dell'AdB DAM Puglia.

Dal sito istituzionale dell'AdB sono state scaricate tutte le tavole grafiche del Piano di Gestione Alluvioni di pertinenza dell'area di studio. In particolare le tavole 085, 096 e 097.

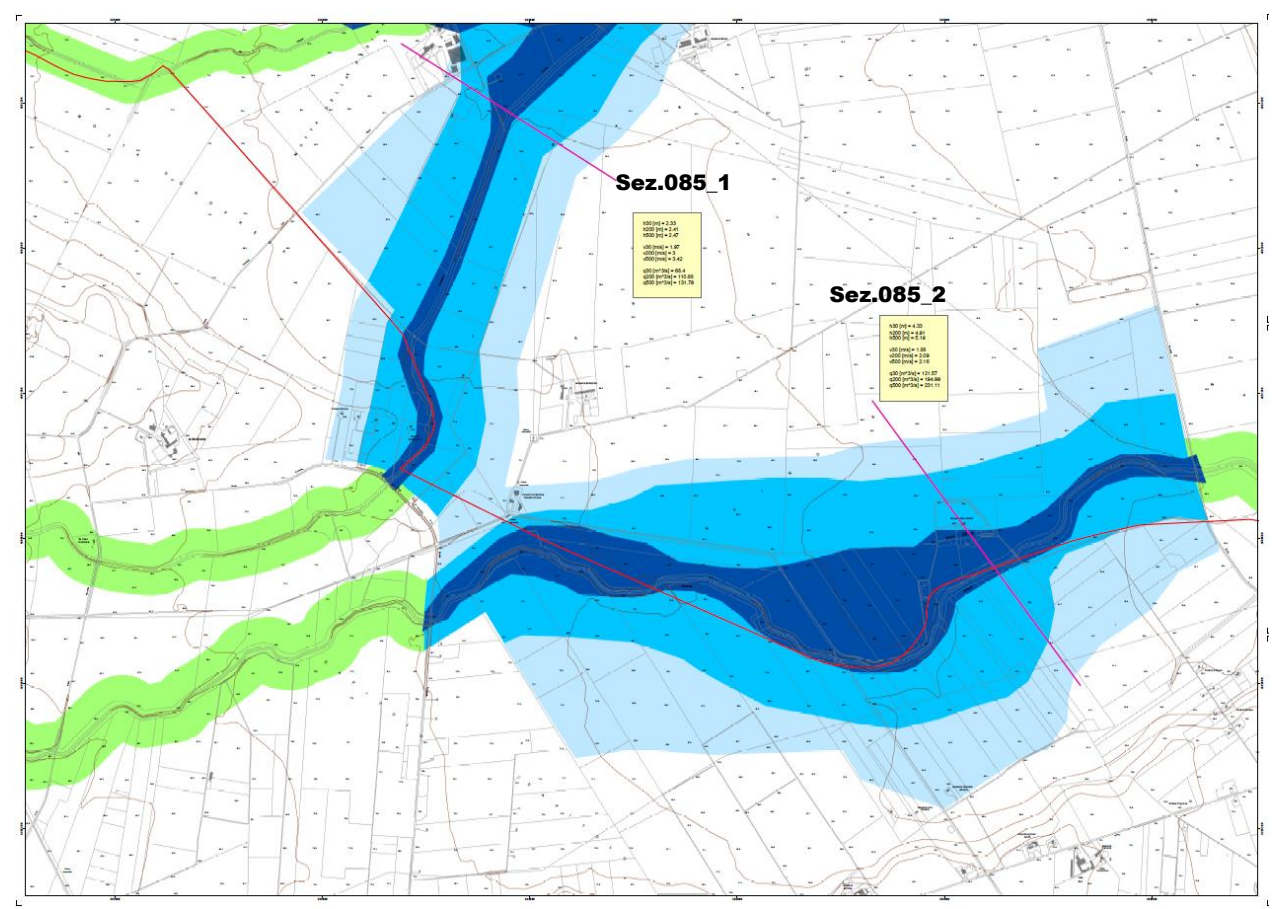

**Figura 2 Stralcio tavola 085 PGRA**

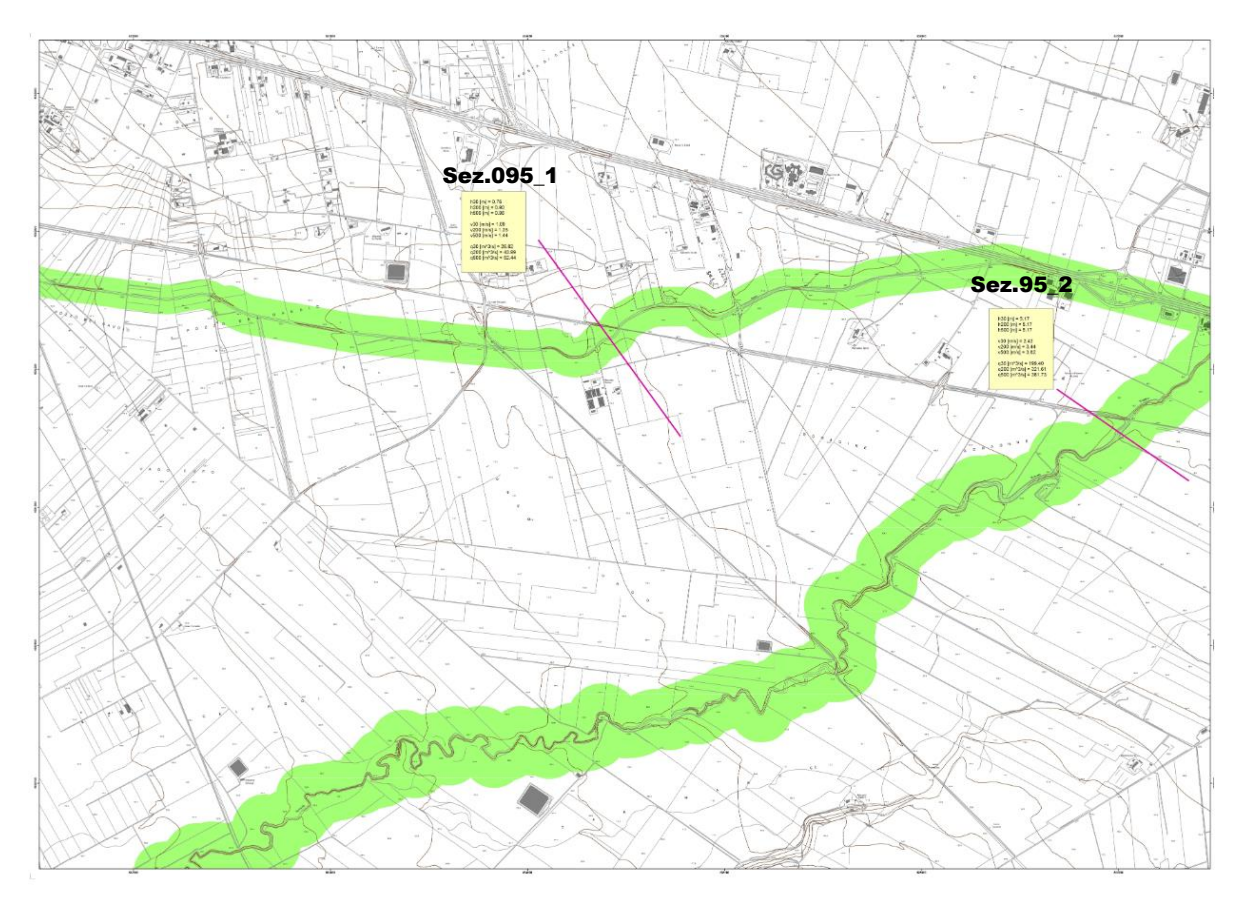

# **Figura 3 Stralcio tavola 095 PGRA**

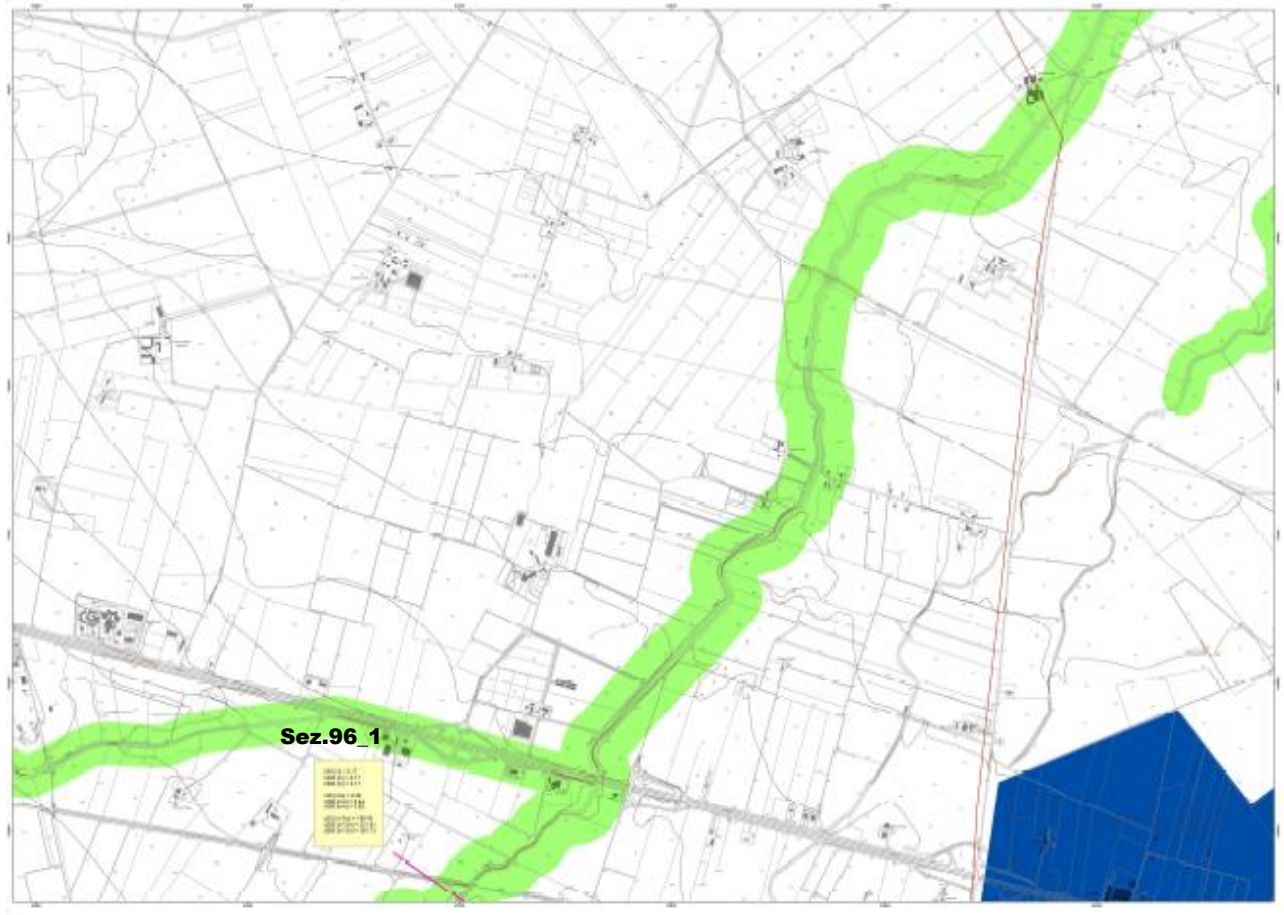

# **Figura 4 Stralcio tavola 096 PGRA**

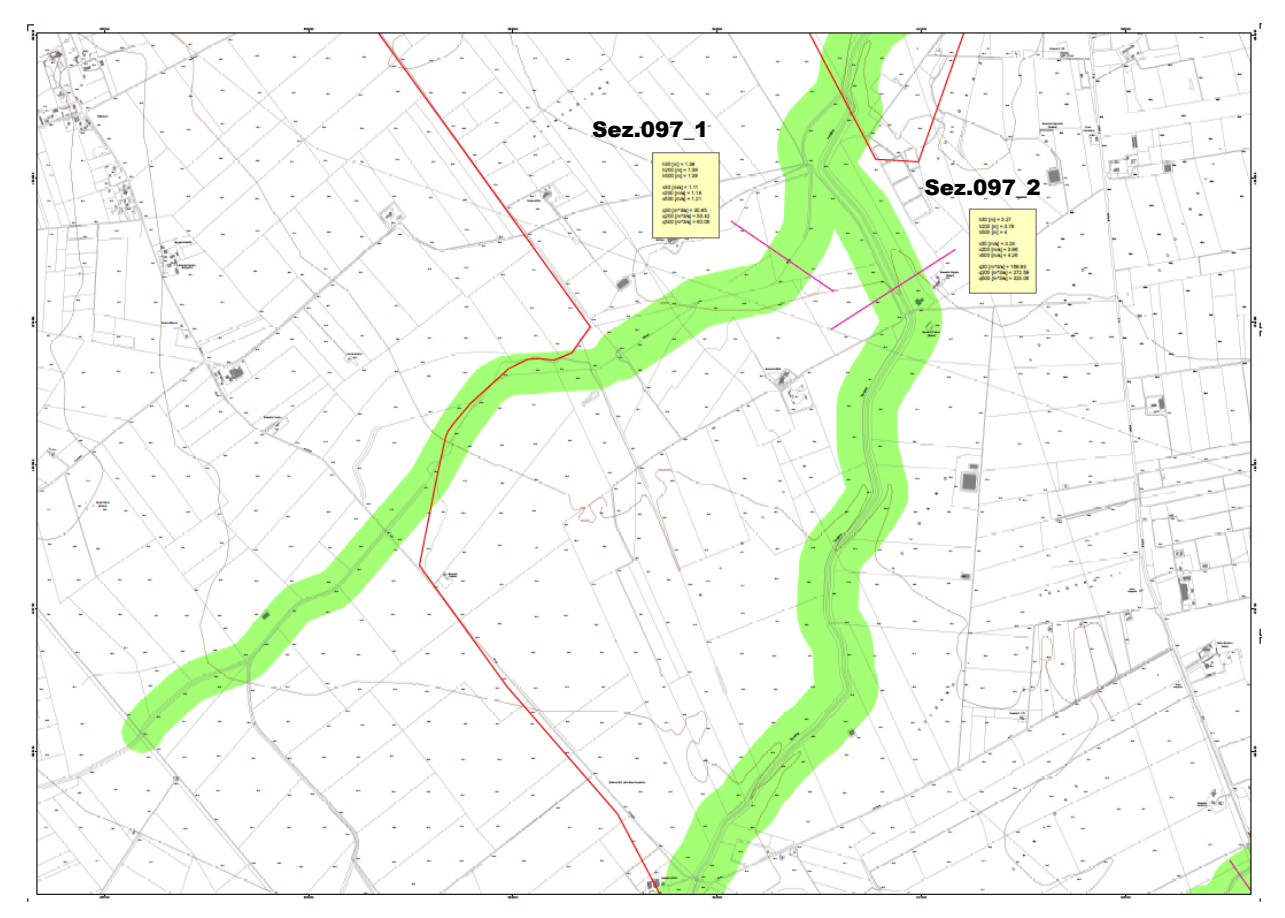

**Figura 5 Stralcio tavola 097 PGRA**

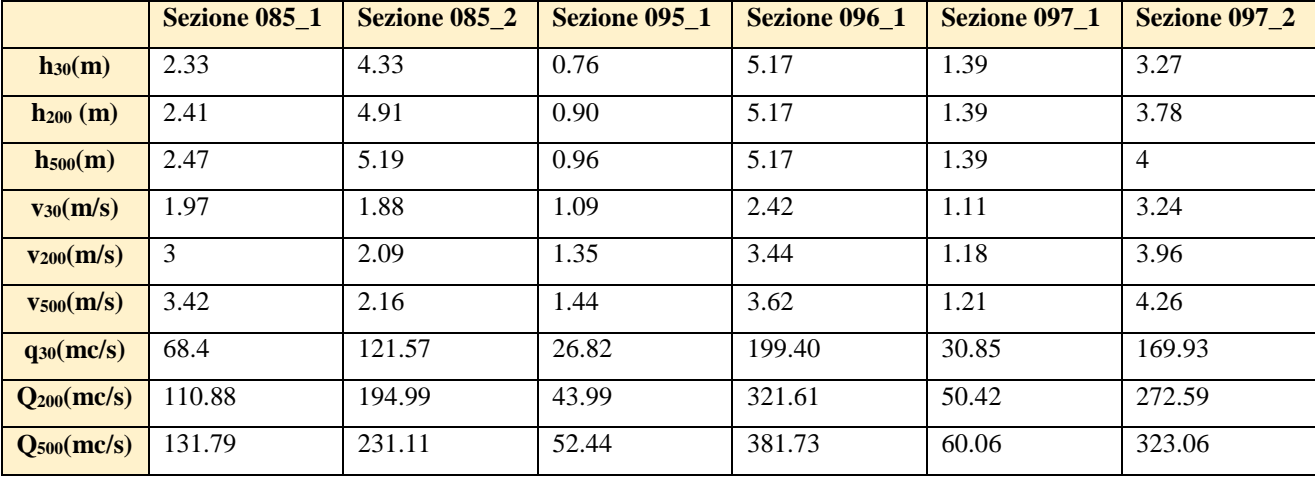

Nelle successive elaborazioni si utilizzeranno i dati relativi alle sezioni riportate, ossia:

#### <span id="page-16-0"></span>**2 STUDIO IDROLOGICO**

#### <span id="page-16-1"></span>*2.1 Impostazione metodologica*

Le aree per le quali non sono disponibili dati saranno studiate dagli scriventi utilizzando le metodologie illustrate di seguito.

Il criterio per affrontare lo studio idrologico dell'area in esame è stato scelto in conformità con le N.T.A. del PAI dell'Autorità di Bacino della Puglia, che attribuiscono ad eventi con tempo di ritorno di 200 anni la verifica per il requisito della "sicurezza idraulica".

Lo studio è stato condotto secondo le seguenti fasi:

- reperimento della cartografia di base (I.G.M. in scala 1:25.000, rilievi aerofotogrammetrici in scala 1:5.000 ed ortofoto) e del modello digitale del terreno (DEM) della Regione Puglia;
- individuazione del bacino idrografico;
- definizione delle caratteristiche fisiografiche del bacino (superficie, altitudine media, minima e massima, lunghezza massima e pendenza media dei versanti);
- analisi della piovosità sulla base delle curve di possibilità pluviometrica relative alle zone omogenee di pioggia in cui i bacini, definite negli studi "VAPI-Puglia" attraverso le procedure di regionalizzazione dei dati osservati delle precipitazioni intense, ed indicate come metodologia di riferimento nel PAI;
- determinazione delle grandezze idrauliche con tempo di ritorno di 200 anni.

#### <span id="page-16-2"></span>*2.2 Analisi geomorfologica*

Lo studio geomorfologico è stato affrontato, come già rappresentato, con l'ausilio della carta I.G.M. in scala 1:25000 e delle Ortofoto CGR in scala 1:2000. Sono state poi acquisite le carte tecniche aereofotogrammetriche delle zone di interesse in scala 1:5000, delle quali si sono utilizzati tutti i dati vettorializzati utili ai fini di una completa rappresentazione del territorio indagato. I dati a disposizione sono stati elaborati tramite l'applicazione di software GIS. Infine, si è fatto uso della carta geolitologica della Puglia e della carta dell'uso del suolo. Come già evidenziato in precedenza, tutta l'area in esame si vede interessata da una certa rete drenante che consente l'allontanamento ed il collettamento delle acque meteoriche.

Al fine di assicurare la necessaria rappresentatività allo studio, il criterio inizialmente stabilito per estrapolare la significatività delle modellazioni idrologiche ed idrauliche con specifico riguardo alla zona di cui trattasi, è stato quello di indagare, ad una scala di dettaglio spinto, su un'area molto più ampia di quella strettamente interessata dagli interventi. L'area di studio è interessata dalla presenza di una vasta rete idrografica esoreica in parte già studiata e perimetrata dall'Autorità di bacino competente.

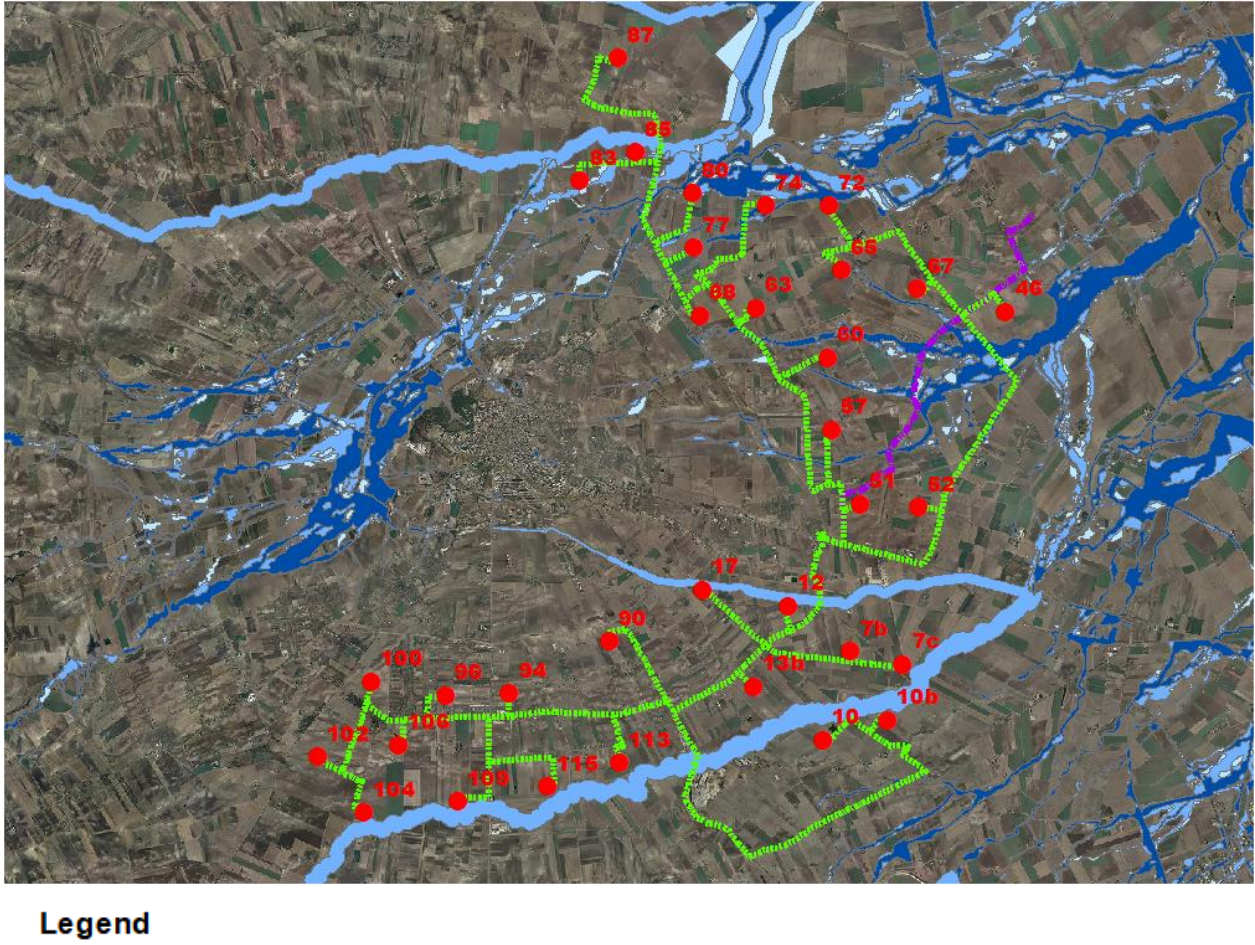

#### Aeorgeneratori mummu Cavidotto esterno Media pericolosità idraulica numu Cavidotto Alta pericolosità idraulica | Bassa pericolosità idraulica

**Figura 6**

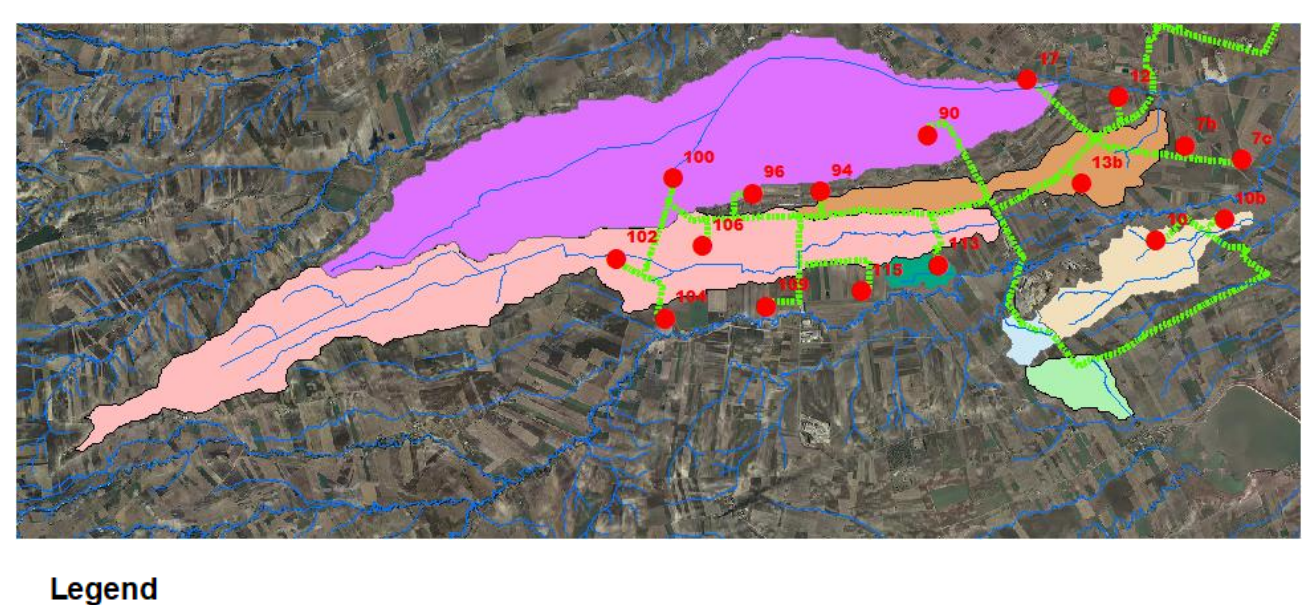

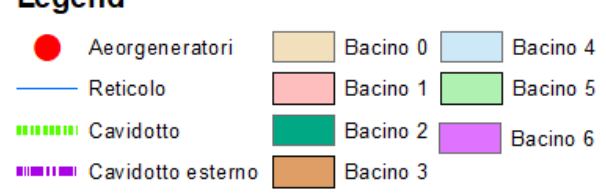

#### **Figura 7 Individuazione bacini idrografici**

Le caratteristiche fisiografiche dei bacini idrografico individuati, in cui ricade l'area di interesse (nell'ordine: pendenza media dei versanti, quota minima, massima e media s.l.m., lunghezza totale dell'asta alla cresta spartiacque), sono riportate nella tabella a seguire.

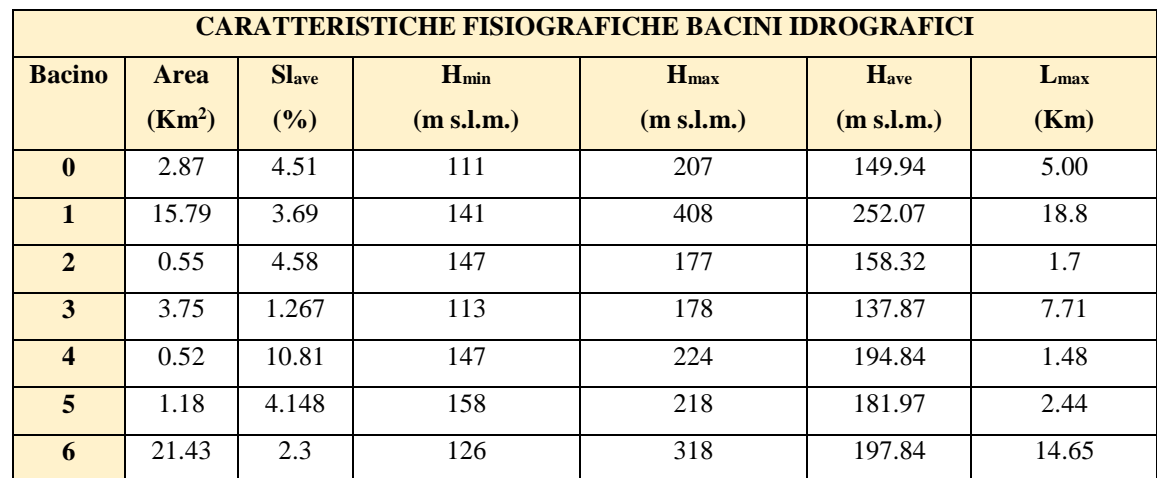

Effettuato lo studio morfologico dei bacini in esame, è ora possibile individuare, in base alle caratteristiche che gli stessi presentano, la metodologia più idonea per le successive analisi idrologiche con l'approccio più oggettivo.

#### <span id="page-19-0"></span>*2.3 Analisi pluviometrica*

In linea con quanto stabilito in merito agli indirizzi forniti dal D.P.C.M 29.09.1998, si è deciso di effettuare la determinazione della curva di possibilità pluviometrica (C.P.P.) dei bacini in studio, con riferimento agli eventi di pioggia di breve durata, attraverso la metodologia propria del progetto Va. Pi. Puglia, progetto all'interno del quale ricade anche l'area di studio.

A conforto di tale posizione i risultati forniti dal rapporto sintetico desunti e tarati dalle elaborazioni effettuate sui dati pluviometrici delle stazioni presenti nell'area considerata.

Il metodo Va.Pi. effettua la regionalizzazione delle piogge su sei zone omogenee, in cui è stata suddivisa la Puglia, con formulazioni diverse per ognuna di esse.

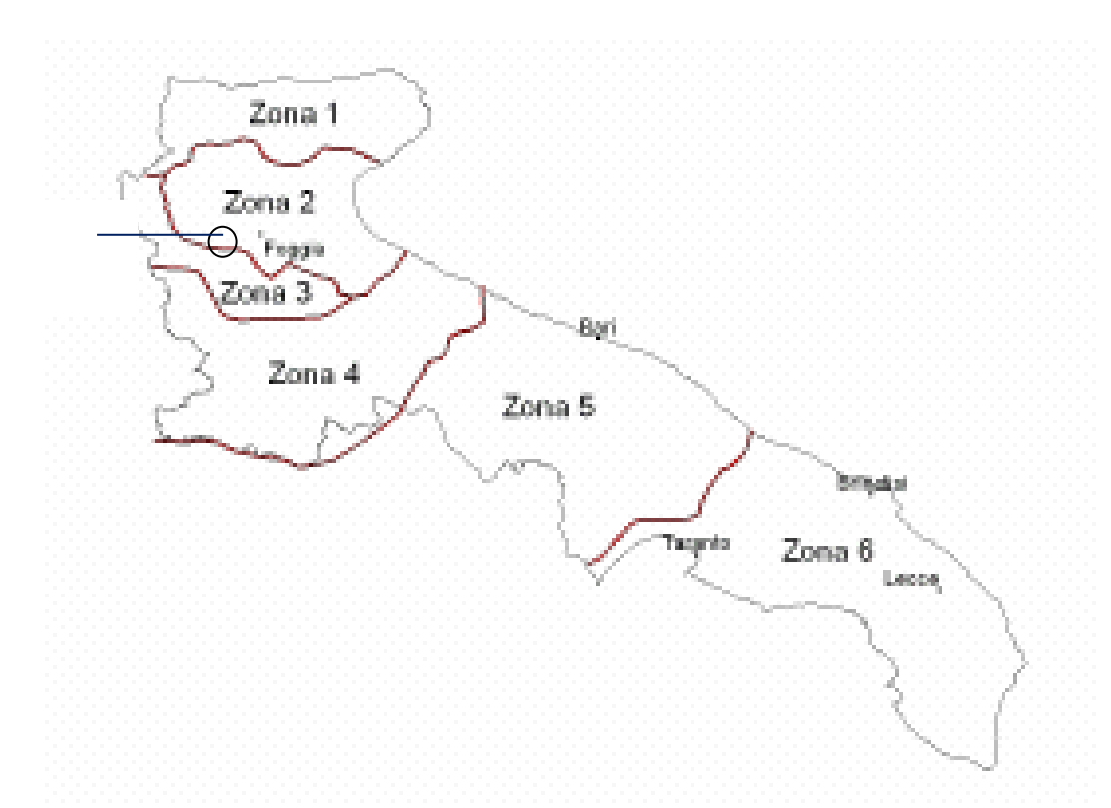

Nel VAPI l'analisi idrologica è basata sulla legge di distribuzione statistica TCEV (Rossi et al 1984); la peculiarità di questo modello e quella di riuscire a considerare anche gli estremi idrologici, che sono di fatto gli eventi che inducono un livello di pericolosità più elevato, riconducendosi al prodotto di due funzioni di distribuzione di probabilità tipo Gumbel, una che riproduce l'andamento degli eventi ordinari e l'altra che riproduce l'andamento degli eventi eccezionali. La TCEV (two components estreme value - legge di distribuzione di probabilità del Valore Estremo a Doppia Componente) ha la caratteristica di conferire al modello idrologico maggiore flessibilità e capacita di adattamento alle serie di dati disponibili, tuttavia occorre disporre di una serie storica di dati sufficientemente lunga per non incorrere in errori di campionatura. Tale legge rappresenta la distribuzione del massimo valore conseguito, in un dato intervallo temporale, da una variabile casuale distribuita secondo la miscela di due leggi esponenziali, nell'ipotesi che il numero di occorrenze di questa variabile segua la legge di Poisson (Rossi e Versace, 1982: Rossi et al 1984).

Il modello proposto ammette che le due componenti, quella straordinaria e quella ordinaria, appartengano a popolazioni diverse ma tuttavia interferiscono tra loro seguendo un processo poissoniano. Il processo individua una variabile X che rappresenta il massimo valore in una certa durata D, di una variabile casuale Y distribuita secondo la miscela di due esponenziali (Y1 e Y2) con funzione di probabilità cumulata (CDF):

$$
FY(y) = [Y \le y] = p(1 - e^{-y/\Theta l}) + (1 - p)(1 - e^{-y/\Theta 2}); \; Y \ge 0 \; 0 < p \le 1
$$

dove gli indici 1 e 2 si riferiscono alla componente ordinaria e straordinaria e *p* indica la proporzione della prima componente nella miscela.

Il numero di occorrenze *K*, cioè il numero di superamenti della variabile *Y*, in una durata *D*, e distribuito secondo la legge di Poisson con parametri uguali a  $\Lambda_1$  e  $\Lambda_2$  tali che:

$$
A = A_1 + A_2 = E[Kt]
$$

in cui Λ rappresenta la funzione parametro del processo, espressa come la media dei superamenti. Ipotizzando che *Y1* e *Y2* siano distribuite esponenzialmente con valori medi:

$$
\Theta_1 = E[Y1] \qquad \Theta_2 = E[Y2]
$$

l'equazione diventa:

$$
F_{kt}(k) = exp [-\Lambda_1 exp(-k/\Theta_1) - \Lambda_2 exp(-k/\Theta_2)]
$$

che definisce la distribuzione TCEV.

La probabilità *p2* che un certo valore della *X* provenga dalla componente straordinaria e espresso dalla relazione:

$$
p2 = -A \sqrt{0} \sqrt{2j} (-1)^j /j! A \sqrt{1 + 1/\Theta^*}
$$

nella quale *Γ* è la funzione speciale e:

$$
\Theta_* = \Theta_2/\Theta_1, A_* = A_2/(A_1^{1/\Theta^*})
$$

Se si dispone di un campione  $\{x_1, x_2, \ldots, x_n\}$  della variabile X (massimo annuale delle Y) osservato in n anni, la stima dei parametri della distribuzione può essere effettuata utilizzando le serie dei massimi annuali applicando il metodo della massima verosimiglianza (ML).

L'identificazione dei parametri della distribuzione TCEV consente di costruire un modello regionale con struttura gerarchica, basata su tre livelli di regionalizzazione, grazie a cui e possibile individuare regioni in cui risulta costante il coefficiente di asimmetria (G), quindi risultano costanti i due parametri  $\Theta$ <sup>\*</sup> e  $\Lambda$ <sup>\*</sup> ad esso legati (primo livello di regionalizzazione), e sottoregioni di queste, più limitate, in cui sia costante anche il coefficiente di variazione, e quindi il parametro  $\Lambda_1$  che da esso dipende (secondo livello di regionalizzazione). Il terzo livello è poi finalizzato alla ricerca di eventuali relazioni esistenti, all'interno di più piccole aree, tra il parametro di posizione della distribuzione di probabilità della X e le caratteristiche morfologiche. In particolare si nota che, all'interno di dette aree, i valori medi dei massimi annuali delle precipitazioni di diversa durata sono o costanti o strettamente correlati alla quota del sito di rilevamento. L'analisi condotta per l'intero territorio pugliese suggerisce la presenza di una unica zona omogenea di primo livello (cioè caratterizzate dalla costanza di  $\Theta^*$  e  $\Lambda^*$ ), comprensiva di tutte le stazioni della Puglia, e di due sottozone omogenee al secondo livello.

L'analisi regionale dei dati di precipitazione al primo e al secondo livello di regionalizzazione e finalizzata alla determinazione delle curve regionali di crescita della grandezza in esame. In particolare per utilizzare al meglio le caratteristiche di omogeneità spaziale dei parametri della legge TCEV (*CV* e *G*), e utile rappresentare la legge *F(Xt)* della distribuzione di probabilità cumulata del massimo annuale di precipitazione di assegnata durata *Xt* come prodotto tra il suo valore medio  $\mu(X_t)$  ed una quantita *KT,t*, detta fattore probabilistico di crescita, funzione del periodo di ritorno *T* e della durata *t*, definito dal rapporto:

$$
K_{t,T} = X_{t,T}/\mu(X_t) \qquad (a)
$$

La curva di distribuzione di probabilità del rapporto *(a)* corrisponde alla curva di crescita, che ha caratteristiche regionali, in quanto e unica nell'ambito della regione nella quale sono costanti i tre parametri della TCEV.

È possibile rappresentare graficamente la funzione  $K_T=K_T(T)$  al variare del tempo di ritorno Tr; si riporta nel grafico successivo tale legge di variazione.

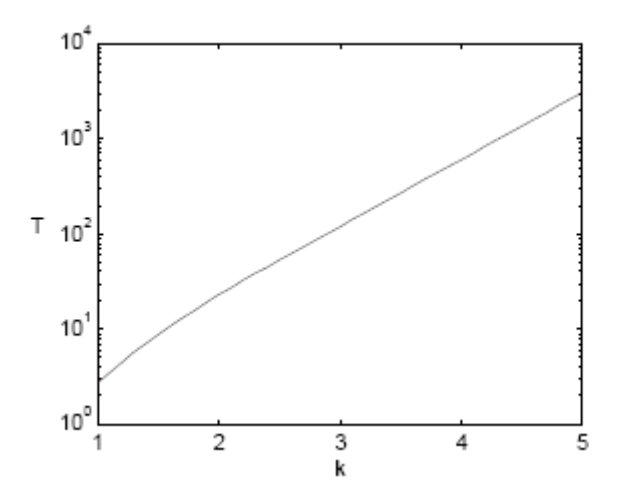

*Fattore di crescita al variare del tempo di ritorno*

In alternativa alle rappresentazioni grafiche delle curve di crescita, il valore di *KT* può essere ricavato direttamente in funzione di Tr attraverso una approssimazione asintotica (Rossi e Villani, 1995) della legge di crescita. È utile sottolineare che l'uso di questa approssimazione comporta una leggera sottostima del fattore di crescita, con valori che sono superiori al 5% solo per T<40 anni. La relazione e la seguente:

$$
K\tau = a + b \ln T(1)
$$

in cui:

 $a = (\Theta^* ln A^* + ln A)/n$  $b = \Theta^*/n$  $\eta = ln A_1 + C - To$ 

To e una funzione il cui valore e stato ottenuto grazie a un programma di calcolo iterativo.

Pertanto nella tabella seguente sono riportati i valori dei parametri a e b, e i relativi valori  $\eta$  e To, che consentono di determinare nella forma (1) le leggi di crescita relative all'area in esame:

| Zona omogenea                                                    | a | Tо | n |
|------------------------------------------------------------------|---|----|---|
| <b>Puglia centro merid.</b>   0.0183   0.6219   -0.8256   4.2673 |   |    |   |

*Coefficienti utilizzabili per l'uso dell'espressione asintotica (1)*

Le aree omogenee individuate al primo e secondo livello di regionalizzazione si parzializzano al terzo livello, nel quale si analizza la variabilità spaziale del parametro di posizione (media, moda, mediana) delle serie storiche in relazione a fattori locali.

Nell'analisi delle piogge orarie, in analogia ai risultati classici della statistica idrologica (Viparelli, 1964), per ciascuna stazione e stato possibile correlare il valore medio  $x_t$  dei massimi annuali della precipitazione media di diversa durata t alle durate stesse, attraverso la relazione:

$$
x_t = a \cdot t^n \tag{2}
$$

essendo a ed n due parametri variabili da sito a sito. Ad essa si dà il nome di curva di probabilità pluviometrica.

Si riporta la relazione tra l'altezza media di precipitazione al variare della durata, in dipendenza con la quota del sito oggetto dello studio:

$$
x_t = a \cdot t^{(C \cdot h + D + \log a \cdot \log a) / \log 24} \tag{4}
$$

dove:

*a* e il valor medio, pesato sugli anni di funzionamento, dei valori di *x1* relativi alle serie con *N*>=10 anni ricadenti nella zona omogenea;

 $\alpha$ = xg/x24 e rapporto fra le medie delle piogge giornaliere e di durata t=24 ore per serie storiche relative ad uno stesso periodo di misura. Per la Puglia il valore del coefficiente a e risultato in pratica costante sull'intera regione e pari a 0.89.

*C* e *D* sono i coefficienti della regressione lineare fra il valore medio dei massimi annuali delle piogge giornaliere e la quota del sito di riferimento.

I valori delle stime dei parametri sono riportati nel prospetto seguente:

| α    | ഩ<br>a |        |        |
|------|--------|--------|--------|
| 0.89 | 33.7   | 0.0022 | 4.1223 |

*Valori delle stime dei parametri utilizzati nella relazione (4)*

I bacini di interesse ricadono completamente nell'area omogenea di pioggia denominata "zona 2" e in minima parte "zona 3", bacino 1.

Le curve di possibilità pluviometrica di base (C.P.P.) utilizzate per le valutazioni idrologiche sono le seguenti:

zona 2: 
$$
x(t, z) = 22.23t^{(0.247)}
$$
  
zona 3:  $x(t, z) = 25.325t^{[(0.0696+0.0053 \text{ kg})/3.178]}$ 

appare evidente che la C.P.P. media dipende esclusivamente dalla durata dell'evento (t) . A queste andranno poi applicati coefficienti moltiplicativi relativamente al Fattore di Crescita  $K_T$ , funzione del tempo di ritorno dell'evento di progetto ed al Fattore di Riduzione Areale K<sup>A</sup> che tiene conto della non contemporaneità dell'evento sull'intera estensione dei bacini. Nel caso in esame il fattore di riduzione delle piogge all'area  $K_A$  è stato posto uguale a 1.

Per quanto concerne il Fattore di Crescita esso è espresso come:

$$
K_T = 0.5648 + 0.415 \text{ln}T
$$

Di seguito si riportano i valori singolari tabellati dal rapporto sintetico e, in corsivo, i valori ricavati dalla formula su esposta il cui uso consente una stima del fattore di crescita con errore inferiore al 3% per tempi di ritorno superiori a 5 anni:

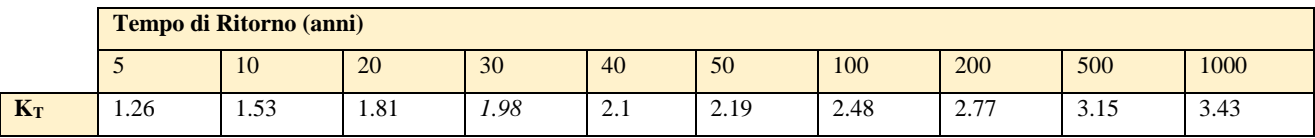

**TAB 1- valori di KT al variare del Tempo di Ritorno**

# <span id="page-24-0"></span>*2.4 Caratterizzazione del tempo di risposta e della potenzialità al deflusso dei bacini*

Effettuato lo studio morfologico dei bacini in esame, è ora possibile individuare, in base alle caratteristiche che gli stessi presentano, la metodologia più idonea per le successive analisi idrologiche con l'approccio più oggettivo.

# <span id="page-24-1"></span>*2.4.1 Metodo del CN*

Nell'individuazione delle caratteristiche pluviometriche, riveste particolare importanza la scelta della durata dell'evento, che di norma si assume pari al tempo critico di risposta del bacino oggetto di studio, assimilabile al tempo di corrivazione. È quindi fondamentale la determinazione di detta grandezza che, deve essere desunta attraverso procedure appropriate alla tipologia del bacino. Le peculiarità dei sottobacini in esame spingono la scelta verso il metodo SCS, secondo il quale, il tempo di ritardo del bacino idrografico viene calcolato con la formula di Mockus, per cui:

$$
t_r = 0.342 * (((L)^{0.8}) / ((s)^{0.5}))) * (((1000 / CN) - 9)))^{0.7}
$$

in cui s è la pendenza (%) del bacino ed L è la lunghezza massima dell'asta principale (Km).

Il passaggio dal tempo di ritardo al tempo di corrivazione del bacino avviene attraverso la seguente formula:

*t<sup>c</sup> = t<sup>r</sup> / 0,6*

Il metodo citato si basa innanzi tutto sulla determinazione del Curve Number (CN), parametro adimensionale decrescente in funzione della permeabilità, intesa come caratteristica globale del tipo e dell'uso del suolo. La sua determinazione è ottenuta in base al grado di umidità del terreno prima dell'evento meteorico esaminato, alla tipologia pedologica e litologica dei suoli ed all'uso del suolo. Il suo valore è compreso tra 0 e 100 ed è diffusamente tabulato.

Nell'applicazione del metodo sono previste tre classi, rispettivamente la I, la II, e la III del grado di umidità del terreno, in funzione dell'altezza di pioggia caduta nei 5 giorni precedenti l'evento esaminato (Antecedent Moisture Condition): molto asciutto (<50 mm), standard (tra 50 e 110 mm) e molto umido (oltre 110 mm). Poiché lo studio è rivolto al calcolo delle portate di piena relative ad eventi estremi, considerato che in occasione di queste ultime molto spesso il terreno del bacino soggetto all'evento meteorico si presenta in condizioni di elevato imbibimento e che il bacino in esame, nella parte di monte, ha pendenze elevate, si è preferito adottare il valore di CN corrispondente alla classe AMC-tipo III, legato alla classe standard dalla relazione:

$$
CN_{III} = \frac{CN_{II}}{0.43 + 0.0057 \, CN_{II}}
$$

La classificazione dei tipi di suolo è funzione delle caratteristiche di permeabilità secondo la suddivisione proposta dal Soil Conservation Service che prevede quattro classi aventi, rispettivamente, potenzialità di deflusso scarsa (A), moderatamente bassa (B), moderatamente alta (C) e molto alta (D). La suddivisione in base al tipo di copertura o uso del suolo comprende, invece, diverse situazioni di aree caratterizzate da differenti morfologie (pascoli, terrazzamenti, etc.) varie coperture vegetali (boschi, praterie, parchi), condizioni di conservazione e destinazione d'uso (coltivazioni, parcheggi, distretti industriali o altro).

Il bacino scolante viene analizzato suddividendo l'intera superficie, in base al tipo e all'uso del suolo, in zone omogenee caratterizzate dal medesimo valore del parametro stesso; si ottengono così varie sub-aree isoparametriche la cui somma fornisce la superficie complessiva del sottobacino. Per ogni sottobacino viene ricavato poi un valore medio pesato sulle sub aree del parametro CN:

$$
CN = p_1CN_1 + p_2CN_2 + \dots + p_nCN_n
$$

dove p<sub>1</sub>, p<sub>2</sub>,..., p<sub>n</sub> sono le percentuali dell'area totale del bacino caratterizzate da un valore del parametro rispettivamente pari a  $CN_1, CN_2, ..., CN_n$ .

Nella individuazione e caratterizzazione delle zone omogenee si fa riferimento alla Carta dell'uso del suolo ed alle Carte litologiche.

| Tipo di copertura                                         | $\mathbf{A}$ | B   | $\mathbf C$ | D   |
|-----------------------------------------------------------|--------------|-----|-------------|-----|
| Aree agricole con presenza di spazi naturali              | 62           | 71  | 78          | 81  |
| Aree Urbane                                               | 98           | 98  | 98          | 98  |
| Area residenziale                                         | 77           | 85  | 90          | 92  |
| Cava                                                      | 60           | 60  | 60          | 60  |
| Distretti industriali                                     | 81           | 88  | 91          | 93  |
| Bacini di acqua                                           | 100          | 100 | 100         | 100 |
| Colture erbacee da pieno campo a ciclo primaverile estivo | 72           | 81  | 88          | 91  |
| Colture orticole a ciclo estivo-autunnale/primaverile     | 72           | 81  | 88          | 91  |
| Colture orticole a ciclo primaverile-estivo               | 72           | 81  | 88          | 91  |
| Colture temporanee associate a colture permanente         | 62           | 71  | 78          | 81  |
| Frutteti e frutti minori non irrigui                      | 62           | 71  | 78          | 81  |
| Frutteti e frutti minori irrigui                          | 72           | 81  | 88          | 91  |
| Oliveti irrigui                                           | 72           | 81  | 88          | 91  |
| Oliveti non irrigui                                       | 62           | 71  | 78          | 81  |
| Prati stabili non irrigui                                 | 30           | 58  | 71          | 78  |
| Seminativi in aree non irrigue                            | 62           | 71  | 78          | 81  |
| Sistemi colturali e particellari complessi                | 72           | 81  | 88          | 91  |
| Vigneti irrigui                                           | 72           | 81  | 88          | 91  |
| Vigneti non irrigui                                       | 62           | 71  | 78          | 81  |
| Zone boscate                                              | 45           | 66  | 77          | 83  |

**Tabella 2 Tabella di sintesi che indica il valore del parametro CNII riferito alle varie zone omogenee.**

Infine, i valori dei parametri CN<sub>II</sub> e quelli dei derivati parametri CN<sub>III</sub>, determinati come sopra descritto, sono riportati nella tabella a seguire, dove sono indicati anche il tempo di ritardo ed il tempo di corrivazione del bacino calcolato come specificato prima.

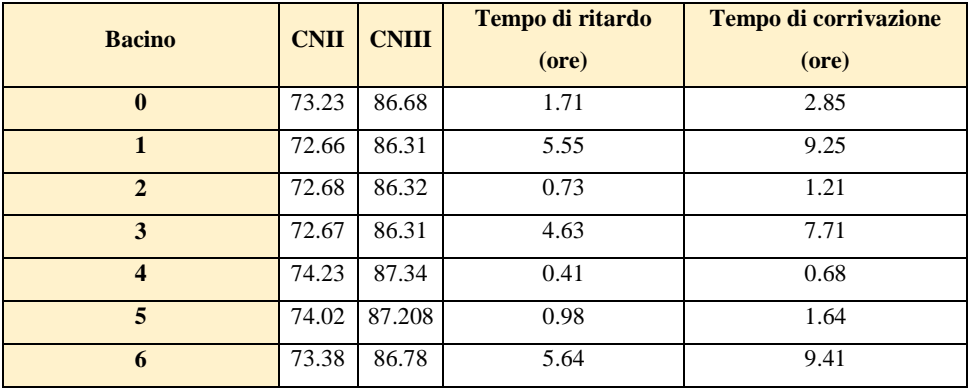

Ai fini dello studio della propagazione dei deflussi, il metodo di trasformazione afflussi – deflussi utilizzato per effettuare la separazione delle piogge, di tipo concettuale, è quello del SCS (Soil Conservation Service) – CN. Il procedimento consente di ricavare il valore delle portate al colmo di piena Qp attraverso la determinazione del volume V di deflusso della piena stessa così espresso:

 $V = (h - 0.2S)^2/(h + 0.8S)$ 

ove h è l'altezza di pioggia prima calcolata in corrispondenza di un evento con assegnato tempo di ritorno ed S, che rappresenta il massimo volume di invaso del suolo, è calcolato come:

 $S = 25.4(1000/CN-10)$ 

Per il calcolo della portata al colmo si considera un diagramma di piena triangolare, che ha una fase crescente di durata t<sup>a</sup> (tempo di accumulo) e una fase di esaurimento di durata t<sup>e</sup> (tempo di esaurimento).

 $t_a = 0.5 t_c + t_r$ 

l'area sottesa da tale triangolo definisce la portata al colmo di piena, che, pertanto, assume la formulazione seguente:

 $Q_p = 0,208 \text{ V A} / t_a$ 

di seguito si riportano i valori significativi per i bacini studiati per eventi con tempi di ritorno pari a 30, 200 e 500 anni e per un valore del CN coincidente con quello del CNIII.

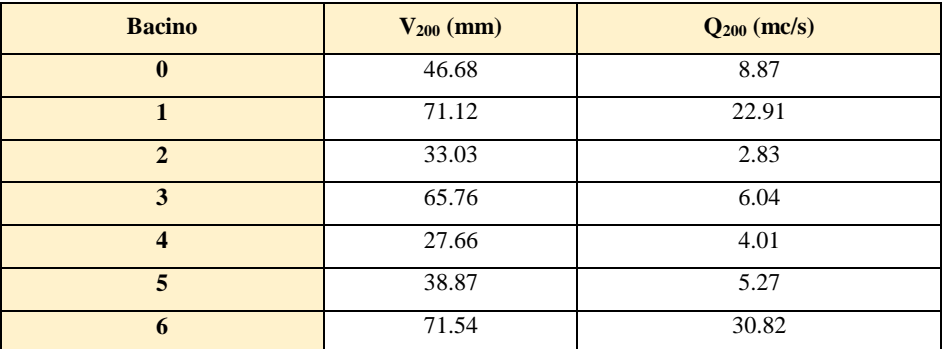

#### <span id="page-27-0"></span>**3 STUDIO IDRAULICO**

Definito i bacini idrografici ed effettuata l'analisi della piovosità sulla base delle curve di possibilità pluviometrica relative alle zone omogenee di pioggia in cui i bacini, definite negli studi "VAPI-Puglia" attraverso le procedure di regionalizzazione dei dati osservati delle precipitazioni intense, ed indicate come metodologia di riferimento nel PAI e determinata la portata di piena con tempo di ritorno di 200 anni, è possibile procedere con le analisi modellistiche.

# <span id="page-28-0"></span>*3.1 Analisi delle criticità*

Come già detto nei precedenti paragrafi, le problematiche idrauliche residue da affrontare derivano dalle seguenti previsioni di progetto:

- gli aerogeneratori nn.17, 102 e 113 rientrano in fascia di pertinenza fluviale;
- il cavidotto interrato interseca aree perimetrate dall'Autorità di distretto a diverso grado di pericolosità,
- il cavidotto interrato interseca diversi reticoli idrografici.

Per quel che riguarda il cavidotto sono state individuate 27 interferenze identificate nella tabella seguente:

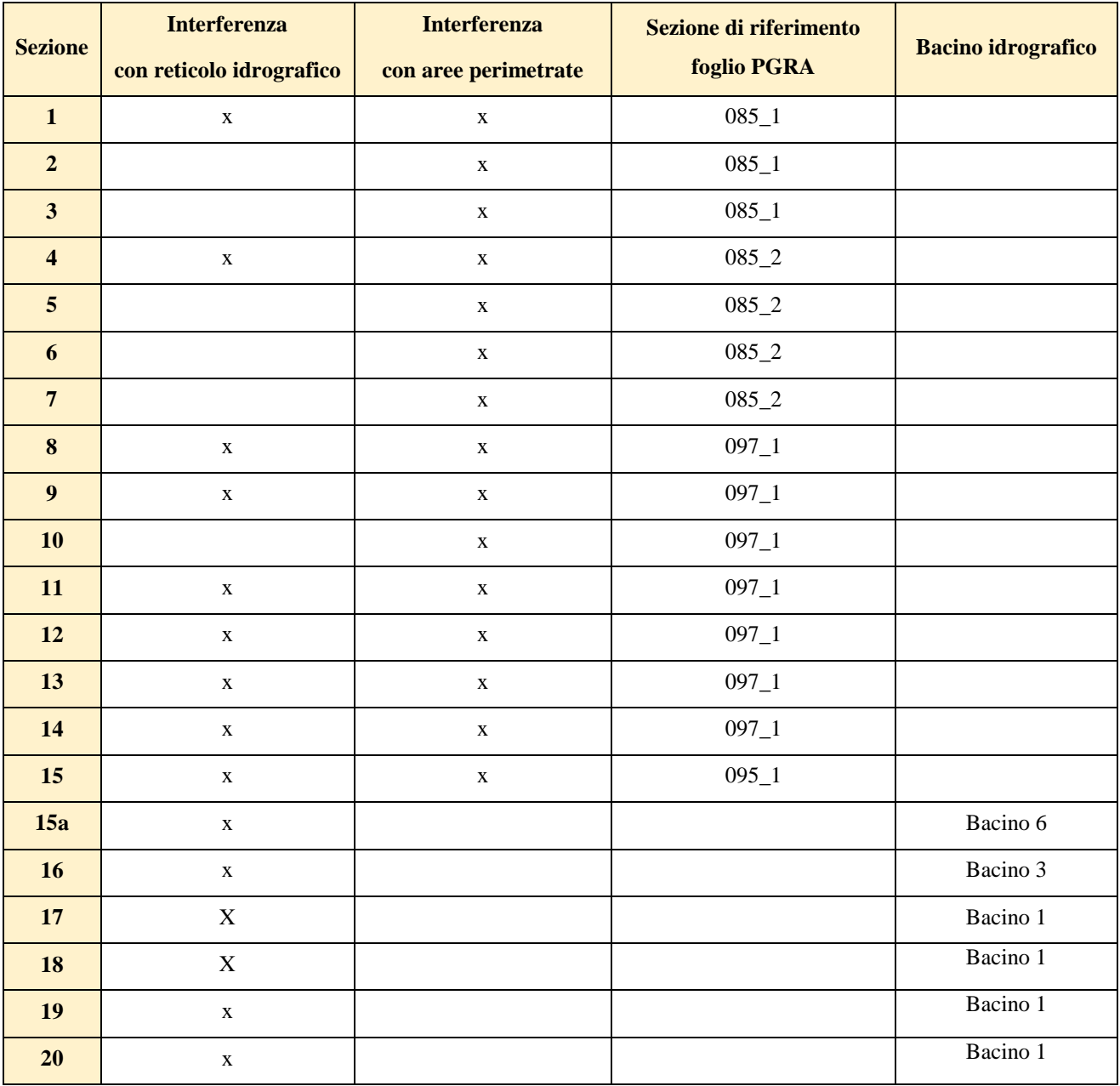

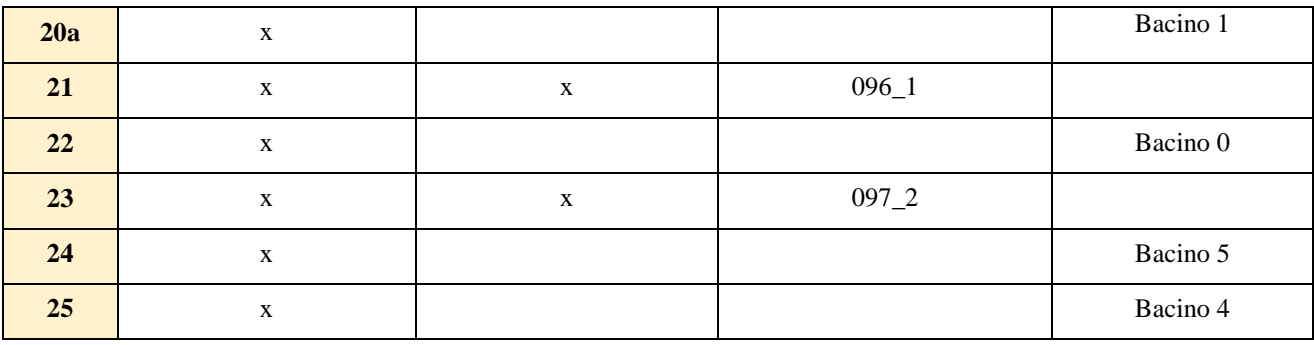

Questa sezione dello studio contiene indicazioni progettuali volte a definire opere d'arte e modalità di esecuzione atte ad assicurare il mantenimento del naturale deflusso delle acque su tutto il territorio in esame, garantendo la continuità e la sicurezza idraulica per tutte le parti interessate dal parco eolico e per il parco eolico stesso.

In particolare, per le sezioni che ricadono all'interno di aree per cui sono disponibili i dati del PGRA si utilizzeranno questi ultimi, mentre per le aree per cui non sono disponibili dati si effettueranno studi di dettaglio.

# <span id="page-29-0"></span>*3.1.1 Analisi della sicurezza idraulica dell'area-Studi di dettaglio*

Rilevate le criticità nei paragrafi precedenti, per i bacini di studio è stato implementato un modello idraulico di calcolo bidimensionale a parametri distribuiti. Il metodo assunto, attraverso un applicativo implementato nel modello di calcolo che si utilizzerà, consente di inserire lo ietogramma funzione della pioggia netta bicentenaria individuata come descritto nei paragrafi precedenti e di propagare i corrispondenti deflussi sulle aree individuate dal dominio, simulando quanto accade per effetto di un evento dopo l'infiltrazione nel terreno di quota parte degli afflussi meteorici. In questo modo sarà possibile definire il comportamento del bacino quando è sollecitato da un evento estremo, osservando lo scorrimento dei deflussi idrici prima calcolati.

Di seguito vengono meglio descritte le varie fasi delle attività svolte e quindi presentati i principali risultati delle modellazioni eseguite.

# <span id="page-29-1"></span>*3.1.2 Software di calcolo*

Il software utilizzato è il FLO-2D, il codice di calcolo bidimensionale FLO-2D è un modello commerciale distribuito dalla FLO-2D Inc. che rappresenta un punto di riferimento nell'ambito dei software per la modellazione bidimensionale, essendo accreditata presso la FEMA e la Corps Engineers tra i modelli idraulici per gli studi dei fiumi e dei fenomeni di inondazione. È un modello basato su processi fisici in grado di combinare gli aspetti idrologici (quantità di pioggia, ruscellamento, infiltrazione, etc.) con aspetti idraulici (effetti delle strade, degli edifici e di ostruzioni in genere sul flusso, variazione della velocità del flusso tra due elementi di calcolo), al fine di delineare il rischio da inondazione ed assistere nella scelta dei processi di mitigazione di quest'ultimo.

Pertanto, si presta sia a simulazione monodimensionali, come ad esempio canali con una geometria naturale o con sezioni schematizzate (rettangolari o trapezoidali), sia alla simulazione di un flusso non confinato in una piana inondabile, sia la modellazione dell'impatto dell'inondazione sugli edifici in base a parametri fisici come pressione e velocità.

Tutto ciò è reso possibile grazie allo schema di calcolo del flusso non confinato in otto direzioni con la conservazione di massa, utilizzando un passo tempo variabile che può aumentare o diminuire a seconda delle necessità, ricorrendo ad efficienti criteri di stabilità con la possibilità di avere un numero illimitato di elementi calcolo.

FLO-2D è un modello basato sulla semplice conservazione dei volumi, in cui i flussi di acqua sul dominio di calcolo sono controllati dalla topografia e dai fattori di resistenza alla propagazione.

La modellazione bidimensionale si realizza attraverso un'integrazione numerica delle equazioni del moto e con la conservazione dei volumi, sia per fenomeni alluvionali che per flussi di sedimenti iperconcentrati. Le equazioni che governano questi processi sono l'equazione di continuità e l'equazione del moto nella forma completa includendo anche il termine dell'accelerazione:

equazione di continuità:

$$
\frac{\partial h}{\partial t} + \frac{\partial hV_x}{\partial x} = i\,\mathbf{i}
$$

equazione del moto:

$$
\partial S_{fx} = S_{ox} - \frac{\partial h}{\partial x} - \frac{V_x}{g} \frac{\partial V_x}{\partial x} - \frac{V_x}{g} \frac{\partial V_x}{\partial x} - \frac{1}{g} \frac{\partial V_x}{\partial t}
$$

dove:

- · h è l'altezza idrica,
- $\cdot$  V<sub>x</sub> è la componente x della velocità media della corrente,
- · Sfx è la cadente,
- · Sox è la pendenza del fondo

· g è l'accelerazione di gravita (FLO-2D User Manual, 2007).

L'eccesso dell'intensità di pioggia (i) può causare un flusso superficiale diverso da zero. La componente  $S_{fx}$  dell'attrito è funzione dalla pendenza ed è ricavata dall'equazione di Manning,

mentre Sox è la pendenza di fondo, e gli altri termini sono il gradiente della pressione ed il termine di accelerazione locale. Le equazioni del moto possono essere definite come quasi bidimensionali, poiché l'equazione del momento è risolta calcolando la velocità media del flusso in un determinato tempo per le componenti al contorno della griglia di calcolo. Esistono otto potenziali direzioni di flusso, le quattro direzioni cardinali più le altre quattro diagonali, ed ogni velocità è essenzialmente calcolata con una natura monodimensionale risolvendo lo schema in maniera indipendente alle altre sette direzioni. La stabilità dello schema numerico esplicito è basata su un criterio specifico per controllare la dimensione del passo temporale. In ogni singola cella della griglia di calcolo sono stoccate le informazioni inerenti la quota, la profondità di flusso, il valore di attrito di Manning (n), le dimensioni della cella e le portate nelle otto possibili direzioni pertanto la zona di flusso è descrivibile come il prodotto della larghezza della cella per la profondità media del flusso.

Con un sistema appropriato di stima delle resistenze al flusso, FLO-2D distribuisce numericamente il volume di liquido in blocchi (quelli della griglia di calcolo), per imitare i fenomeni di propagazione spazio-temporale di un'onda di piena. Concettualmente, FLO-2D non ha un approccio Lagrangiano al moto del fluido, poiché il movimento di questo ultimo nella griglia di calcolo è unicamente controllato dai criteri di stabilità. Ricorrendo a otto direzioni di flusso si risolve il problema di quei modelli che usano l'approssimazione diffusiva, la quale obbliga il flusso a seguire la massima pendenza anche quando il flusso non ha una propria pendenza e la sua direzione non è allineata con la griglia di calcolo. Quest'ultimo problema viene risolto tramite un riallineamento artificiale, che consente di eliminare il problema della perdita dell'accelerazione convettiva. Certamente in un modello con otto direzioni di flusso, la diagonale di flusso può incrociarsi in verso opposto con quella della cella adiacente, ma questo non viola il principio di conservazione del volume. La conservazione del volume è un criterio di stabilità numerica e di accuratezza. I volumi in entrata, quelli in uscita, il cambiamento della capacità di accumulo, di infiltrazione e la perdita per evapotraspirazione, sono sommati alla fine di ogni passo temporale. Il volume conservato si esprime come la differenza totale tra i volumi in entrata, quelli in uscita e quelli persi per evapotraspirazione.

L'inserimento di dati errati, fenomeni d'instabilità numerica e tecniche di simulazione inappropriate causano la perdita della conservazione dei volumi; pertanto la conservazione dei volumi può essere usata per discernere quale elemento della modellazione conduce all'instabilità, e più in generale come parametro di bontà della simulazione. È importante sottolineare come in nessuna simulazione la conservazione del volume sia esatta; per valori intorno allo 0.001 per cento o meno sarà sufficientemente accurata.

Lo schema risolutore delle equazioni differenziali della continuità e del momento è quello delle differenze centrali. La soluzione della forma differenziale dell'equazione del momento è il risultato di una sua rappresentazione discreta in un punto. Questo schema numerico è di semplice formulazione, ma presenta l'inconveniente che deve essere limitato da un passo temporale piccolo e da ristretti criteri di stabilità numerica. Infatti, lo schema delle differenze finite può richiedere un elevato tempo di calcolo quando sono simulate onde di sommersione in lenta crescita o canali con sezioni molto variabili. È importante considerare un altro aspetto: le equazioni complete usate da FLO-2D sono equazioni differenziali di secondo ordine non lineari, in cui la velocità viene inizialmente calcolata con un'approssimazione diffusiva usando la pendenza media della superficie dell'acqua. La velocità è successivamente usata nel metodo della tangente di Newton – Raphson per determinare le radici dell'equazione completa. L'equazione di Manning è applicata per calcolare l'attrito dovuto alla pendenza. Se la soluzione di Newton-Raphson fallisce la convergenza dopo tre iterazioni, l'algoritmo passa automaticamente all'utilizzo della soluzione diffusiva.

Volendo riassumere l'algoritmo risolutore include i seguenti passi:

- il flusso medio, la rugosità, e la pendenza tra due celle vengono calcolati;
- la profondità di flusso (d) per calcolare la velocità attraverso gli elementi di contorno della griglia di calcolo al passo temporale i+1 è stimato al precedente passo temporale i usando una relazione lineare;

 $d_x^{i+1} = d_x^i + d_{x+1}^i$ 

- la prima stima della velocità è calcolata usando l'approssimazione diffusiva; infatti l'unica variabile non nota in tale semplificazione è la velocità. Questo è il caso di flussi non confinati, canali e strade;
- il risultato al determinato passo temporale con approssimazione diffusiva è usato nella soluzione di Newton-Raphson per risolvere le equazioni complete ed ottenere la velocità;
- la portata Q attraverso le celle di contorno è calcolata moltiplicando la velocità per l'area di flusso;
- l'incremento di portata ad un determinato tempo, nelle otto direzioni calcolo, è il risultato della seguente somma:

$$
\Delta Q_{x}^{i+1} = Q_{n} + Q_{e} + Q_{s} + Q_{w} + Q_{ne} + Q_{se} + Q_{sw} + Q_{nw}
$$

la variazione di volume (portata netta per il passo temporale) è distribuita sull'area di accumulo disponibile all'interno della griglia per determinare l'aumento della profondità del flusso.

$$
\Delta d^{i+1} = \Delta Q_x^{i+1} \Delta t / SurfaceArea
$$

I criteri di stabilità numerica sono testati per la nuova griglia della profondità precedentemente calcolata;

- se un qualunque criterio di stabilita viene superato, il tempo di simulazione viene azzerato e riportato al precedente passo temporale, il passo viene ridotto e tutti i calcoli sono cancellati e si riprende dal calcolo della velocità;
- la simulazione procede con l'aumento del passo temporale fino a che i criteri di stabilità sono superati.

Per quanto concerne i criteri di stabilità numerica, FLO-2D garantisce la stabilità con passo temporale sufficientemente piccolo. La chiave per una modellazione funzionale alle differenze finite sono i criteri di stabilità numerica, che sono condizionati dal rapporto tra la variazione di volume degli elementi della griglia e il passo temporale in base alla relazione:

#### $\Delta V / \Delta t \approx 0$

Inoltre, un brusco aumento delle portate in ingresso su una griglia di calcolo con elementi molto piccoli può produrre una forte instabilità. La stabilità numerica viene controllata per ogni elemento della griglia ad ogni intervallo temporale per assicurare la stabilità della soluzione. Se i criteri di stabilità numerica sono superati, il passo temporale diminuisce e tutti i calcoli idraulici precedenti sono cancellati.

Esistono tre metodi per i criteri di stabilità numerica:

- Specificare la percentuale di variazione della profondità dal precedente passo temporale;
- CFL (Courant-Friedrich-Lewy), mette in relazione la celerità dell'onda di sommersione con la suddivisione temporale e spaziale. L'interpretazione fisica del CFL asserisce che una particella del fluido non deve compiere un percorso superiore all'incremento spaziale  $N_x$  in un passo temporale N<sup>t</sup> (Fletcher,1990). FLO-2D usa le condizioni CFL per le piane inondabili, i canali e le strade. Il passo temporale può essere limitato secondo la relazione:

$$
\Delta t = C^* \Delta x / (v + c)
$$

dove C è il numero di Courant (C≤1.0), N<sub>x</sub> è la dimensione dell'elemento della griglia, v è la velocità media calcolata lungo la sezione trasversale, c è la celerità calcolata dell'onda;

 Dynamic Wave Stability Criteria, sviluppato da Ponce e Theurer (1982).Questo criterio è funzione della pendenza di fondo, delle portate e delle dimensioni degli elementi della griglia. Infatti in base alla seguente relazione:

$$
\Delta t < \zeta^* \Delta x^2 / q_0
$$

Dove  $q_0$  è la portata unitaria,  $S_0$  è la pendenza di fondo e z è un coefficiente empirico con valori compresi tra 0.10 e 1.0.

Gli effetti di una possibile instabilità numerica si manifestano con elevati valori di velocità e livelli degli idrometrici in uscita molto elevati. Come si può notare il fattore fondamentale è quello del passo temporale che generalmente si colloca in un intervallo di valori tra 0.1 secondi e 30 secondi. Il modello inizia la sua simulazione con un passo temporale minimo, cioè uguale ad 1 secondo e aumenta fino a che una delle tre condizioni di stabilità non viene superata, e successivamente il passo temporale torna a diminuire. Se i criteri di stabilità continuano ad essere superati, il passo temporale diminuisce fino al minimo valore. Se il minimo intervallo temporale non è sufficientemente piccolo per conservare il volume o la stabilità numerica si presentano tre possibili soluzioni: a) riduzione del passo temporale; b) il coefficiente C di stabilità numerica viene adattato; c) vengono modificati i dati di input. I tre parametri fondamentali per la stabilità sono: le dimensioni della griglia, la portata di picco in ingresso ed il passo temporale. Piccole dimensioni degli elementi della griglia con un aumento delle portate dell'idrogramma in ingresso ed un'ampia portata di picco, necessitano di un passo temporale molto ridotto.

Nel caso in esame, trattandosi di overland flow, è sufficiente applicare il criterio di stabilità di Courant.

### <span id="page-34-0"></span>*3.1.3 Implementazione del modello per il Bacino 0*

Lo studio del Bacino 0 ci consentirà di determinare l'ampiezza delle aree allagabili con Tr pari a 200 anni e, di conseguenza di stabilire se gli aerogeneratori 10 e 10b, risultano in condizioni di sicurezza idraulica, allo stesso tempo si potrà definire l'ampiezza dell'area allagabile in corrispondenza dell'intersezione n. 22 del cavidotto con il reticolo idrografico.

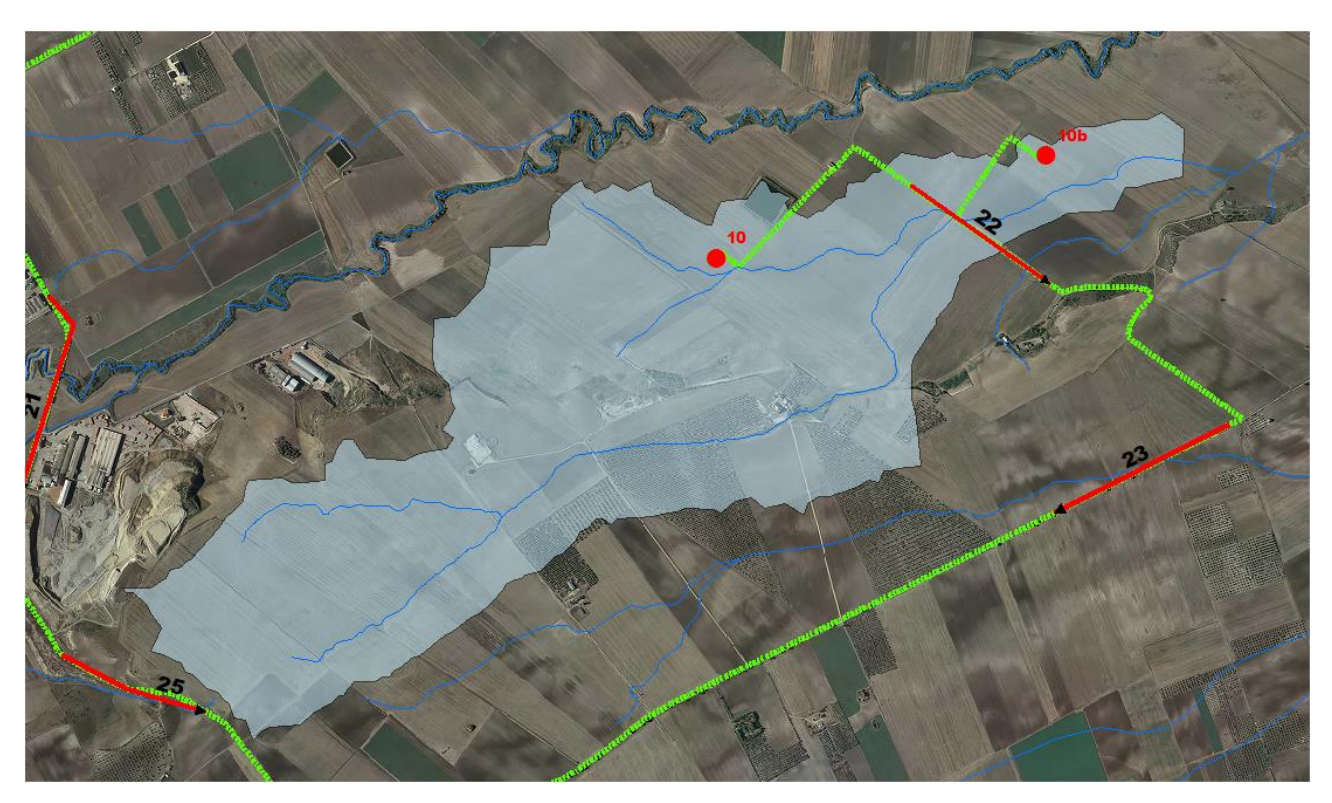

**Figura 8 Bacino 0 con rappresentazione delle criticità oggetto di studio**

Come già detto nel paragrafo precedente è stato implementato un modello bidimensionale puro.

Il dominio di calcolo, coincidente con l'estensione del bacino idrografico 0, è stato creato in ambiente di pre-processamento GDS; lo stesso è stato discretizzato con celle di 5 m, la quota di ogni cella è stata ottenuta sulla base delle quote del DEM proveniente dai dati di rilievo, CTR regionale e dati di tipo LIDAR.

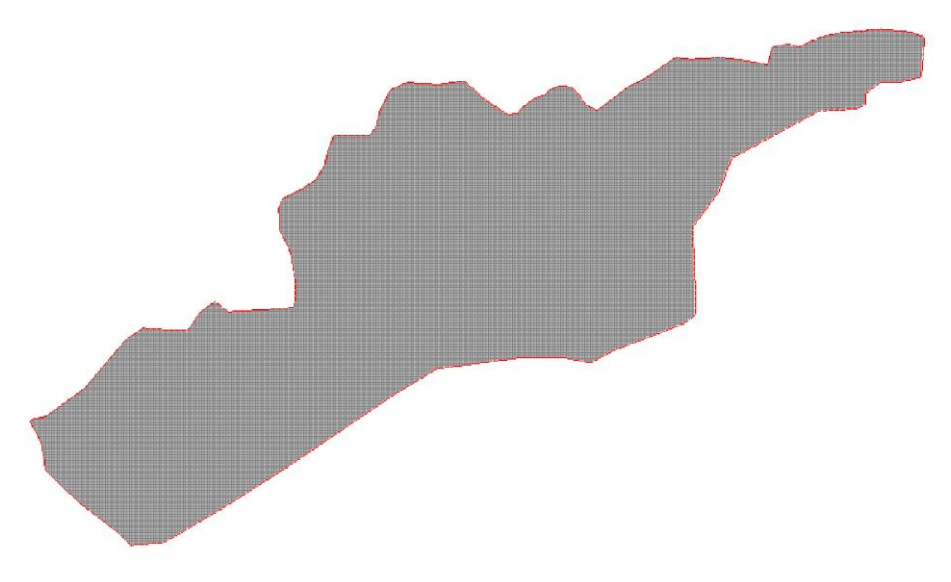

**Figura 9 Dominio di studio**
La valutazione delle dinamiche idrauliche sull'area di interesse è stata effettuata inserendo nel dominio di calcolo bidimensionale lo ietogramma netto di pioggia sulla base del volume specifico di deflusso prima definito con la metodologia dell'SCS-CN, per una durata dell'evento pari al tempo di corrivazione.

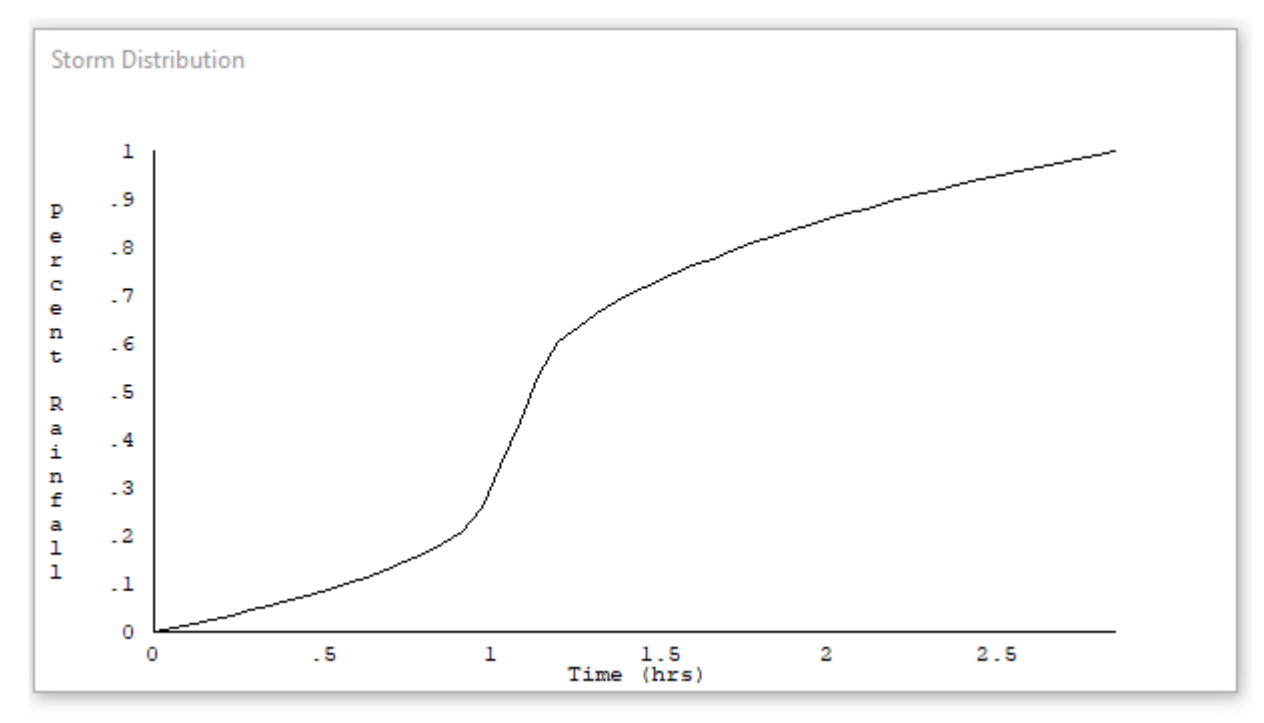

Come condizioni al contorno di valle sono state semplicemente impostate come outflow tutte le celle a ridosso della sezione di chiusura immediatamente a monte della sezione di chiusura.

### 3.1.3.1 Risultati ottenuti

Le valutazioni idrauliche condotte, come meglio dettagliato nel seguito, hanno consentito di definire il comportamento del bacino stesso quando è sollecitato da un evento estremo.

L'indicazione di allagamento di una superficie non è di per sé un fattore di pericolosità; d'altronde, particolari condizioni di allagamento, possono generare condizioni di pericolo per persone e/o cose presenti nelle aree in cui esse si verificano.

Oltre al tirante idrico, i fattori che influiscono sul livello di pericolo sono la velocità di scorrimento idrico e la persistenza del fenomeno. A tal proposito, l'Autorità di Bacino del Tevere propone una serie di approcci per la delimitazione delle fasce fluviali, definendo tre differenti tipologie di inondazione:

1. Aree di inondazione diretta, in immediata comunicazione con il corso d'acqua, dove l'inondazione e rapida e le velocità di deflusso sono relativamente elevate;

2. Aree di inondazione indiretta, inondate solo attraverso passaggi ristretti che limitano drasticamente la rapidità di allagamento;

3. Aree di inondazione marginale, in cui la velocità e l'altezza idrica sono talmente basse da non causare seri pericoli alle persone.

Per la determinazione delle aree marginali, l'AdB del Fiume Tevere ha fatto riferimento al diagramma rappresentato nella figura seguente, diagramma velocità - tirante, in cui tramite curve a uguale spinta totale sono determinate combinazioni di diversa pericolosità.

Vengono così definite aree "marginali", quelle ricadenti nella porzione 4 del grafico della figura sottostante o al disotto della retta di figura 18.

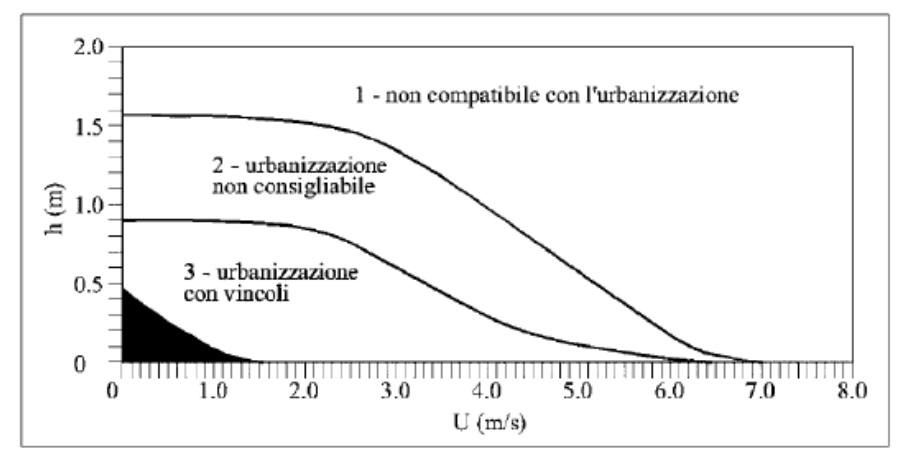

fonte: A.B. Tevere, 2002

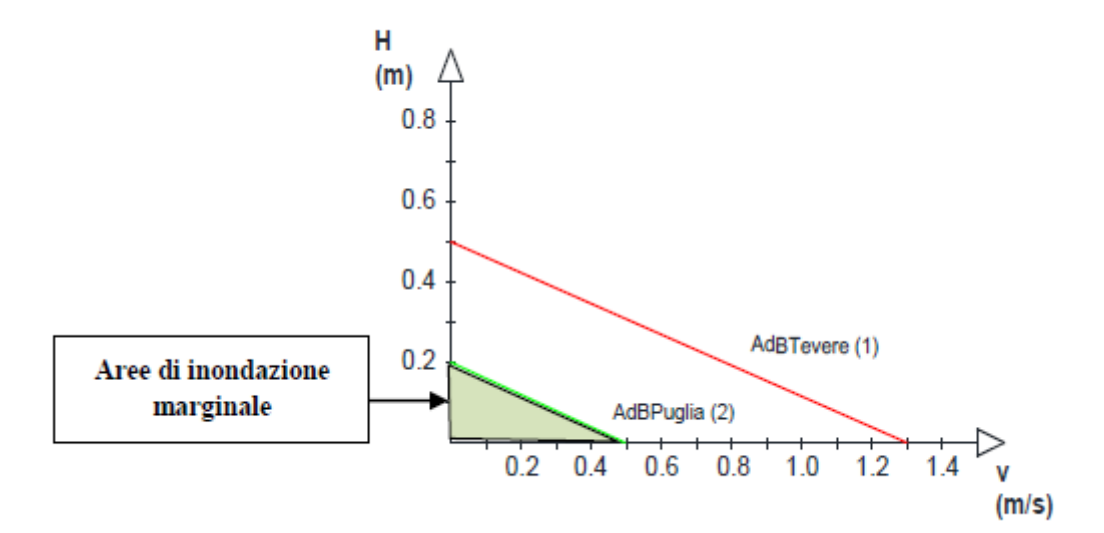

**Figura 10 Diagramma della vulnerabilità delle persone in funzione della violenza dell'evento**

In definitiva viene messo in evidenza il fatto che le condizioni di rischio non dipendono solo dalla presenza/assenza d'acqua e dell'entità del tirante idrico ma anche il fattore velocità di scorrimento (valutata localmente) gioca un ruolo nell'attribuzione del livello di danno effettivo.

Ciò detto, secondo una prassi in uso presso la stessa Autorità di Bacino Distrettuale dell'Appennino Meridionale, Sede Operativa della Puglia con l'AdB Puglia, i valori soglia adottati risultano essere pari a 0,2 m per i tiranti e 0,5 m/s per le velocità

Pertanto, le aree inondabili generate dai modelli di calcolo utilizzati per la definizione delle aree a diversa pericolosità idraulica, sono state "depurate" dalle suddette "aree di inondazione marginale", ossia da quelle aree che, per combinazione tra tiranti e velocità raggiunte nella singola cella di calcolo, non rappresentano fonte di pericolo per persone o cose, ricercando le aree con potenziale di pericolosità sono state ricercate attraverso l'intersezione tra la mappa dei tiranti e la mappa delle velocità, utilizzando la seguente espressione:

h+0,5/1,3∙v>0,2

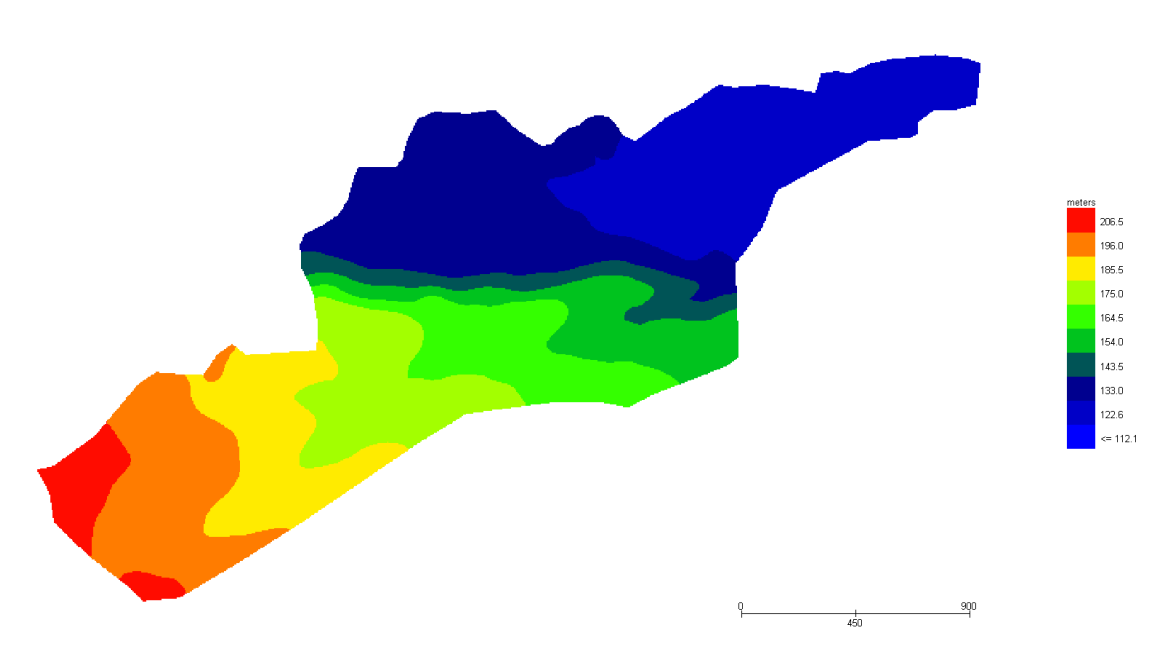

Grid Element Ground Surface Elevation

**Figura 11 Modello Bacino 0 DTM**

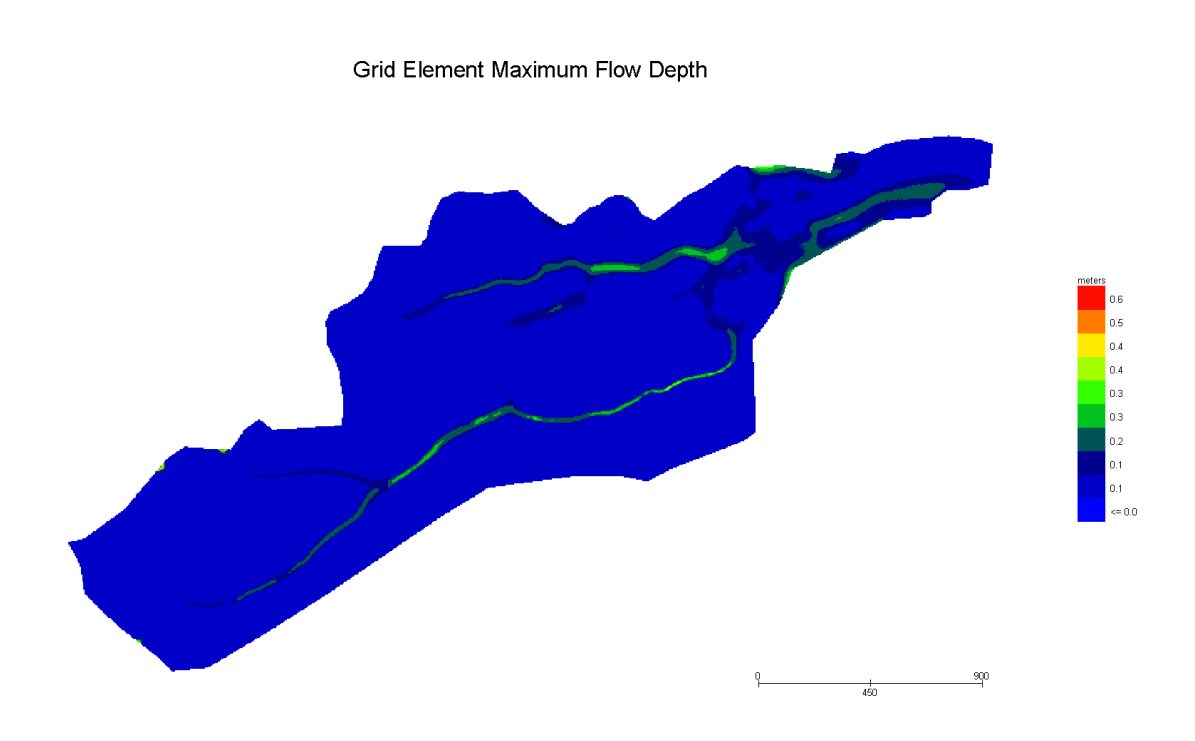

### **Figura 12 Modello Bacino 0 Tiranti Tr 200 anni**

### **Grid Element Maximum Velocity**

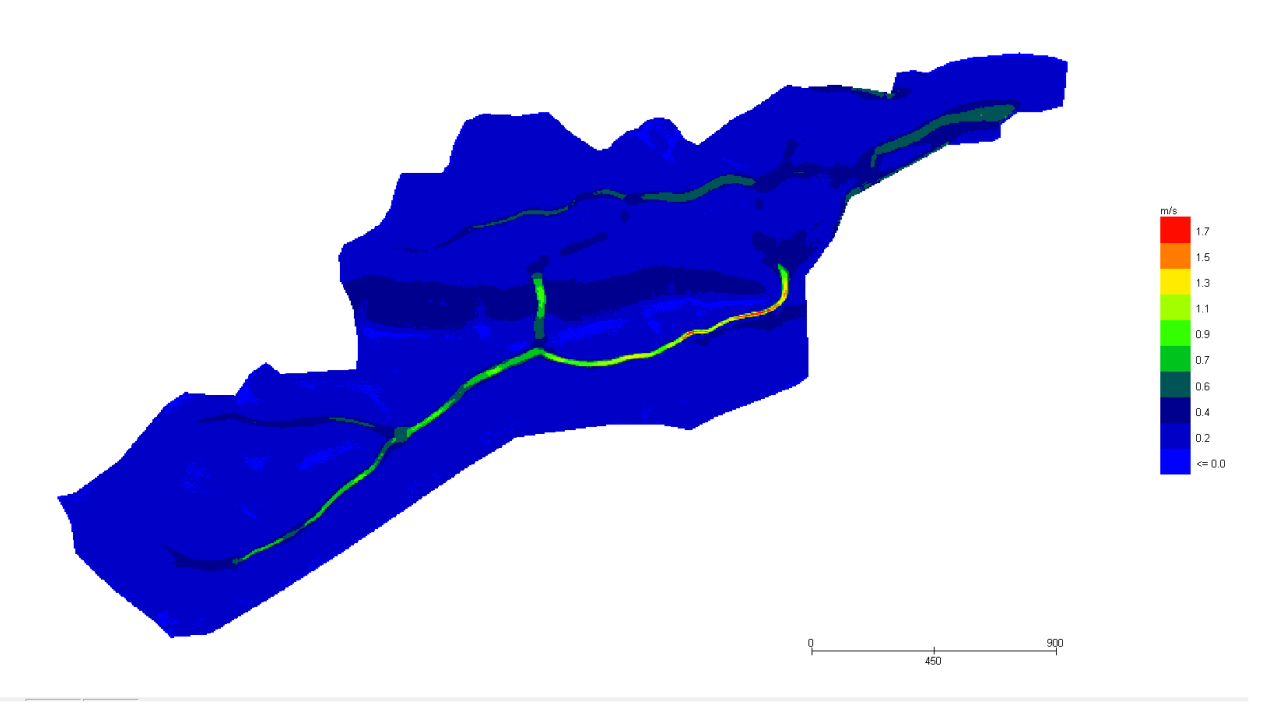

# **Figura 13 Modello Bacino 0 Velocità Tr 200 anni**

Dall'applicazione dell'espressione prima indicata:

$$
h\!\!+\!\!0,\!5\!/1,\!3\!\cdot\! v\!\!>\!\!0,\!2
$$

si ottiene:

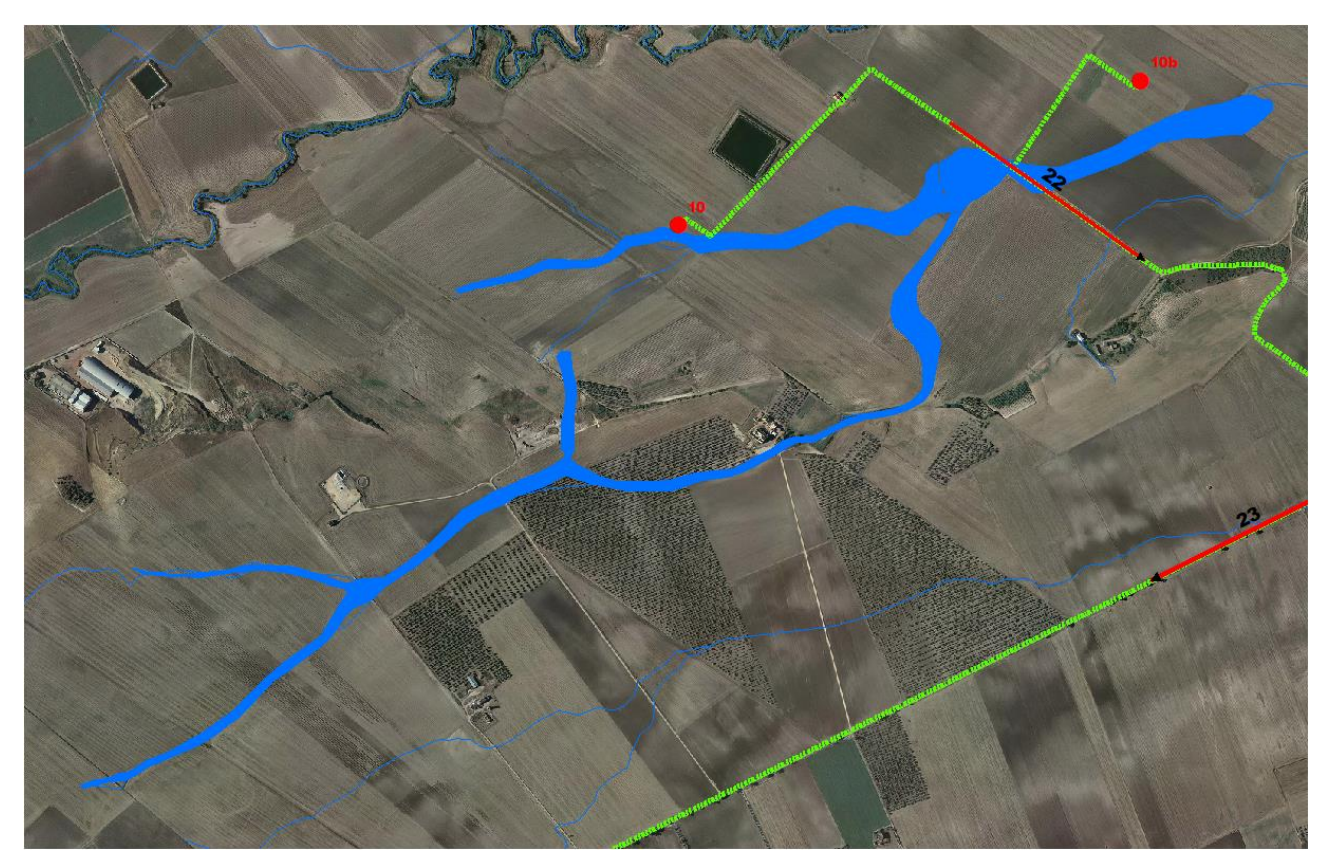

**Figura 14 Aree allagabili Tr 200 anni in blu**

Dall'analisi svolta risulta che:

 Gli aerogeneratori 10 e 10b sono esterni alle aree allagabili calcolate per Tr 200 anni, pertanto risultano in condizioni di sicurezza idraulica;

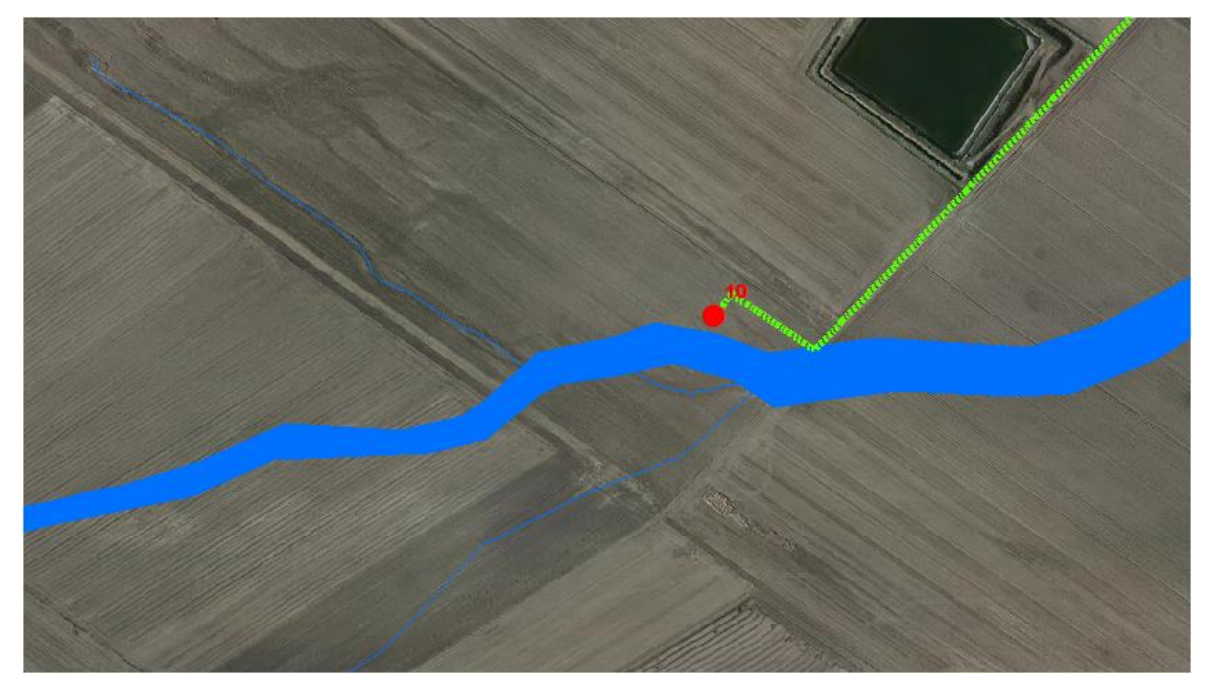

**Figura 15 Aree allagabili Tr 200 anni in blu -Dettaglio aerogeneratore 10**

 per il superamento dell'intersezione 22 si propone di posare il cavidotto tramite TOC di lunghezza pari a 185,00 m. I punti di infissione e uscita della TOC saranno esterni all'area allagabile calcolata per una portata duecentennale. In corrispondenza dell'intersezione si registrano i seguenti valori medi di velocità e tirante:

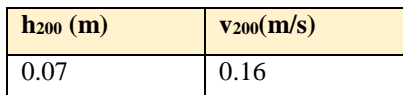

Il cavidotto in corrispondenza del punto di intersezione sarà posato ad una profondità di circa 2,0 m rispetto al fondo dell'impluvio esistente;

Per avere garanzie sulla bontà della scelta di assicurare 2,00 m di profondità per la posa del cavo al disotto del punto più depresso delle aree allagabili, si sono individuate le azioni di trascinamento che la corrente può esplicare in corrispondenza dei tratti di attraversamento, in modo tale da verificare che la relativa profondità di escavazione non possa raggiungere il cavo stesso.

In generale, la corrente idrica esercita un'azione di trascinamento sui grani di materiale disposti sul contorno bagnato e, se questi non sono sufficientemente stabili, li sposta ossia, erode il letto fluviale mobile.

L'erosione provoca l'abbassamento del letto e/o il crollo delle sponde con allargamento a spostamento (migrazione) dell'alveo.

Si distinguono i seguenti fenomeni:

- erosione locale, dovuta principalmente ad eventi intensi associati a precipitazioni eccezionali: si esplica in prossimità di singolarità idrauliche, come pile o spalle di ponti, ovvero salti e scivoli che comportano perturbazioni alla corrente, ove la turbolenza risulta particolarmente intensa. Il fenomeno ha decorso rapidissimo e può portare alla rovina dell'opera in alveo nel corso di una sola piena;
- erosione generalizzata, dovuta alle piene ordinarie: si sviluppa quando la portata di sedimento immessa da monte non è sufficiente a saturare la capacità di trasporto della corrente idrica; la saturazione della capacità di trasporto avviene prelevando materiale d'alveo, ossia erodendo il letto; questa può procedere uniformemente o localmente ma in maniera graduale.

Il caso in esame, dove gli attraversamenti delle aree allagabili sono previsti lungo tratti indisturbati dell'alveo in modellamento attivo, privi di opere puntuali, è da ricondurre all'erosione di tipo generalizzata.

La profondità della erosione di un tronco d'alveo per carenza di apporto di materiale solido da monte può essere definita con delle formulazioni empiriche.

Infatti la sezione si deformerà, approfondendosi e/o allargandosi, fino a che l'azione di trascinamento della corrente non diminuirà al di sotto del valore critico individuato.

Per le valutazioni più speditive si può ricavare la profondità di erosione δ come differenza tra il tirante d'acqua h antecedente alla erosione e il tirante d'acqua he a fenomeno avvenuto:

 $\delta$  = he – h

Il tirante d'acqua he a fenomeno avvenuto si ricava dalle formule, del tutto empiriche e senza giustificazione teorica, dell'equilibrio dei canali a regime.

La formula di Blench (1969) propone:

 $h_e = 0.379 q^{2/3} d_{50}^{-1/6}$  per sabbia e limo con 6 10<sup>-5</sup> < d<sub>50</sub> (m) < 0.002  $h_e = 0.692 q^{2/3} d_{50}^{-1/12}$  per sabbia e ghiaia con  $0.002 < d_{50}$  (m)

la formula di Maza Alvarez ed Echavarria (1973) propone:

 $h_e = 0.365$  q<sup>0.784</sup> d<sub>50</sub><sup>-0.157</sup> per sabbia e ghiaia con  $d_{75}$  (m)  $< 0.006$ 

dove per q = portata nell'unità di larghezza del canale.

per definire la portata nell'unità di larghezza q per ciascuna delle sezioni lungo le quali si prevede di attraversare le aree allagabili con scavo a cielo aperto, sono stati utilizzati i risultati di tirante e velocità forniti dal modello idraulico bidimensionale lungo le sezioni stesse.

Lungo le sezioni di interesse ed indicate nella tabella di cui sotto, si sono individuati i seguenti parametri idraulici:

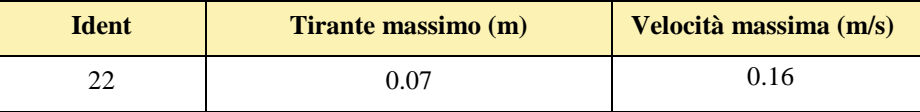

Si è assunto, in maniera cautelativa, che detti valori massimi, misurati sulle celle più sollecitate lungo le sezioni di attraversamento, possano definire le suddette portate per unità di larghezza del canale q se li si considera rappresentativi per tutta la sezione stessa, fissando, in questo modo, una sezione rettangolare per gli alvei.

Questa posizione è, di fatto, ampiamente cautelativa in quanto in una sezione mistilinea i valori di tirante e velocità variano dai valori massimi adottai fino a quelli molto più modesti che si ritrovano lungo i bordi delle aree allagabili.

Le portate per unità di larghezza del canale q saranno, pertanto:

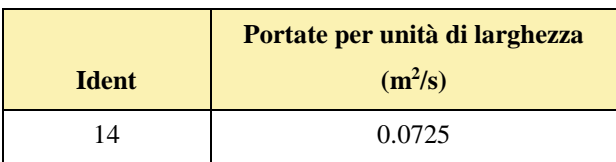

Al fine di determinare il  $d_{50}$ , sono state effettuate indagini speditive in sito, analisi e studio della carta geologica a grande scala, nonché consultazione di campionamenti eseguiti sullo stesso reticolo in sezioni molto prossime a quelle di interesse, e ancora prelievo di materiale in alveo in corrispondenza delle sezioni 4, 11 e 21:

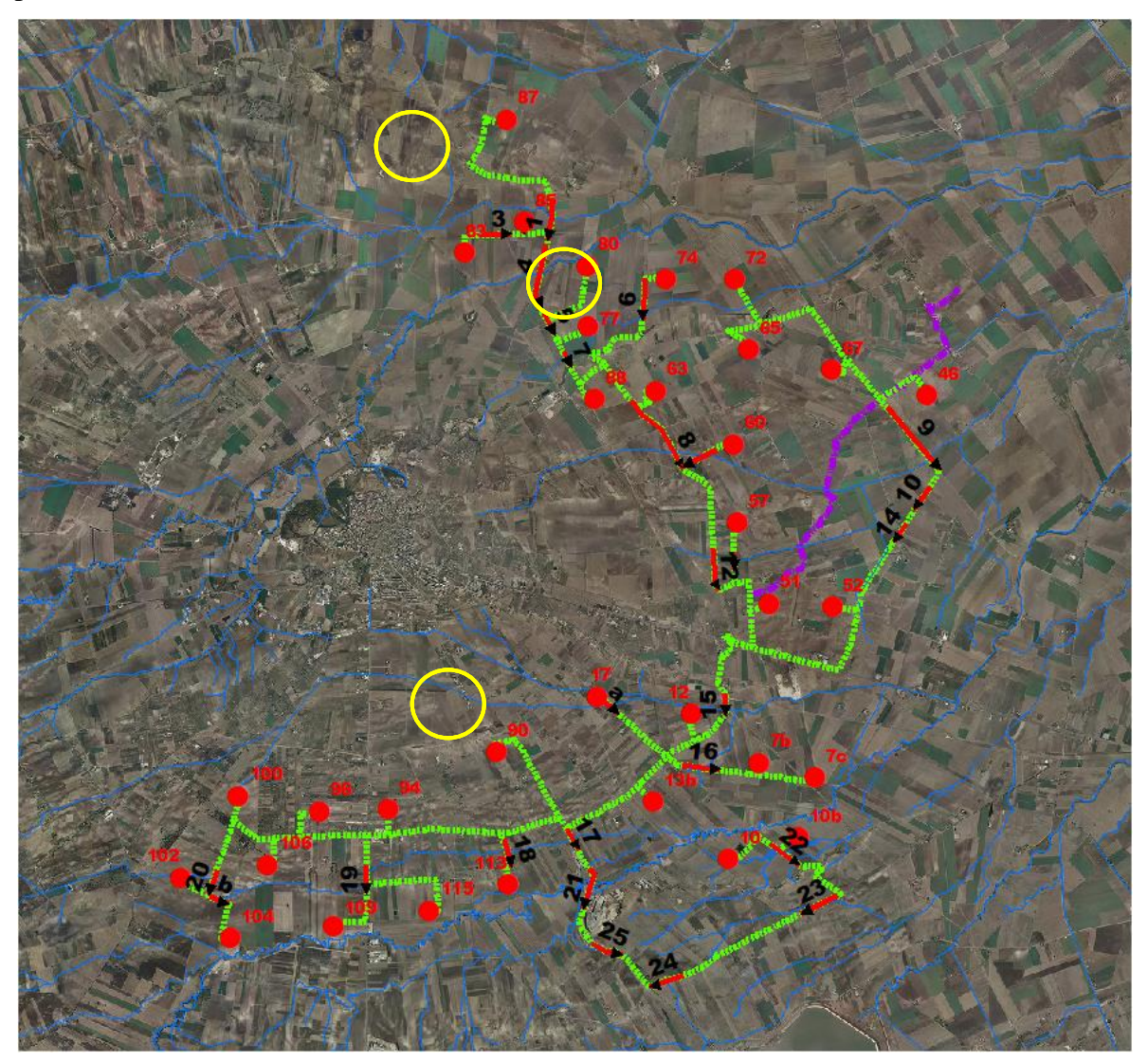

**Figura 16 Planimetria intersezioni cavidotto reticolo idrografico con indicazione delle sezioni di prelievo (in giallo)**

Per l'analisi relativa alla sezione 22 si utilizzeranno i dati di campionamento relativi alla sezione 21 per la quale il  $d_{50}$  risulta essere pari a 0.195 mm.

In questo modo, per la ricerca della profondità di escavazione deve essere applicata la prima delle due formule di Blench sopra indicate.

Si ottiene:

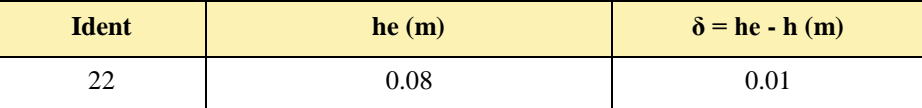

I valori della profondità di escavazione così determinati indicano una sostanziale configurazione di equilibrio degli alvei e sono al disotto della profondità di posa del cavidotto fissata a 2,00 m.

I punti di infissione e uscita della TOC saranno esterni all'area allagabile calcolata per una portata duecentennale. Il cavidotto in corrispondenza del punto di intersezione sarà posato ad una profondità di circa 2,0 m rispetto al fondo dell'impluvio esistente.

# *3.1.4 Implementazione del modello per il Bacino 1*

Lo studio del Bacino 1 ci consentirà di determinare l'ampiezza delle aree allagabili con Tr pari a 200 anni e, di conseguenza di stabilire se l'aerogeneratore 102, risulta in condizioni di sicurezza idraulica, allo stesso tempo si potrà definire l'ampiezza dell'area allagabile in corrispondenza delle intersezioni nn. 17,18,19,20 e 20a del cavidotto con il reticolo idrografico.

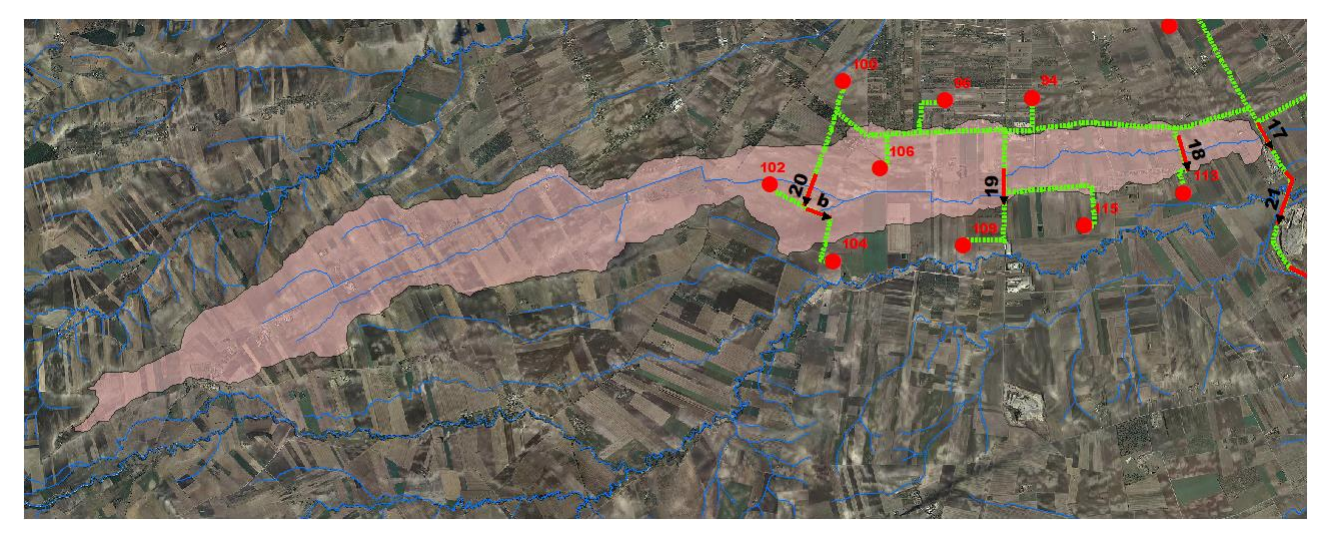

**Figura 17 Bacino 1 con rappresentazione delle criticità oggetto di studio**

Come già detto nel paragrafo precedente è stato implementato un modello bidimensionale puro.

Il dominio di calcolo, coincidente con l'estensione del bacino idrografico 1, è stato creato in ambiente di pre-processamento GDS; lo stesso è stato discretizzato con celle di 10 m, la quota di ogni cella è stata ottenuta sulla base delle quote del DEM proveniente dai dati di rilievo, CTR regionale e dati di tipo LIDAR.

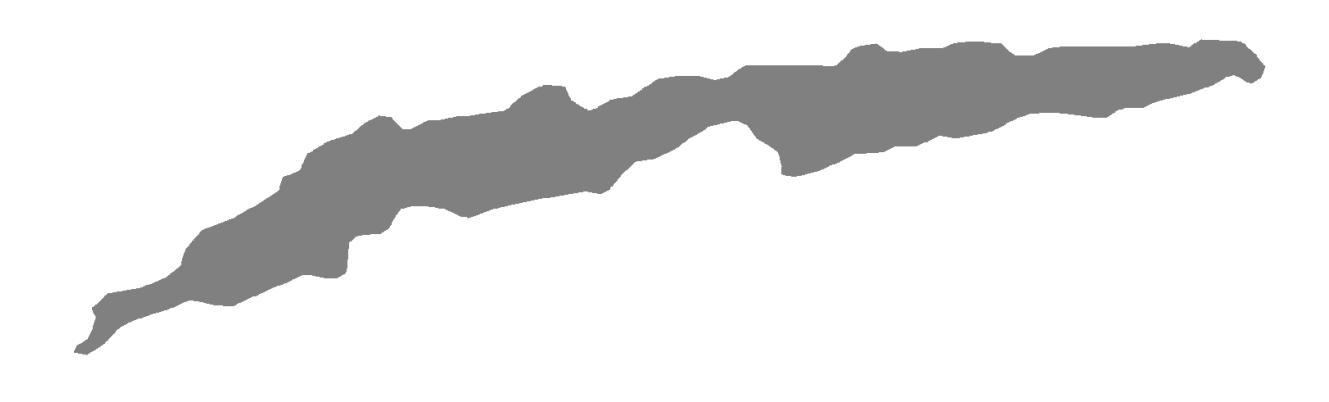

### **Figura 18 Dominio di studio**

La valutazione delle dinamiche idrauliche sull'area di interesse è stata effettuata inserendo nel dominio di calcolo bidimensionale lo ietogramma netto di pioggia sulla base del volume specifico di deflusso prima definito con la metodologia dell'SCS-CN, per una durata dell'evento pari al tempo di corrivazione.

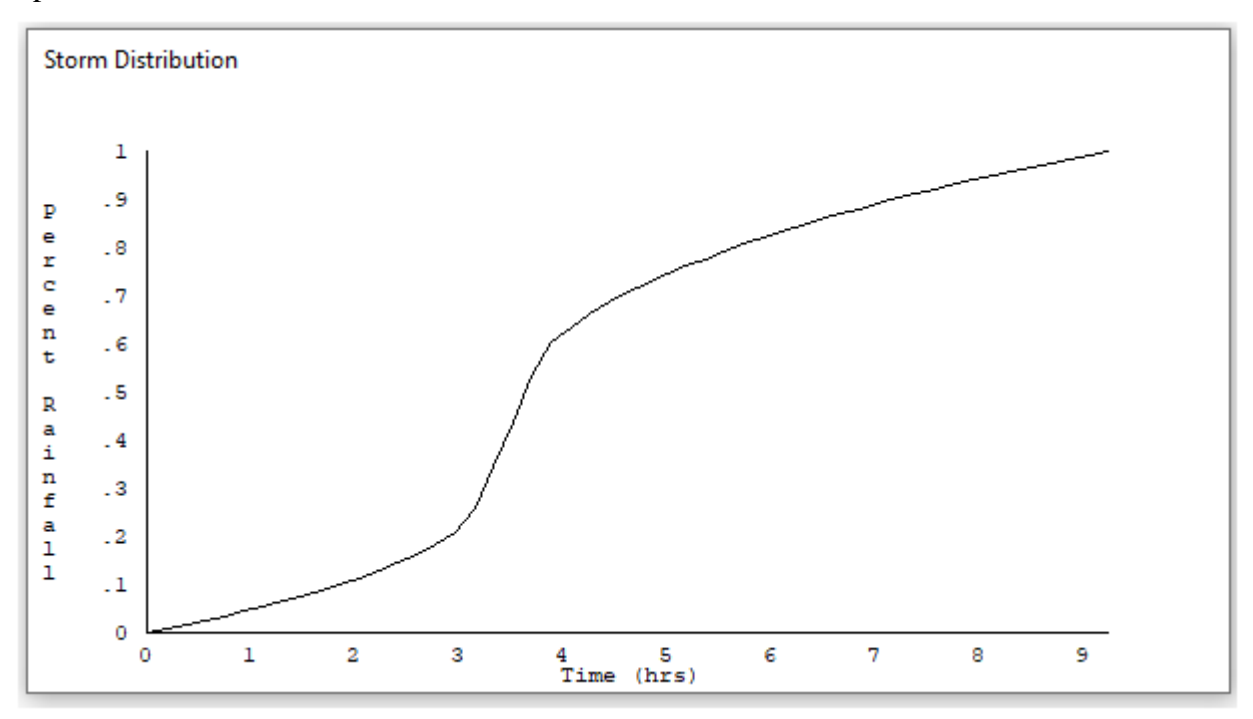

Come condizioni al contorno di valle sono state semplicemente impostate come outflow tutte le celle a ridosso della sezione di chiusura immediatamente a monte della sezione di chiusura.

# 3.1.4.1 Risultati ottenuti

Le valutazioni idrauliche condotte, come meglio dettagliato nel seguito, hanno consentito di definire il comportamento del bacino stesso quando è sollecitato da un evento estremo.

Per la determinazioni delle aree allagabili, come già illustrato nei paragrafi precedenti si utilizzzerà la seguente espressione:

$$
h+0,5/1,3\cdot v>0,2
$$

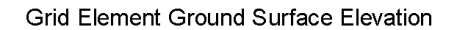

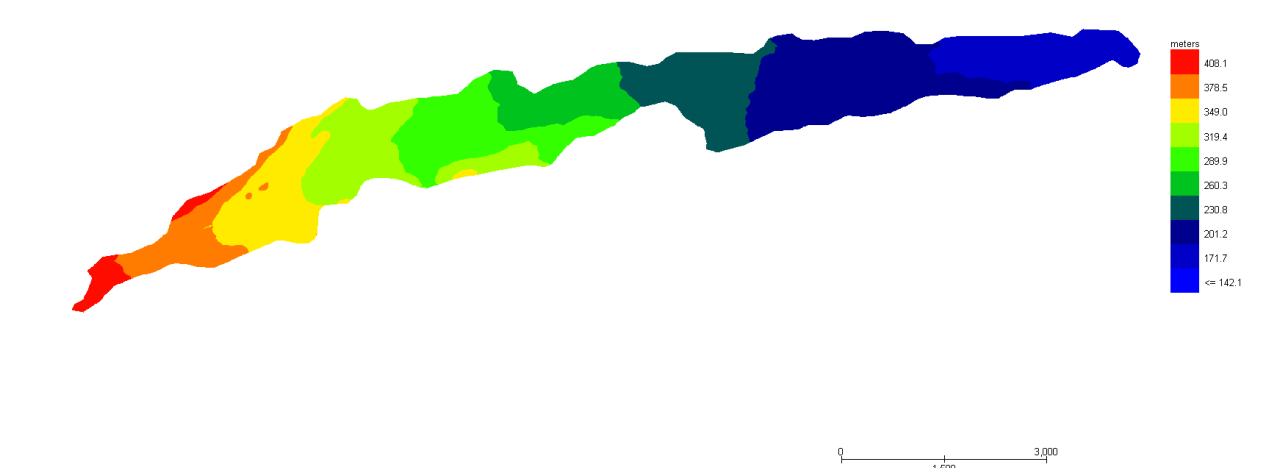

**Figura 19 Modello Bacino 1 DTM**

Grid Element Maximum Flow Depth

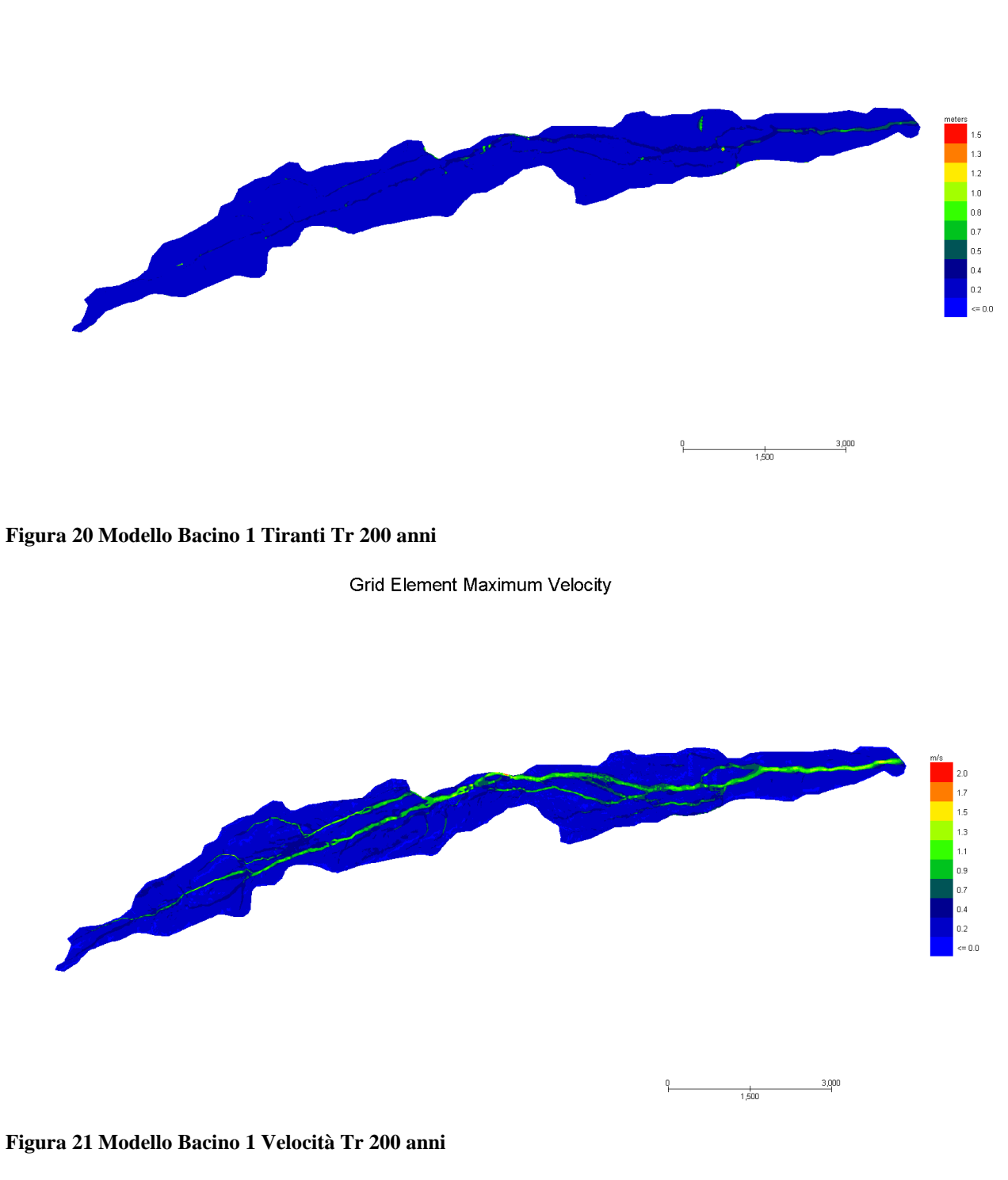

Dall'applicazione dell'espressione prima indicata:

$$
h+0,5/1,3\cdot v>0,2
$$

si ottiene:

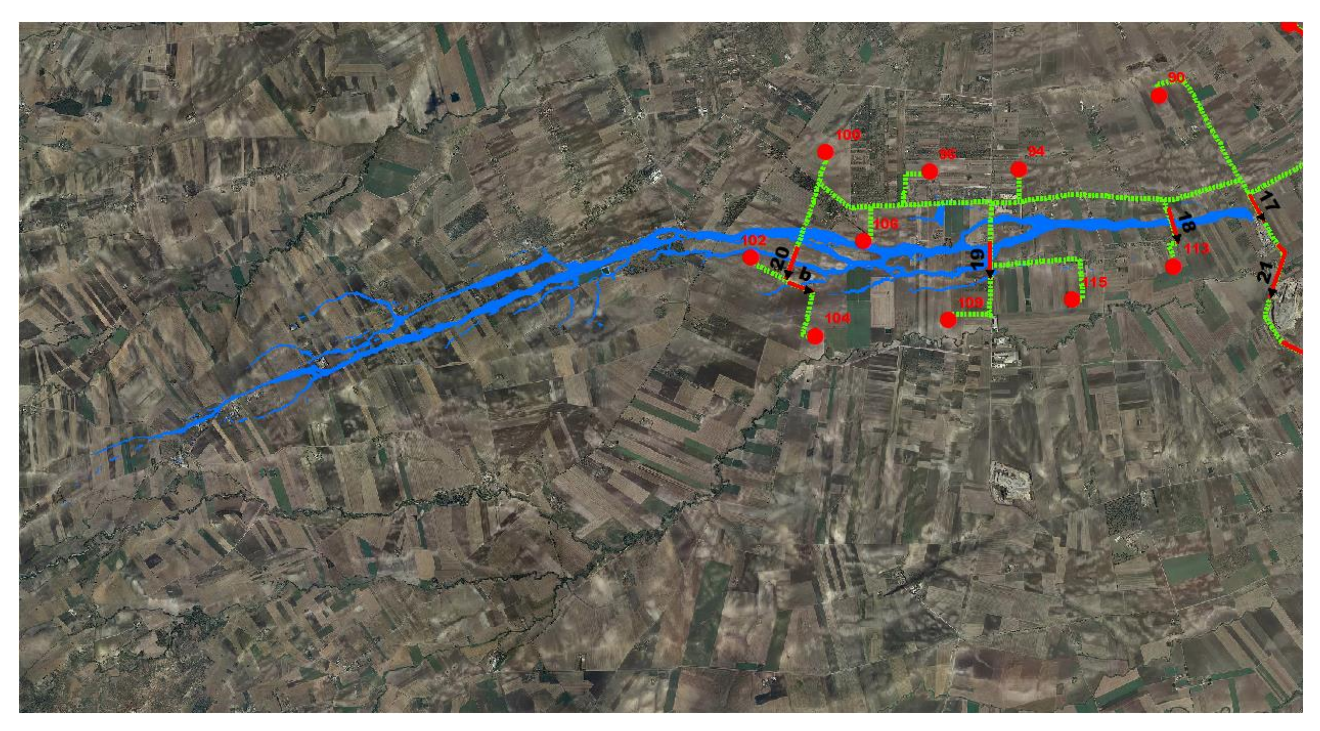

**Figura 22 Aree allagabili Tr 200 anni in blu**

Dall'analisi svolta risulta che:

 L'aerogeneratore 102 è esterno alle aree allagabili calcolate per Tr 200 anni, pertanto risultano in condizioni di sicurezza idraulica;

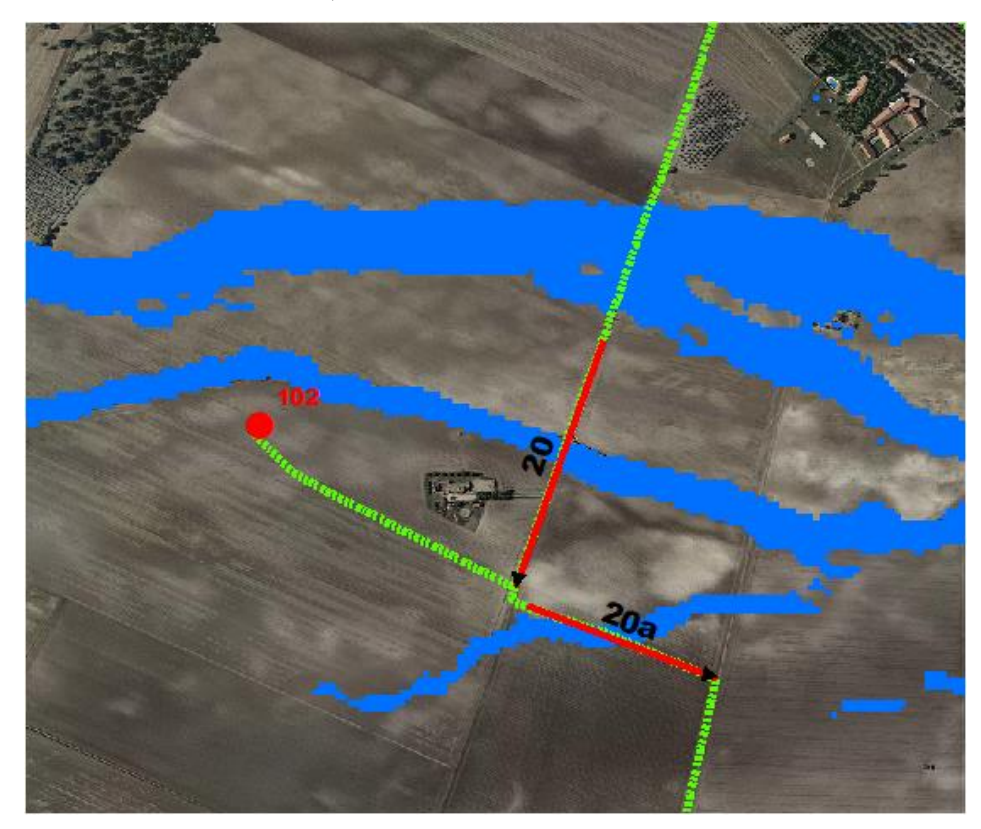

**Figura 23 Aree allagabili Tr 200 anni in blu -Dettaglio aerogeneratore 102**

 per il superamento delle intersezioni 17 (per la 17 si utilizzeranno gli stessi parametri della sezione 18), 18, 19, 20, e 20a si propone di posare il cavidotto tramite TOC. I punti di infissione e uscita della TOC saranno esterni all'area allagabile calcolata per una portata duecentennale. In corrispondenza delle intersezioni si registrano i seguenti valori medi di velocità e tirante:

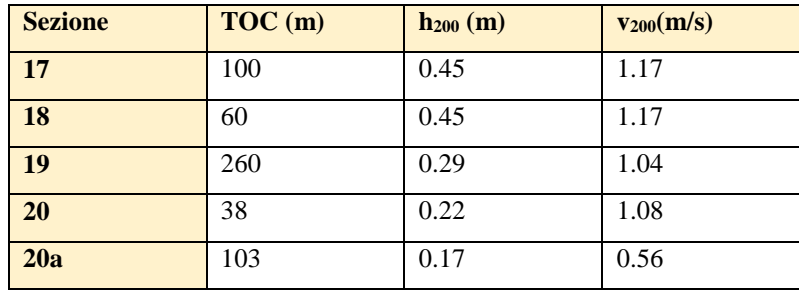

Il cavidotto in corrispondenza del punto di intersezione sarà posato ad una profondità di circa 2,0 m rispetto al fondo dell'impluvio esistente.

Come ampiamente decritto nei paragrafi precedenti per le valutazioni più speditive si può ricavare la profondità di erosione δ come differenza tra il tirante d'acqua h antecedente alla erosione e il tirante d'acqua he a fenomeno avvenuto:

 $\delta$  = he – h

Il tirante d'acqua he a fenomeno avvenuto si ricava dalle formule, del tutto empiriche e senza giustificazione teorica, dell'equilibrio dei canali a regime.

La formula di Blench (1969) propone:

 $h_e = 0.379 q^{2/3} d_{50}^{-1/6}$  per sabbia e limo con 6 10<sup>-5</sup> < d<sub>50</sub> (m) < 0.002  $h_e = 0.692 q^{2/3} d_{50}^{-1/12}$  per sabbia e ghiaia con  $0.002 < d_{50}$  (m)

la formula di Maza Alvarez ed Echavarria (1973) propone:

 $h_e = 0.365 \ q^{0.784} d_{50}^{0.157}$  per sabbia e ghiaia con  $d_{75}$  (m) < 0.006

dove per q = portata nell'unità di larghezza del canale.

per definire la portata nell'unità di larghezza q per ciascuna delle sezioni lungo le quali si prevede di attraversare le aree allagabili con scavo a cielo aperto, sono stati utilizzati i risultati di tirante e velocità forniti dal modello idraulico bidimensionale lungo le sezioni stesse.

Si è assunto, in maniera cautelativa, che detti valori massimi, misurati sulle celle più sollecitate lungo le sezioni di attraversamento, possano definire le suddette portate per unità di larghezza del canale q se li si considera rappresentativi per tutta la sezione stessa, fissando, in questo modo, una sezione rettangolare per gli alvei.

Questa posizione è, di fatto, ampiamente cautelativa in quanto in una sezione mistilinea i valori di tirante e velocità variano dai valori massimi adottai fino a quelli molto più modesti che si ritrovano lungo i bordi delle aree allagabili.

Al fine di determinare il  $d_{50}$  sono state effettuate indagini speditive in sito, analisi e studio della carta geologica a grande scala, nonché consultazione di campionamenti eseguiti sullo stesso reticolo in sezioni molto prossime a quelle di interesse, e ancora prelievo di materiale in alveo in corrispondenza delle sezioni 4, 11 e 21:

Per il valore del  $d_{50}$  si farà riferimento ai valori di campionamento della sezione 4, per la quale il d<sup>50</sup> risulta essere pari a 0.08 mm.

In questo modo, per la ricerca della profondità di escavazione deve essere applicata la prima delle due formule di Blench sopra indicate.

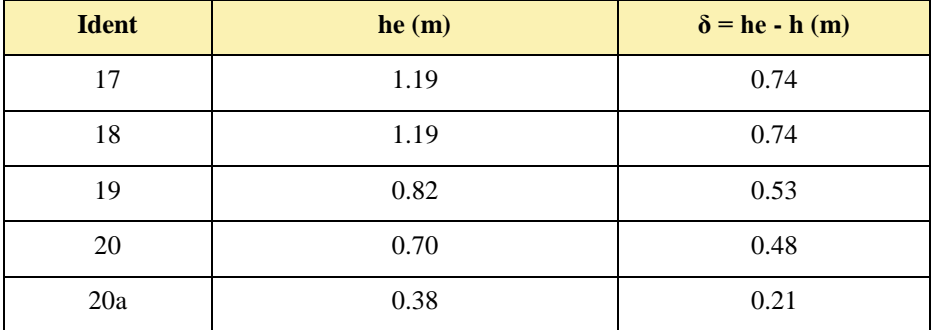

Si ottiene:

I valori della profondità di escavazione così determinati indicano una sostanziale configurazione di equilibrio degli alvei e sono al disotto della profondità di posa del cavidotto fissata a 2,00 m.

I punti di infissione e uscita della TOC saranno esterni all'area allagabile calcolata per una portata duecentennale. Il cavidotto in corrispondenza del punto di intersezione sarà posato ad una profondità di circa 2,0 m rispetto al fondo dell'impluvio esistente.

# *3.1.5 Implementazione del modello per il Bacino 2*

Lo studio del Bacino 2 ci consentirà di determinare l'ampiezza delle aree allagabili con Tr pari a 200 anni e, di conseguenza di stabilire se l'aerogeneratore 113, risulta in condizioni di sicurezza idraulica.

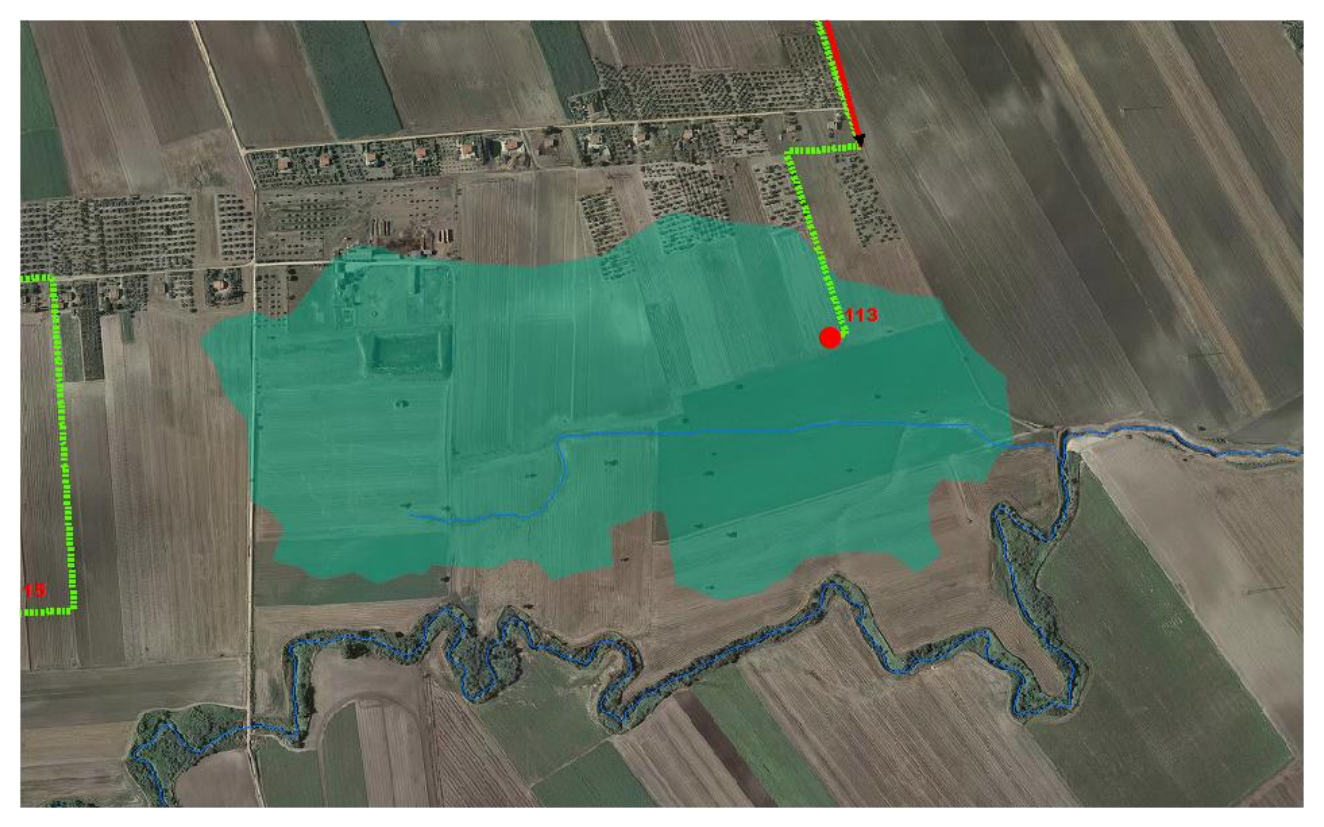

**Figura 24 Bacino 2 con rappresentazione delle criticità oggetto di studio**

Come già detto nel paragrafo precedente è stato implementato un modello bidimensionale puro. Il dominio di calcolo, coincidente con l'estensione del bacino idrografico 2, è stato creato in

ambiente di pre-processamento GDS; lo stesso è stato discretizzato con celle di 5 m, la quota di ogni cella è stata ottenuta sulla base delle quote del DEM proveniente dai dati di rilievo, CTR regionale e dati di tipo LIDAR.

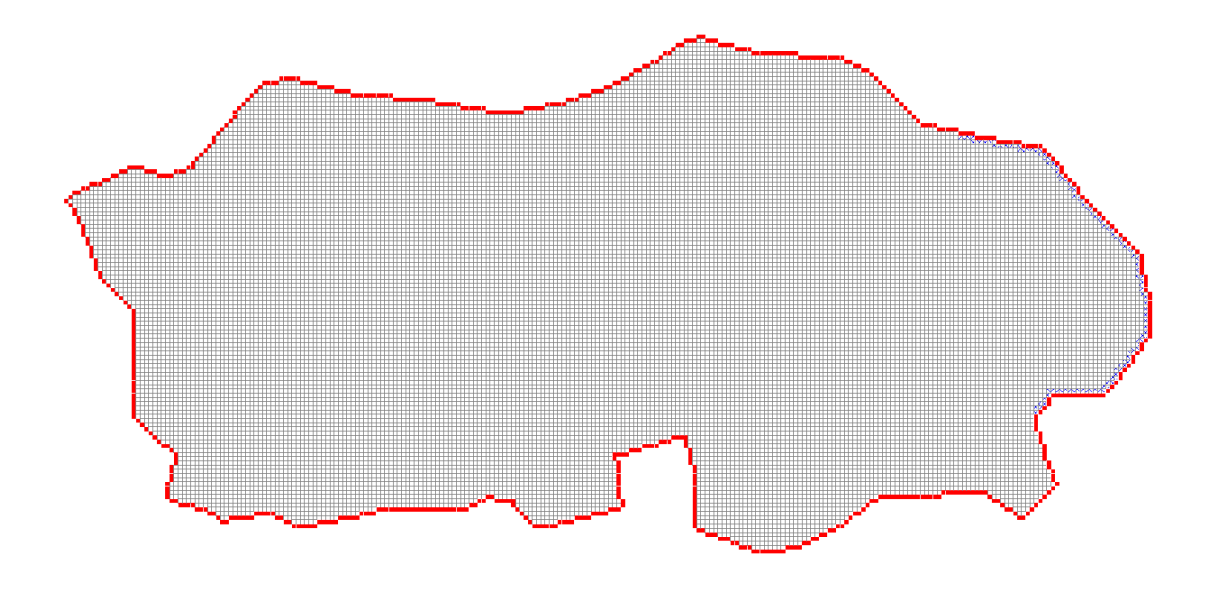

#### **Figura 25 Dominio di studio**

La valutazione delle dinamiche idrauliche sull'area di interesse è stata effettuata inserendo nel dominio di calcolo bidimensionale lo ietogramma netto di pioggia sulla base del volume specifico di deflusso prima definito con la metodologia dell'SCS-CN, per una durata dell'evento pari al tempo di corrivazione.

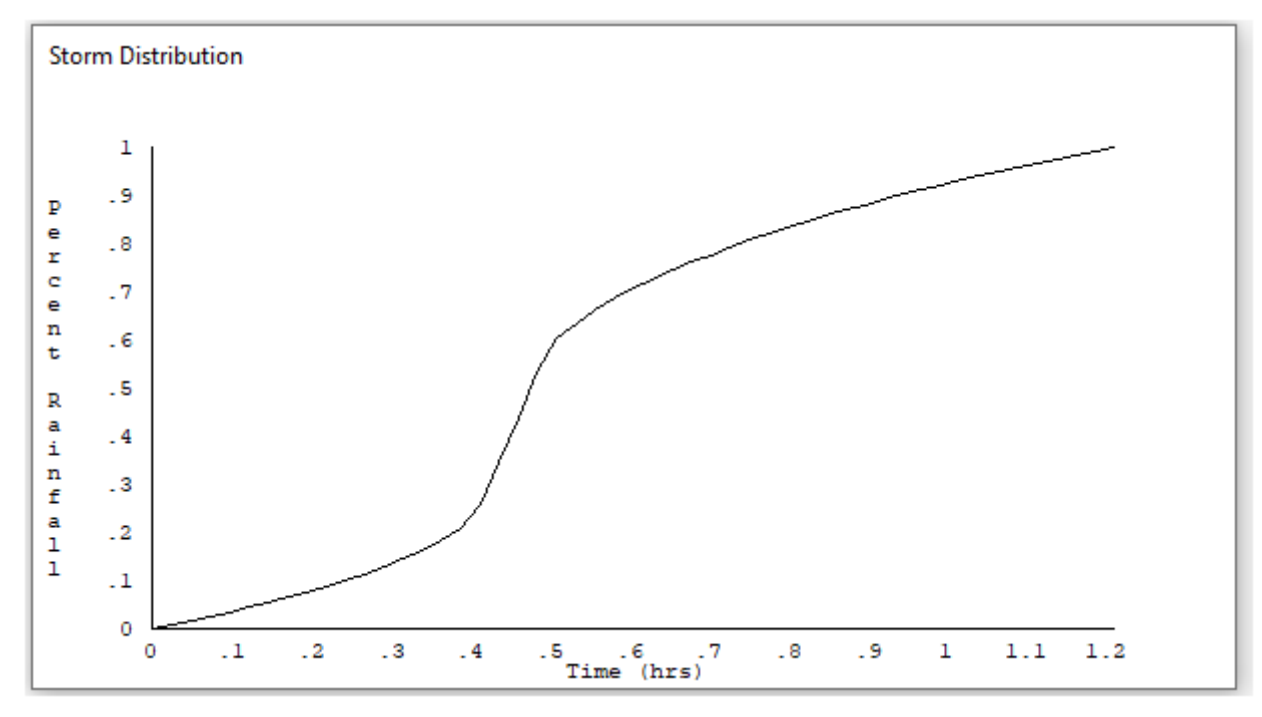

Come condizioni al contorno di valle sono state semplicemente impostate come outflow tutte le celle a ridosso della sezione di chiusura immediatamente a monte della sezione di chiusura.

### 3.1.5.1 Risultati ottenuti

Le valutazioni idrauliche condotte, come meglio dettagliato nel seguito, hanno consentito di definire il comportamento del bacino stesso quando è sollecitato da un evento estremo.

Per la determinazione delle aree allagabili, come già illustrato nei paragrafi precedenti si utilizzzerà la seguente espressione:

h+0,5/1,3∙v>0,2

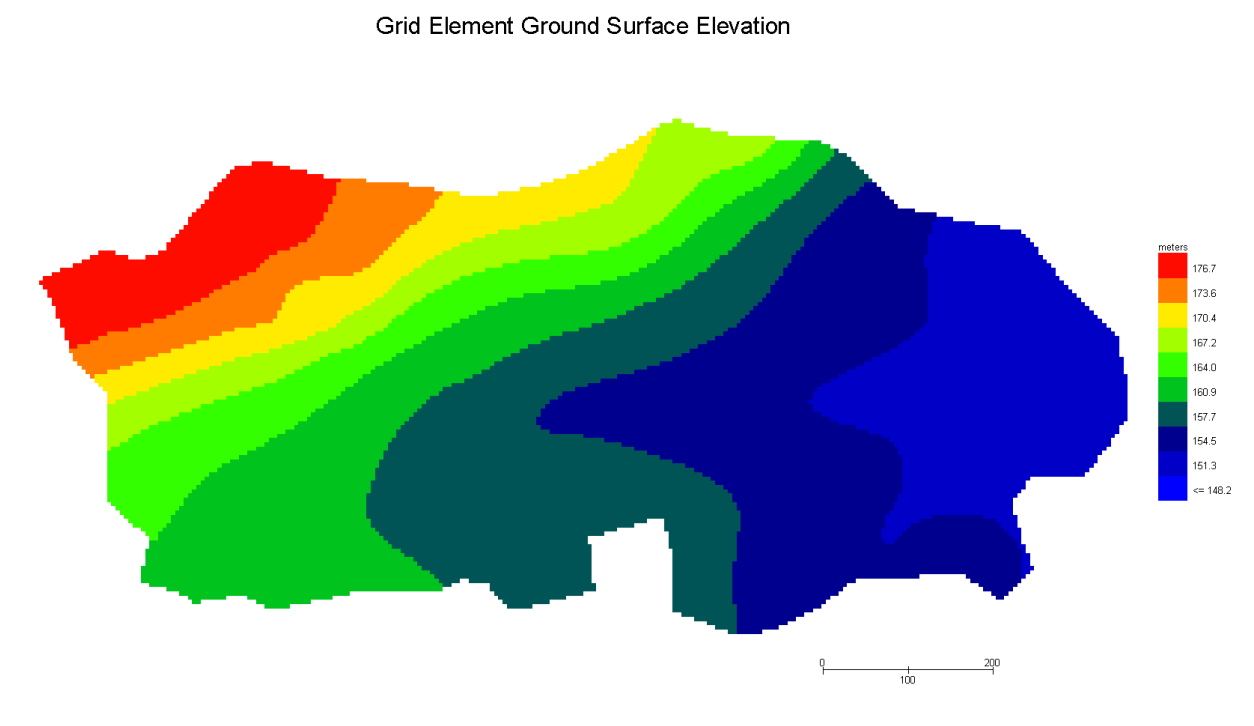

**Figura 26 Modello Bacino 2 DTM**

### Grid Element Maximum Flow Depth

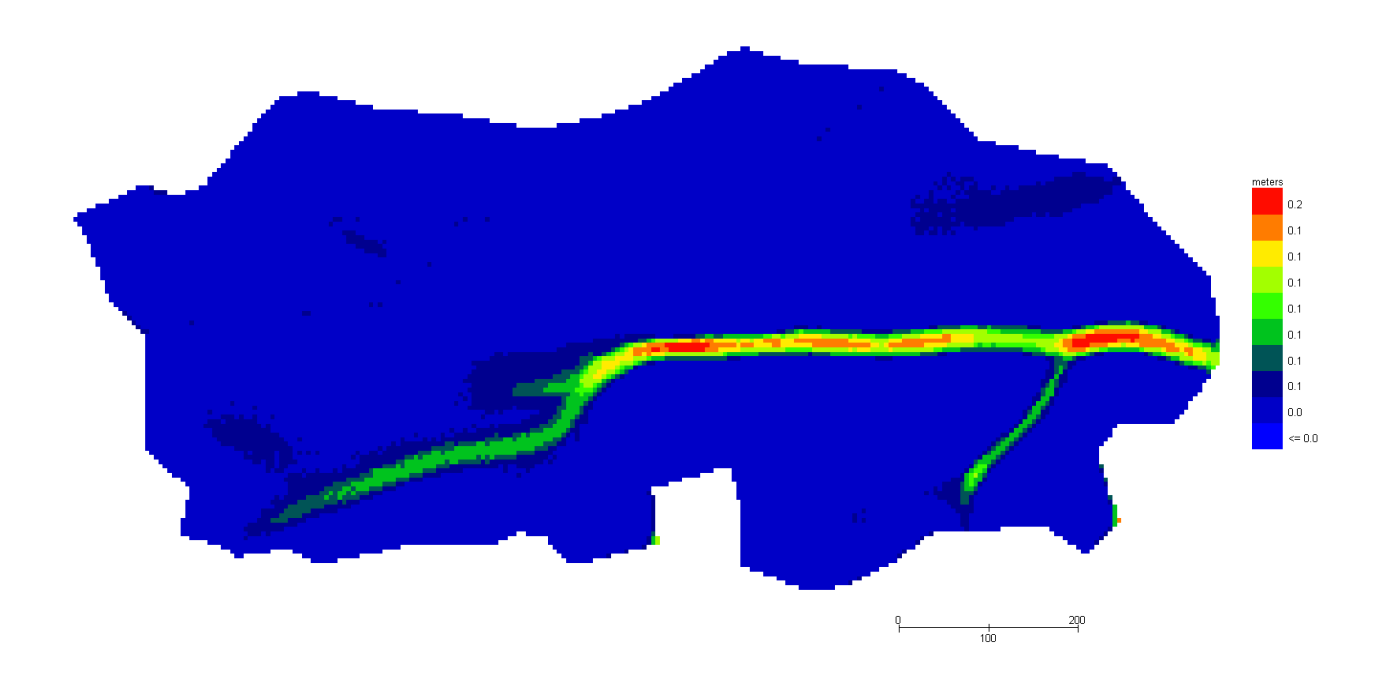

### **Figura 27 Modello Bacino 2 Tiranti Tr 200 anni**

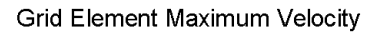

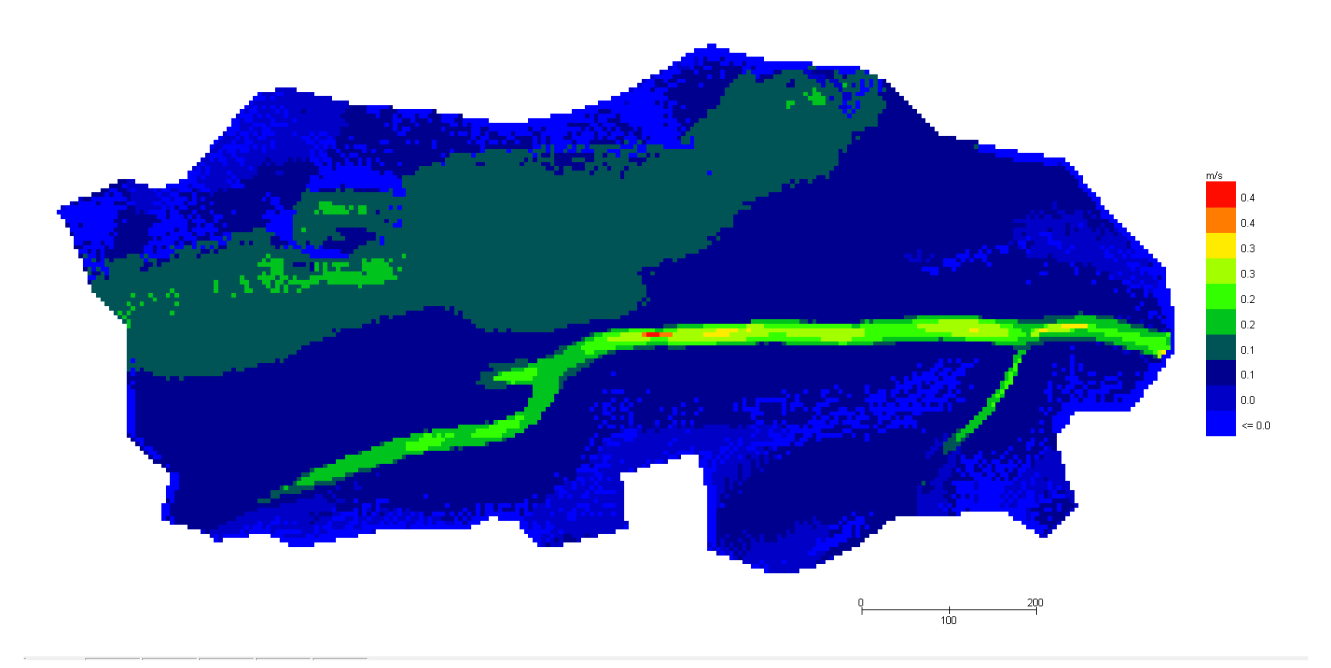

## **Figura 28 Modello Bacino 2 Velocità Tr 200 anni**

Dall'applicazione dell'espressione prima indicata:

$$
h+0,5/1,3\cdot v>0,2
$$

si ottiene:

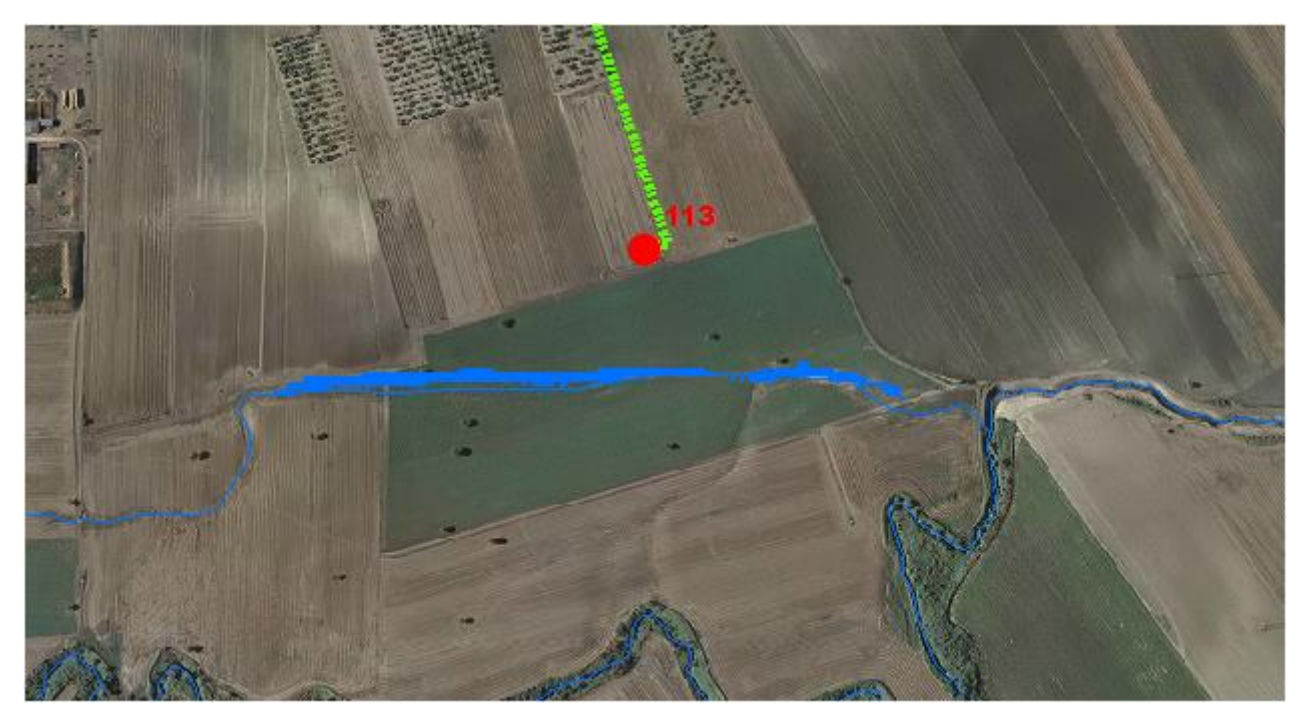

**Figura 29 Aree allagabili Tr 200 anni in blu**

Dall'analisi svolta risulta che:

 L'aerogeneratore 113 è esterno alle aree allagabili calcolate per Tr 200 anni, pertanto risulta in condizioni di sicurezza idraulica.

# *3.1.6 Implementazione del modello per il Bacino 3*

Lo studio del Bacino 3 ci consentirà di determinare l'ampiezza delle aree allagabili con Tr pari a 200 anni e, di conseguenza di definire l'ampiezza dell'area allagabile in corrispondenza dell'intersezione n. 16 del cavidotto con il reticolo idrografico.

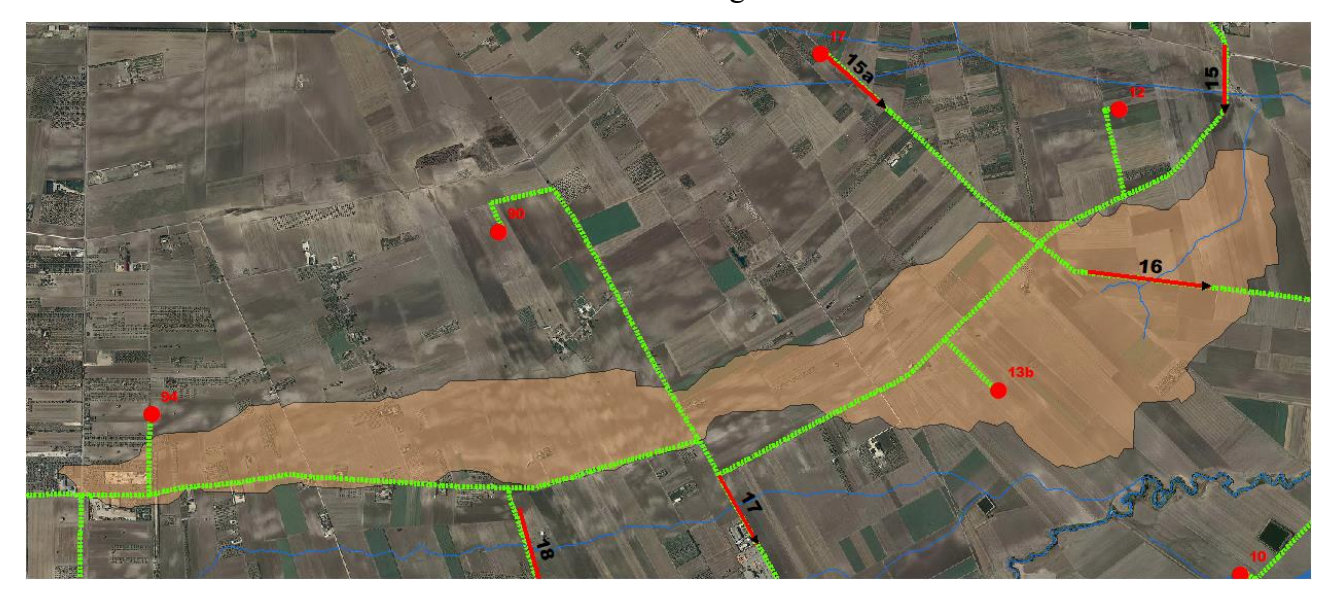

**Figura 30 Bacino 3 con rappresentazione delle criticità oggetto di studio**

Come già detto nel paragrafo precedente è stato implementato un modello bidimensionale puro.

Il dominio di calcolo, coincidente con l'estensione del bacino idrografico 1, è stato creato in ambiente di pre-processamento GDS; lo stesso è stato discretizzato con celle di 5 m, la quota di ogni cella è stata ottenuta sulla base delle quote del DEM proveniente dai dati di rilievo, CTR regionale e dati di tipo LIDAR.

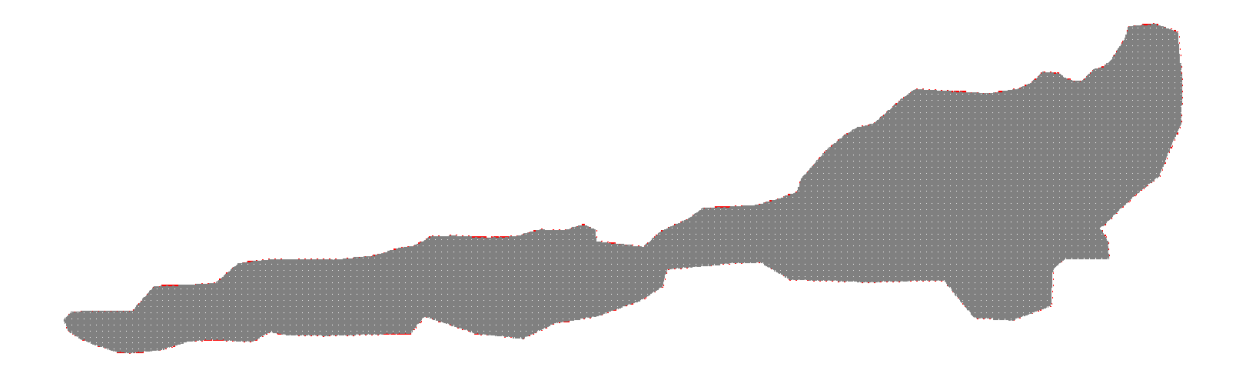

#### **Figura 31 Dominio di studio**

La valutazione delle dinamiche idrauliche sull'area di interesse è stata effettuata inserendo nel dominio di calcolo bidimensionale lo ietogramma netto di pioggia sulla base del volume specifico di deflusso prima definito con la metodologia dell'SCS-CN, per una durata dell'evento pari al tempo di corrivazione.

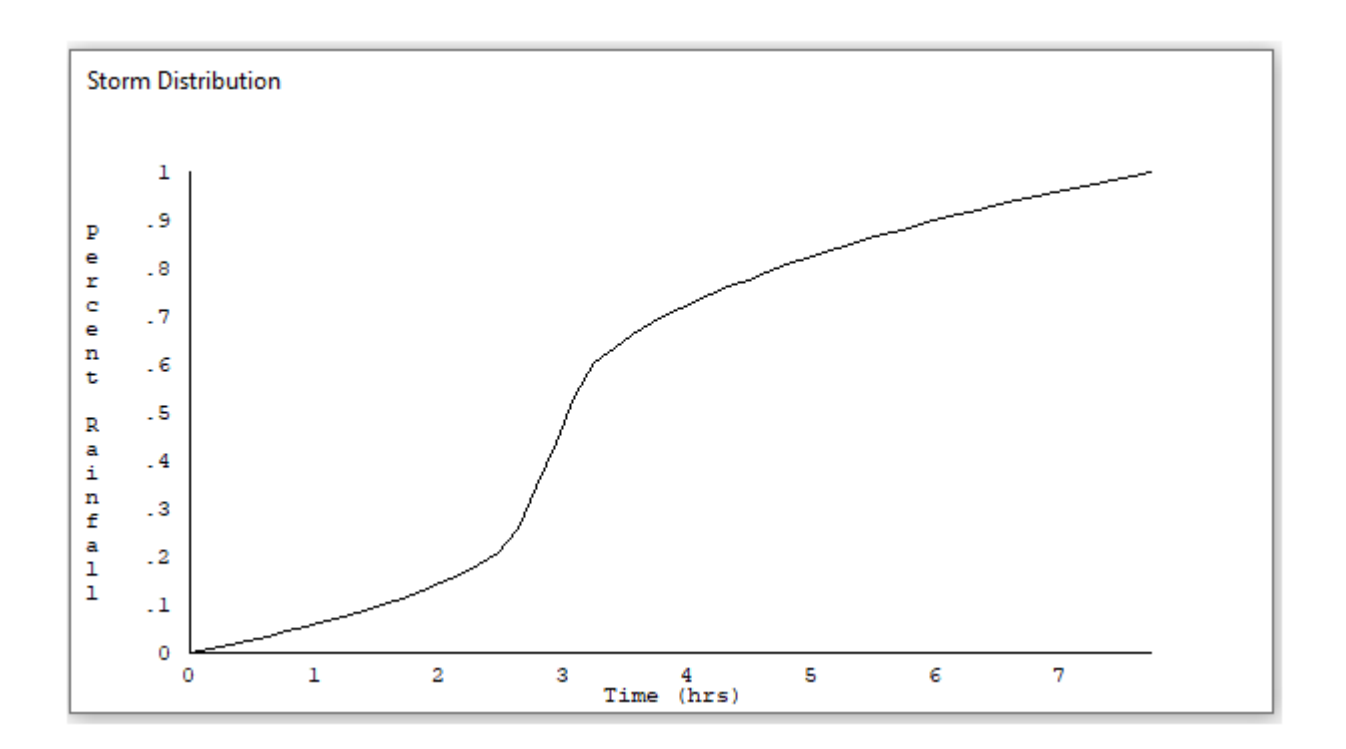

Come condizioni al contorno di valle sono state semplicemente impostate come outflow tutte le celle a ridosso della sezione di chiusura immediatamente a monte della sezione di chiusura.

# 3.1.6.1 Risultati ottenuti

Le valutazioni idrauliche condotte, come meglio dettagliato nel seguito, hanno consentito di definire il comportamento del bacino stesso quando è sollecitato da un evento estremo.

Per la determinazioni delle aree allagabili, come già illustrato nei paragrafi precedenti si utilizzzerà la seguente espressione:

$$
h+0, 5/1, 3 \cdot v > 0, 2
$$

#### Grid Element Ground Surface Elevation

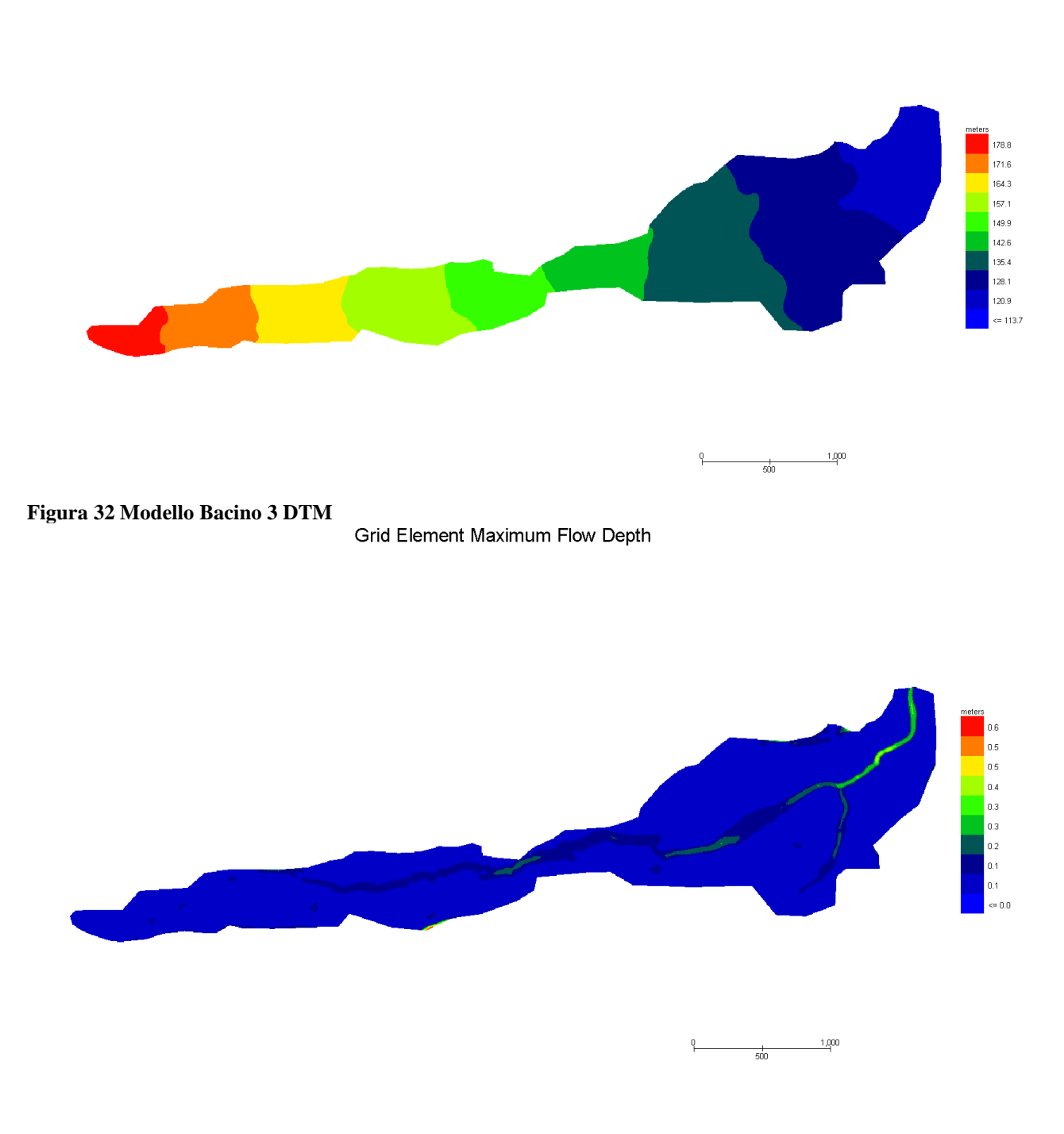

**Figura 33 Modello Bacino 3 Tiranti Tr 200 anni**

1,000

 $\frac{1}{500}$ 

#### Grid Element Maximum Velocity

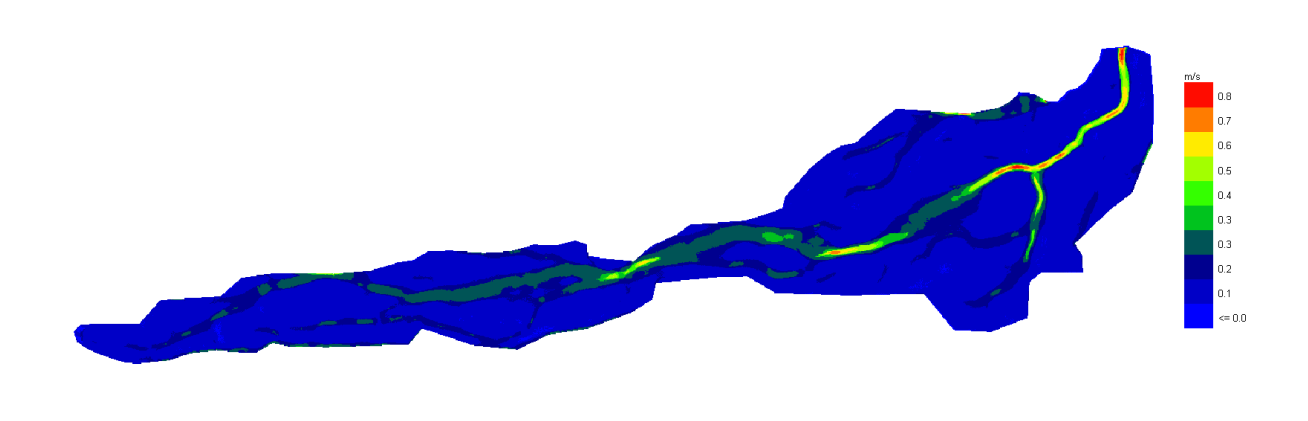

### **Figura 34 Modello Bacino 3 Velocità Tr 200 anni**

Dall'applicazione dell'espressione prima indicata:

h+0,5/1,3∙v>0,2

si ottiene:

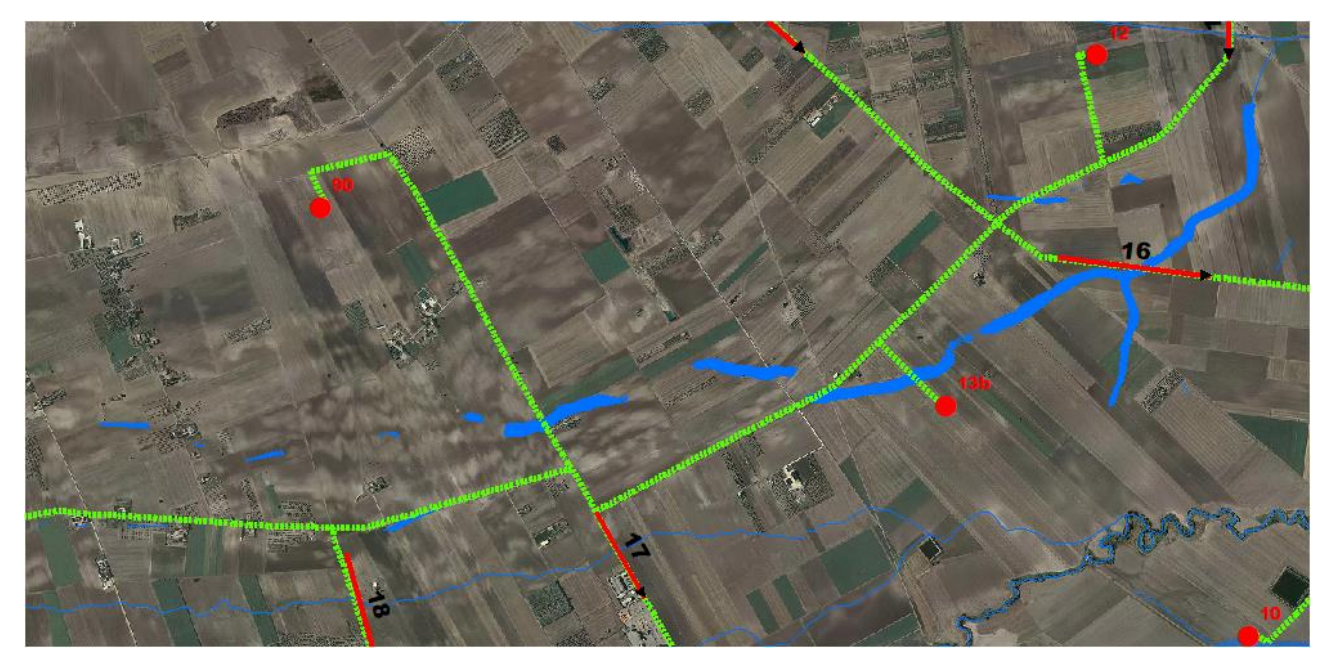

**Figura 35 Aree allagabili Tr 200 anni in blu**

Dall'analisi svolta risulta che:

 per il superamento dell' intersezione 16 si propone di posare il cavidotto tramite TOC. I punti di infissione e uscita della TOC saranno esterni all'area allagabile calcolata per una portata duecentennale. In corrispondenza della suddetta intersezione si registrano i seguenti valori medi di velocità e tirante:

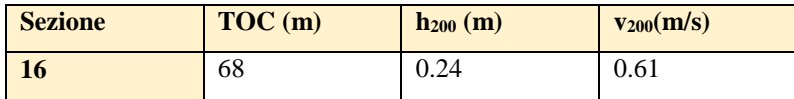

Il cavidotto in corrispondenza del punto di intersezione sarà posato ad una profondità di circa 2,0 m rispetto al fondo dell'impluvio esistente.

Come ampiamente decritto nei paragrafi precedenti per le valutazioni più speditive si può ricavare la profondità di erosione δ come differenza tra il tirante d'acqua h antecedente alla erosione e il tirante d'acqua he a fenomeno avvenuto:

 $\delta$  = he – h

Il tirante d'acqua he a fenomeno avvenuto si ricava dalle formule, del tutto empiriche e senza giustificazione teorica, dell'equilibrio dei canali a regime.

La formula di Blench (1969) propone:

 $h_e = 0.379 q^{2/3} d_{50}^{1/6}$  per sabbia e limo con 6 10<sup>-5</sup> < d<sub>50</sub> (m) < 0.002  $h_e = 0.692 q^{2/3} d_{50}^{-1/12}$  per sabbia e ghiaia con  $0.002 < d_{50}$  (m)

la formula di Maza Alvarez ed Echavarria (1973) propone:

 $h_e = 0.365$  q<sup>0.784</sup> d<sub>50</sub><sup>-0.157</sup> per sabbia e ghiaia con  $d_{75}$  (m) < 0.006

dove per q = portata nell'unità di larghezza del canale.

per definire la portata nell'unità di larghezza q per ciascuna delle sezioni lungo le quali si prevede di attraversare le aree allagabili con scavo a cielo aperto, sono stati utilizzati i risultati di tirante e velocità forniti dal modello idraulico bidimensionale lungo le sezioni stesse.

Si è assunto, in maniera cautelativa, che detti valori massimi, misurati sulle celle più sollecitate lungo le sezioni di attraversamento, possano definire le suddette portate per unità di larghezza del canale q se li si considera rappresentativi per tutta la sezione stessa, fissando, in questo modo, una sezione rettangolare per gli alvei.

Questa posizione è, di fatto, ampiamente cautelativa in quanto in una sezione mistilinea i valori di tirante e velocità variano dai valori massimi adottai fino a quelli molto più modesti che si ritrovano lungo i bordi delle aree allagabili.

Al fine di determinare il  $d_{50}$  sono state effettuate indagini speditive in sito, analisi e studio della carta geologica a grande scala, nonché consultazione di campionamenti eseguiti sullo stesso reticolo in sezioni molto prossime a quelle di interesse, e ancora prelievo di materiale in alveo in corrispondenza delle sezioni 4, 11 e 21:

Per il valore del d<sub>50</sub> si farà riferimento ai valori di campionamento della sezione 4, per la quale il d<sup>50</sup> risulta essere pari a 0.08 mm.

In questo modo, per la ricerca della profondità di escavazione deve essere applicata la prima delle due formule di Blench sopra indicate.

Si ottiene:

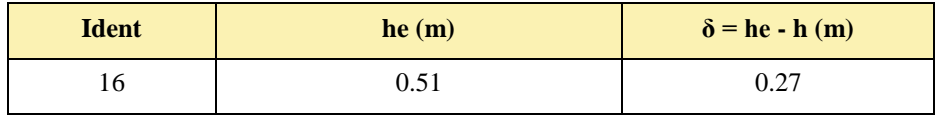

I valori della profondità di escavazione così determinati indicano una sostanziale configurazione di equilibrio degli alvei e sono al disotto della profondità di posa del cavidotto fissata a 2,00 m.

I punti di infissione e uscita della TOC saranno esterni all'area allagabile calcolata per una portata duecentennale. Il cavidotto in corrispondenza del punto di intersezione sarà posato ad una profondità di circa 2,0 m rispetto al fondo dell'impluvio esistente.

### *3.1.7 Implementazione del modello per il Bacino 4*

Lo studio del Bacino 4 ci consentirà di determinare l'ampiezza delle aree allagabili con Tr pari a 200 anni e, di conseguenza di definire l'ampiezza dell'area allagabile in corrispondenza dell'intersezione n. 25 del cavidotto con il reticolo idrografico.

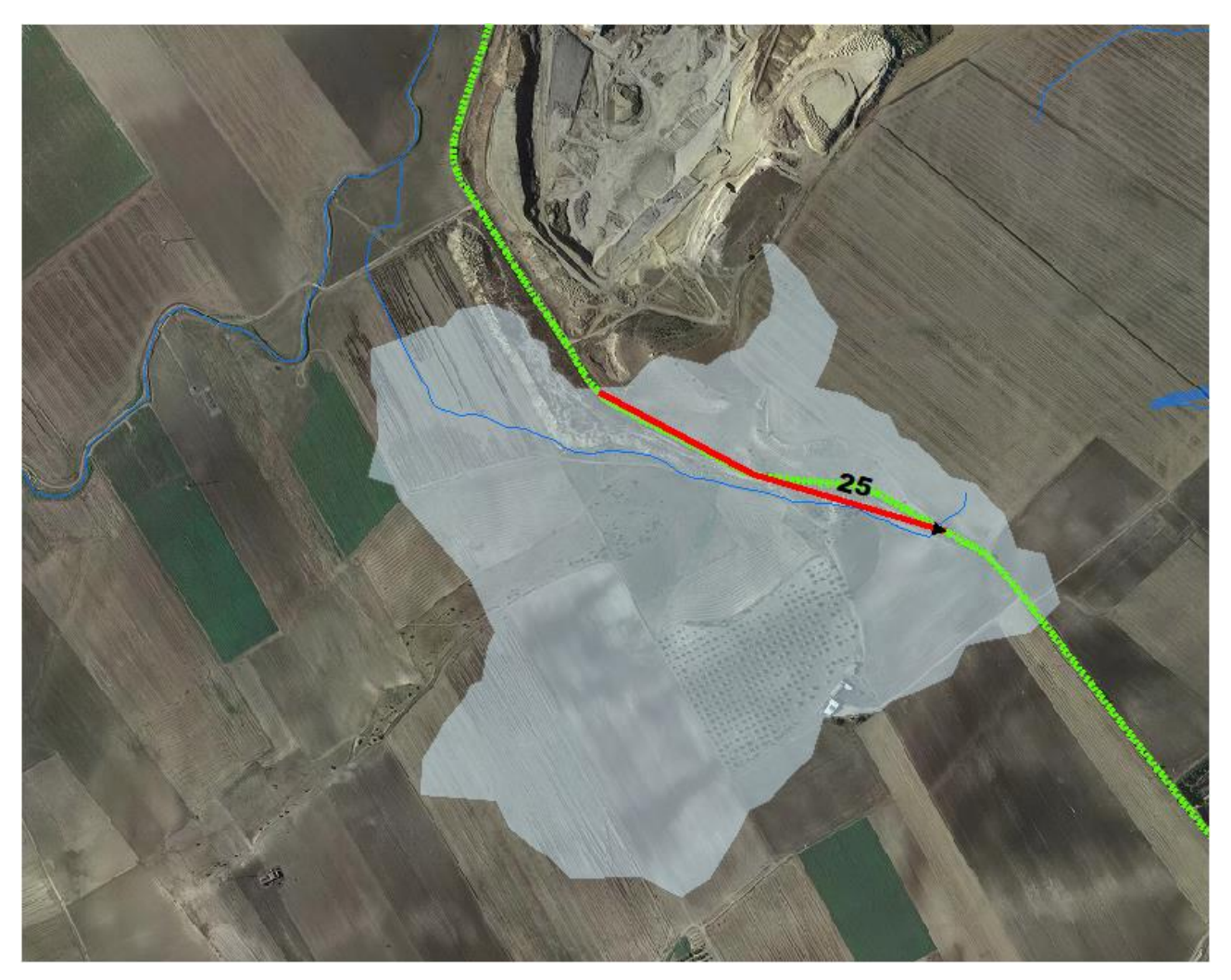

**Figura 36 Bacino 4 con rappresentazione delle criticità oggetto di studio**

Come già detto nel paragrafo precedente è stato implementato un modello bidimensionale puro.

Il dominio di calcolo, coincidente con l'estensione del bacino idrografico 4, è stato creato in ambiente di pre-processamento GDS; lo stesso è stato discretizzato con celle di 5 m, la quota di ogni cella è stata ottenuta sulla base delle quote del DEM proveniente dai dati di rilievo, CTR regionale e dati di tipo LIDAR.

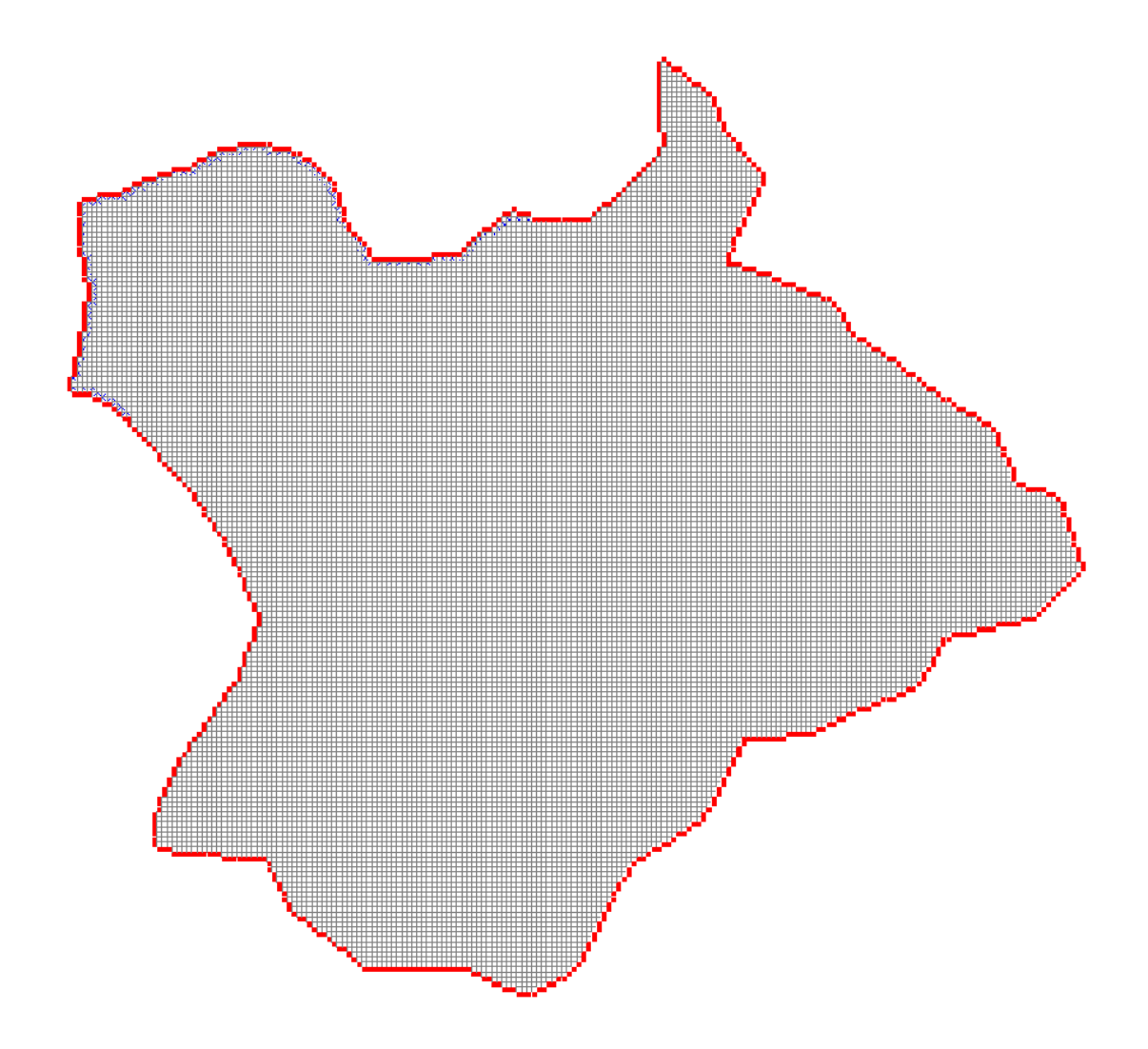

**Figura 37 Dominio di studio**

La valutazione delle dinamiche idrauliche sull'area di interesse è stata effettuata inserendo nel dominio di calcolo bidimensionale lo ietogramma netto di pioggia sulla base del volume specifico di deflusso prima definito con la metodologia dell'SCS-CN, per una durata dell'evento pari al tempo di corrivazione.

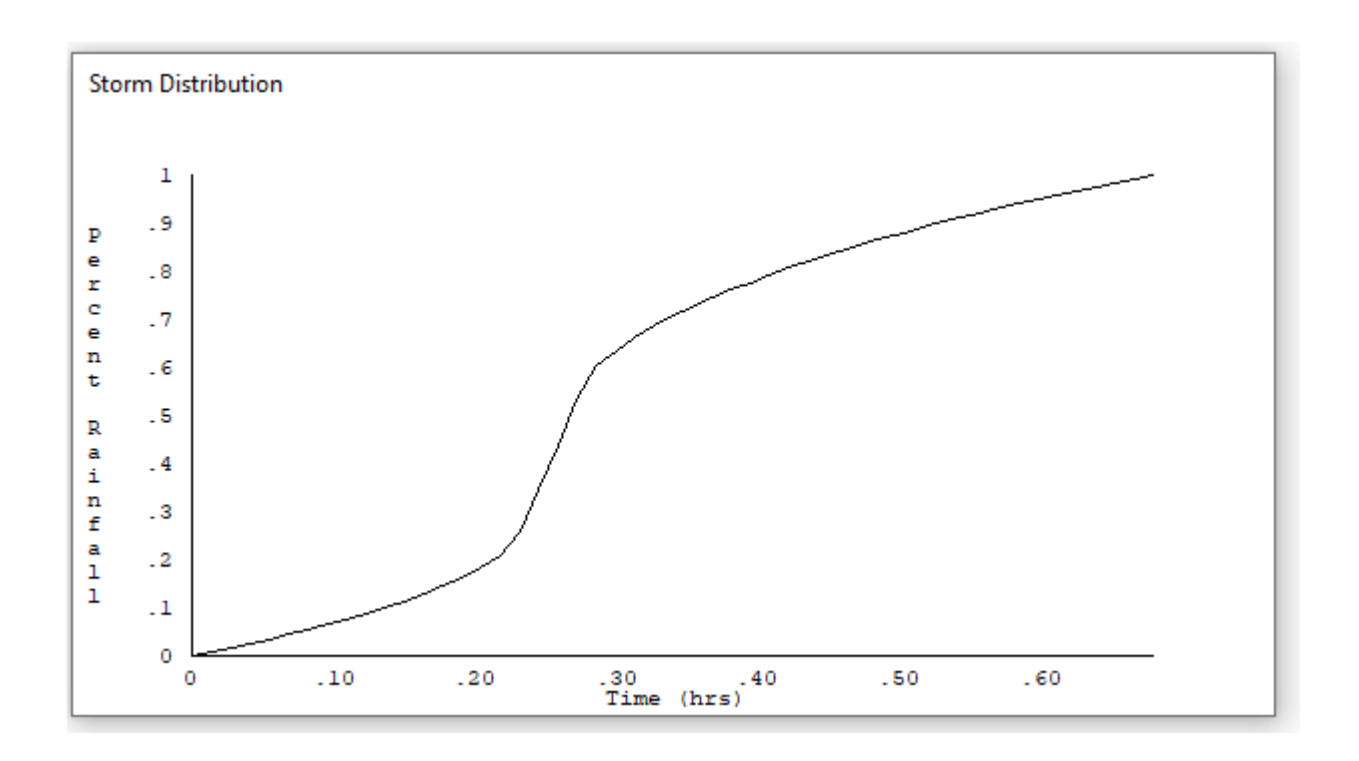

Come condizioni al contorno di valle sono state semplicemente impostate come outflow tutte le celle a ridosso della sezione di chiusura immediatamente a monte della sezione di chiusura.

# 3.1.7.1 Risultati ottenuti

Le valutazioni idrauliche condotte, hanno evidenziato che non si generano deflussi significativi, pertanto non sono definibili aree allagabili. A tale valutazione si aggiungono i riscontri in sito, il reticolo non ha alcuna evidenza geomorfologica:

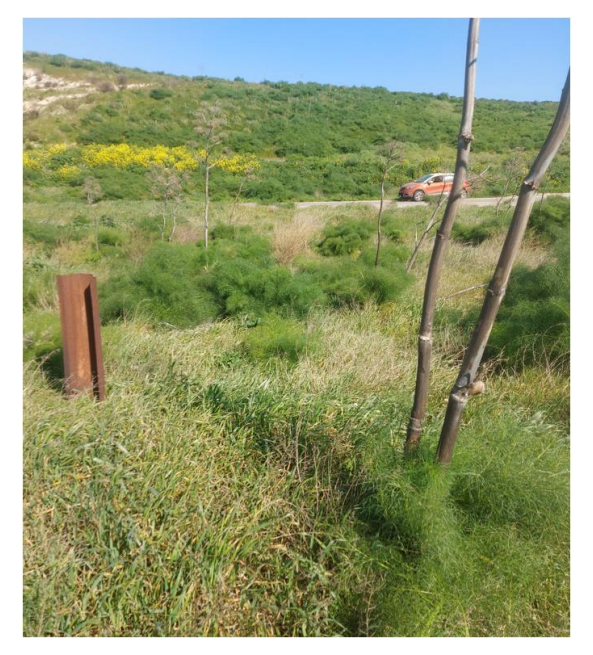

**Figura 38 Foto in corrispondenza dell'intersezione 25**

A vantaggio di sicurezza, il cavidotto in corrispondenza del punto di intersezione sarà posato ad una profondità di circa 2,0 m rispetto al fondo dell'impluvio cartografato e durante le operazioni di scavo si adotteranno particolari accorgimenti come meglio specificato nei paragrafi seguenti.

# *3.1.8 Implementazione del modello per il Bacino 5*

Lo studio del Bacino 5 ci consentirà di determinare l'ampiezza delle aree allagabili con Tr pari a 200 anni e, di conseguenza di definire l'ampiezza dell'area allagabile in corrispondenza dell'intersezione n. 24 del cavidotto con il reticolo idrografico.

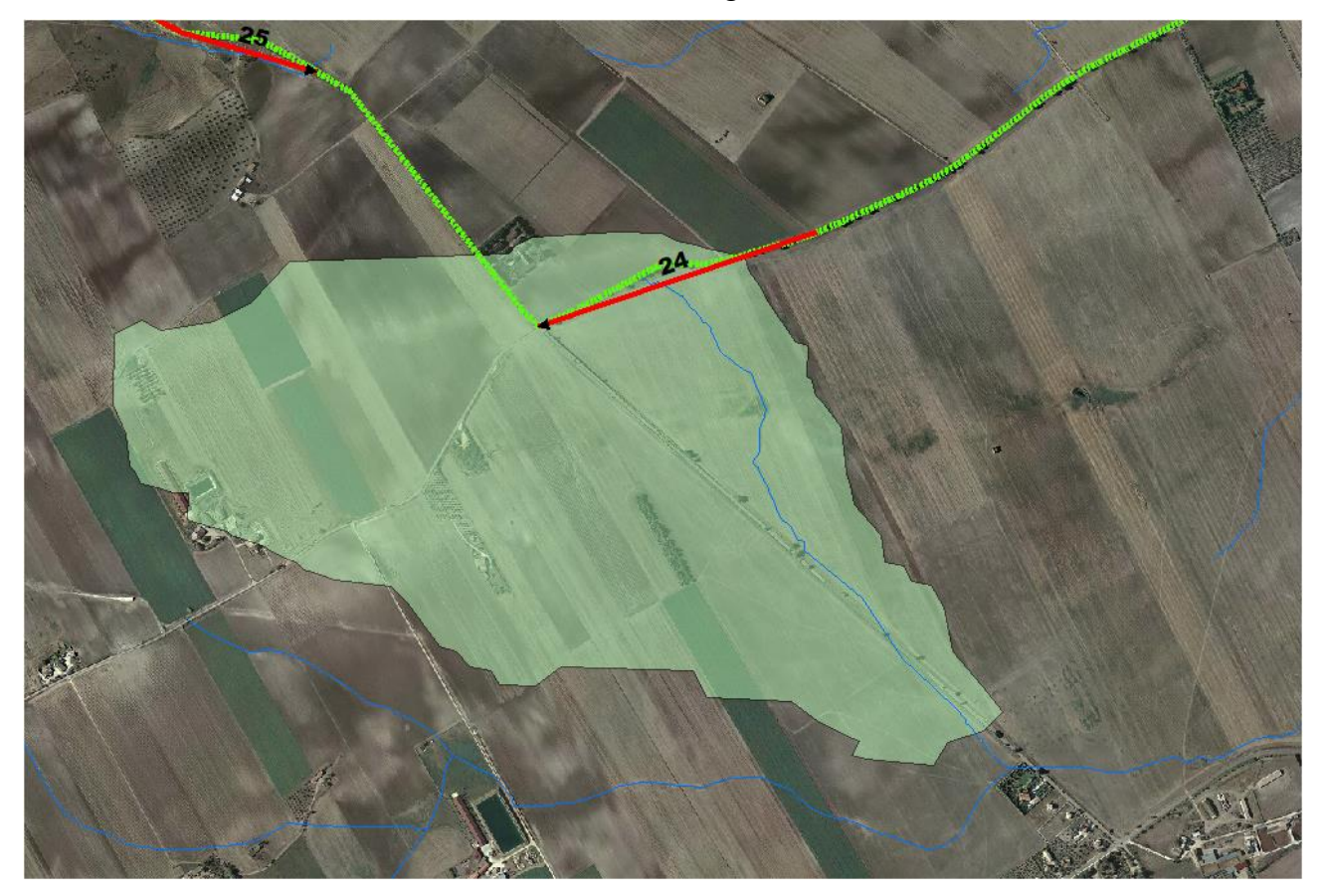

**Figura 39 Bacino 5 con rappresentazione delle criticità oggetto di studio**

Come già detto nel paragrafo precedente è stato implementato un modello bidimensionale puro.

Il dominio di calcolo, coincidente con l'estensione del bacino idrografico 5, è stato creato in ambiente di pre-processamento GDS; lo stesso è stato discretizzato con celle di 5 m, la quota di ogni cella è stata ottenuta sulla base delle quote del DEM proveniente dai dati di rilievo, CTR regionale e dati di tipo LIDAR.

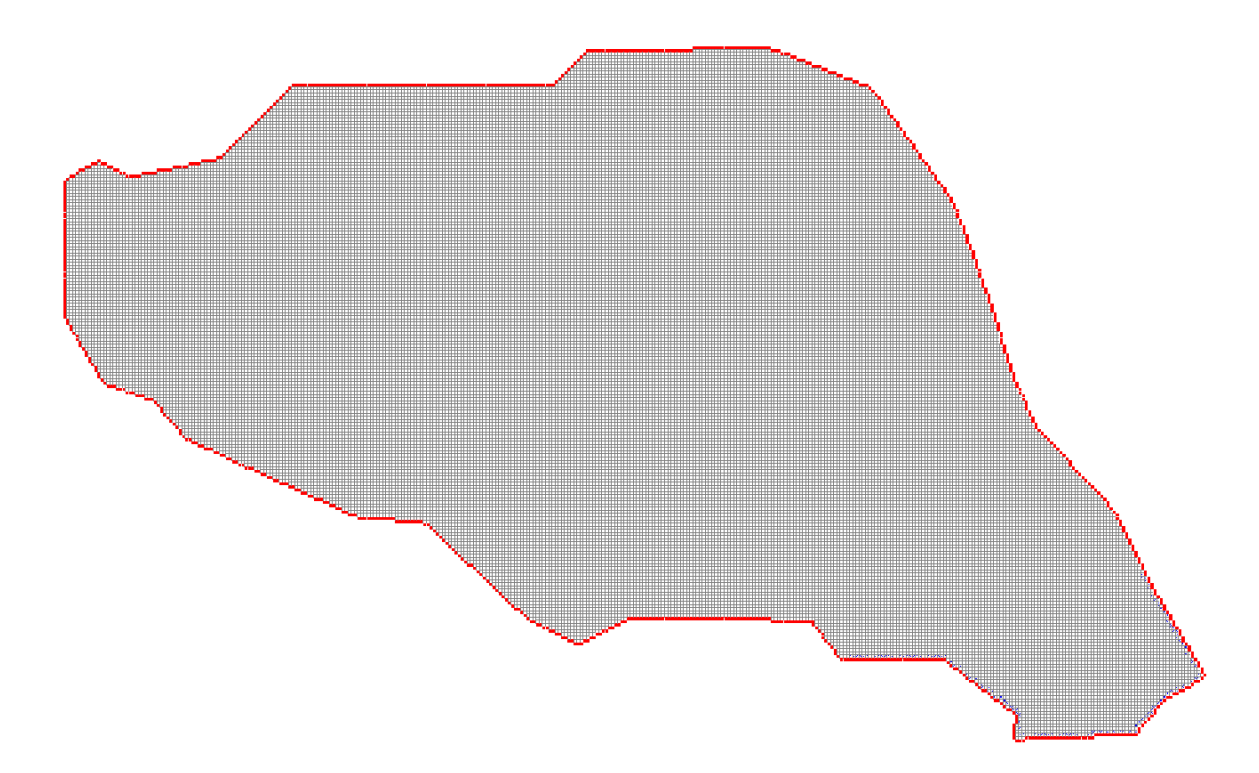

### **Figura 40 Dominio di studio**

La valutazione delle dinamiche idrauliche sull'area di interesse è stata effettuata inserendo nel dominio di calcolo bidimensionale lo ietogramma netto di pioggia sulla base del volume specifico di deflusso prima definito con la metodologia dell'SCS-CN, per una durata dell'evento pari al tempo di corrivazione.

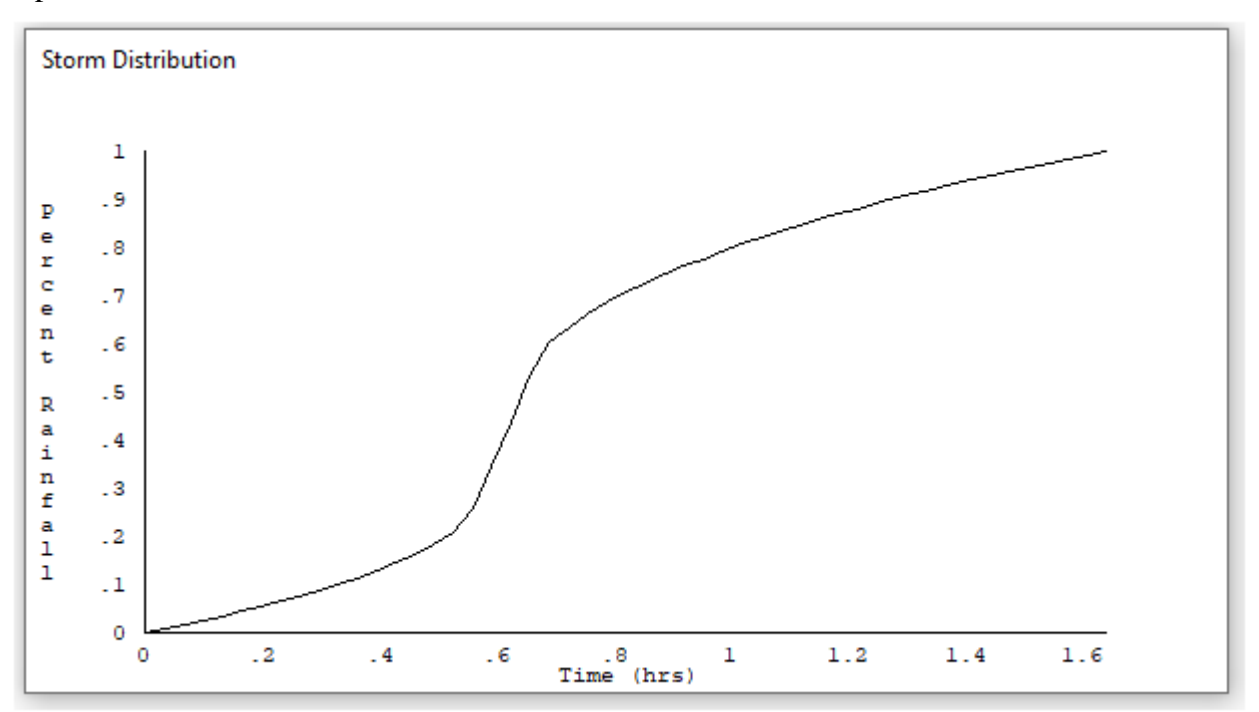

Come condizioni al contorno di valle sono state semplicemente impostate come outflow tutte le celle a ridosso della sezione di chiusura immediatamente a monte della sezione di chiusura.

### 3.1.8.1 Risultati ottenuti

Le valutazioni idrauliche condotte, come meglio dettagliato nel seguito, hanno consentito di definire il comportamento del bacino stesso quando è sollecitato da un evento estremo.

Per la determinazioni delle aree allagabili, come già illustrato nei paragrafi precedenti si utilizzzerà la seguente espressione:

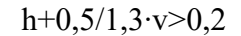

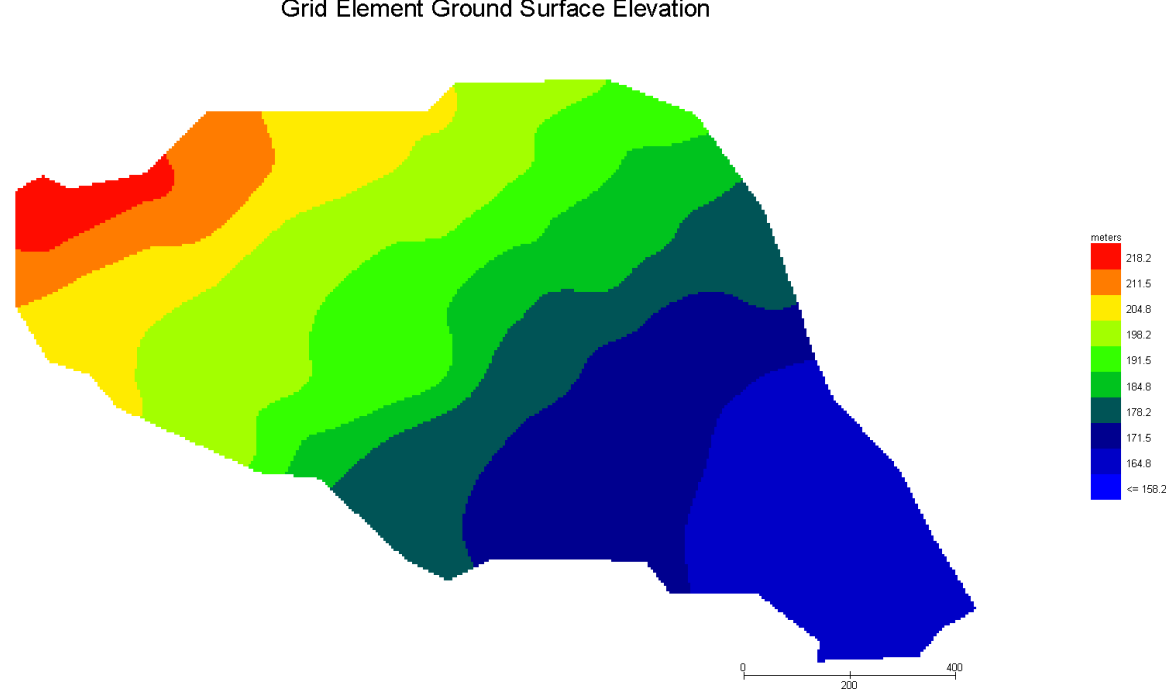

**Grid Element Ground Surface Elevation** 

**Figura 41 Modello Bacino 3 DTM**

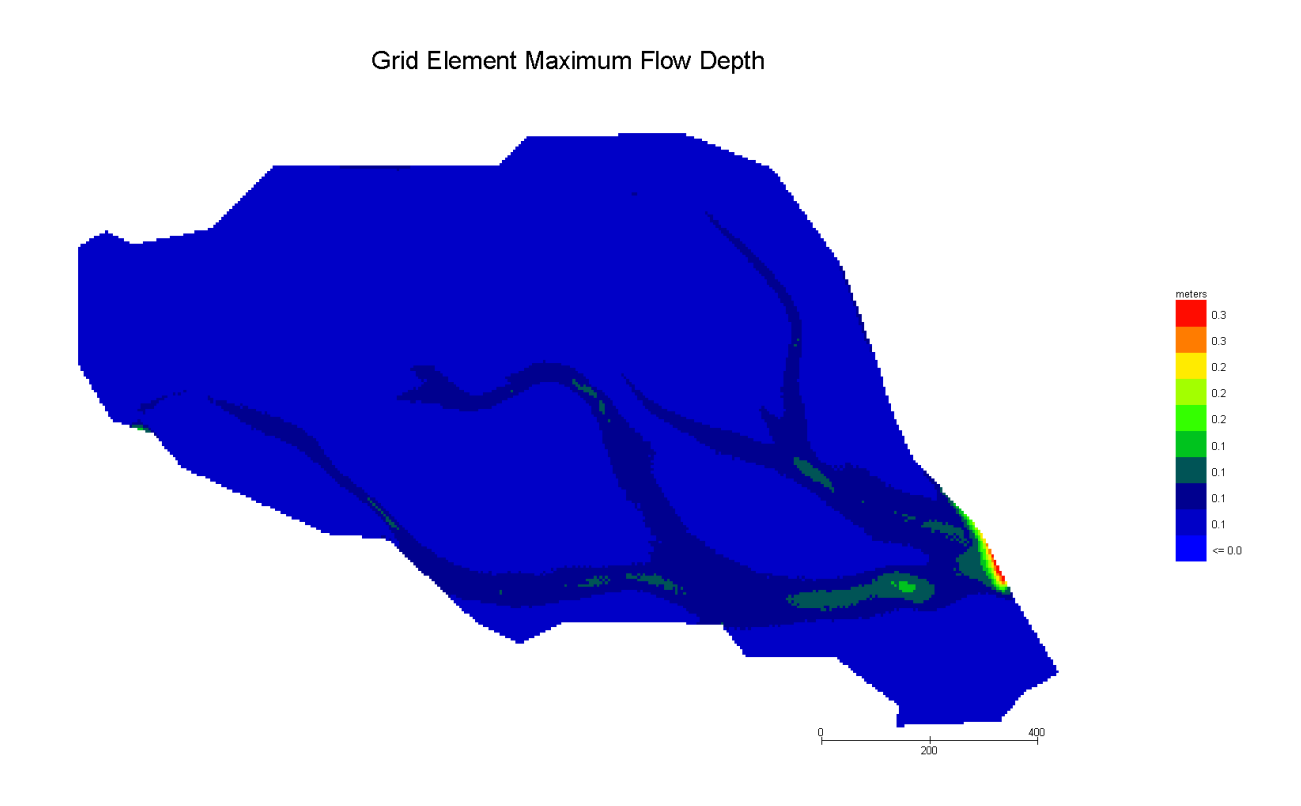

## **Figura 42 Modello Bacino 5 Tiranti Tr 200 anni**

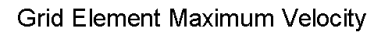

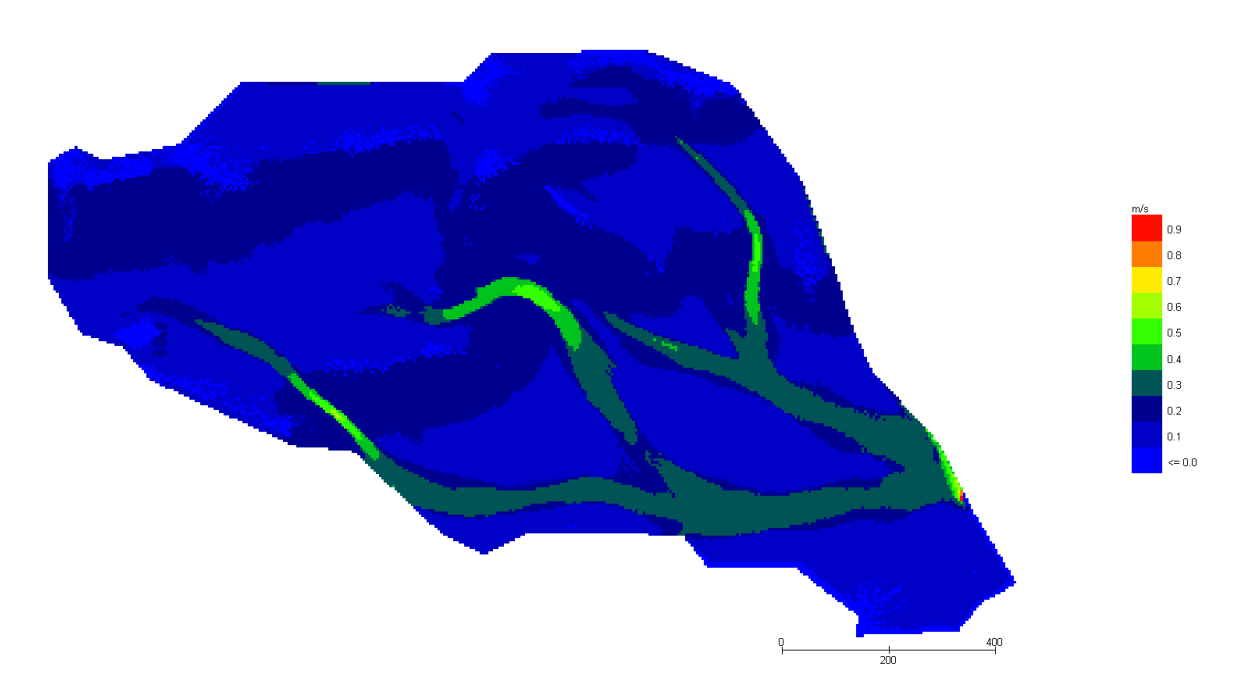

### **Figura 43 Modello Bacino 5 Velocità Tr 200 anni**

Dall'applicazione dell'espressione prima indicata:

$$
h+0,5/1,3\cdot v>0,2
$$

si ottiene:

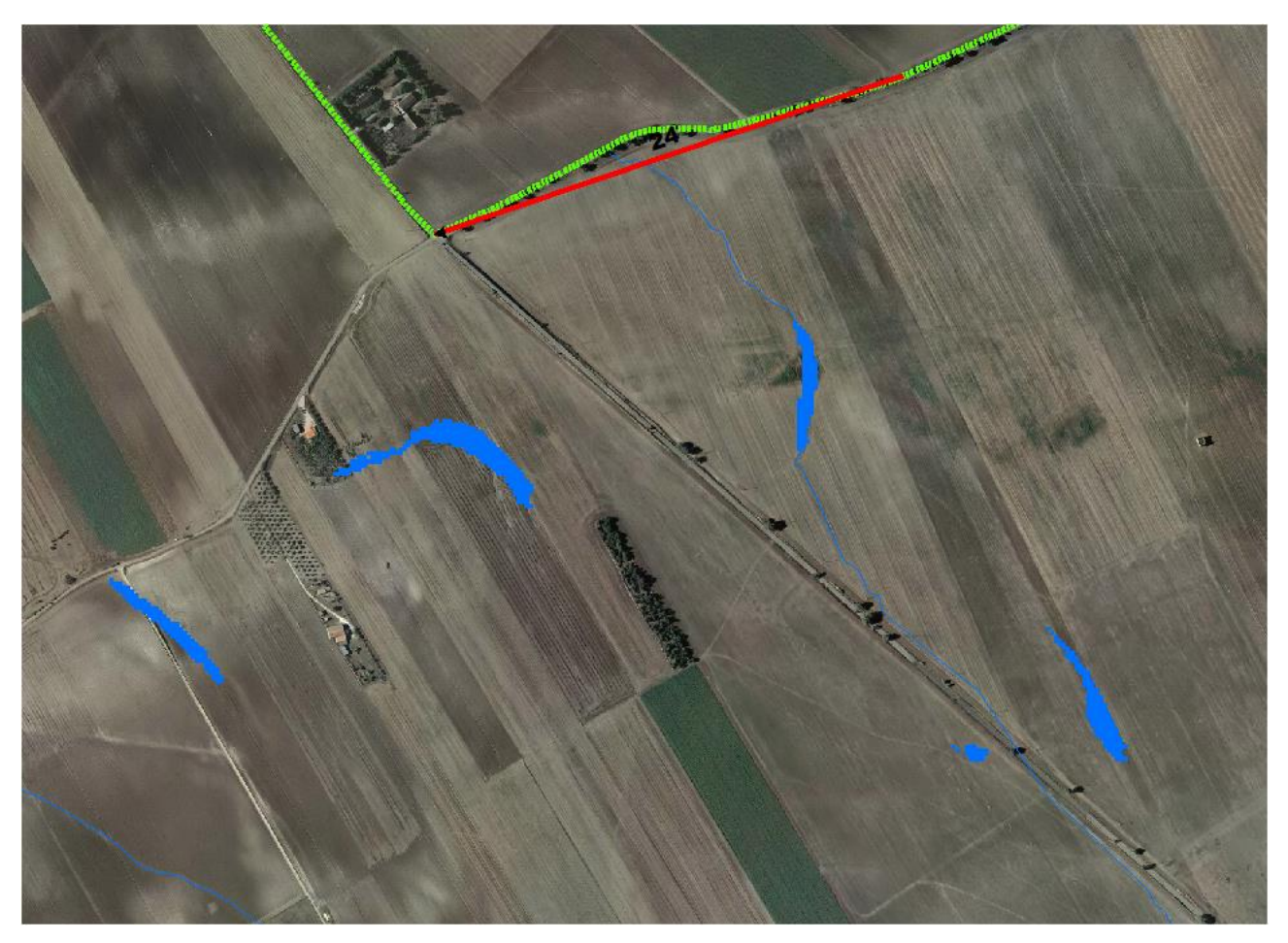

**Figura 44 Aree allagabili Tr 200 anni in blu**

Le valutazioni idrauliche condotte, hanno evidenziato che non si generano deflussi significativi, pertanto non sono definibili aree allagabili. A tale valutazione si aggiungono i riscontri in sito, il reticolo non ha alcuna evidenza geomorfologica:

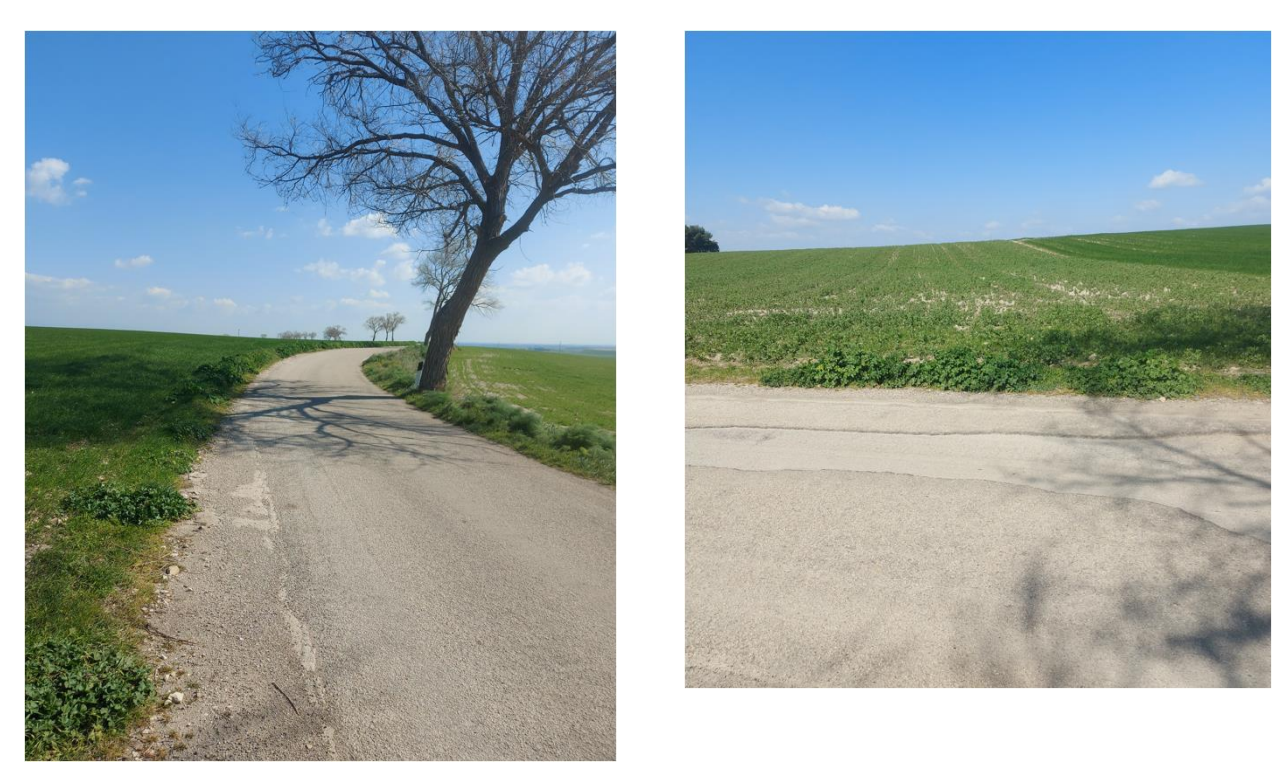

**Figura 45 Foto in corrispondenza dell'intersezione 24**

A vantaggio di sicurezza, il cavidotto in corrispondenza del punto di intersezione sarà posato ad una profondità di circa 2,0 m rispetto al fondo dell'impluvio cartografato e durante le operazioni di scavo si adotteranno particolari accorgimenti come meglio specificato nei paragrafi seguenti.

## *3.1.9 Implementazione del modello per il Bacino 6*

Lo studio del Bacino 6 ci consentirà di determinare l'ampiezza delle aree allagabili con Tr pari a 200 anni e, di conseguenza di stabilire se l'aerogeneratore 17, risulta in condizioni di sicurezza idraulica, allo stesso tempo si potrà definire l'ampiezza dell'area allagabile in corrispondenza dell'intersezione n. 15a del cavidotto con il reticolo idrografico.

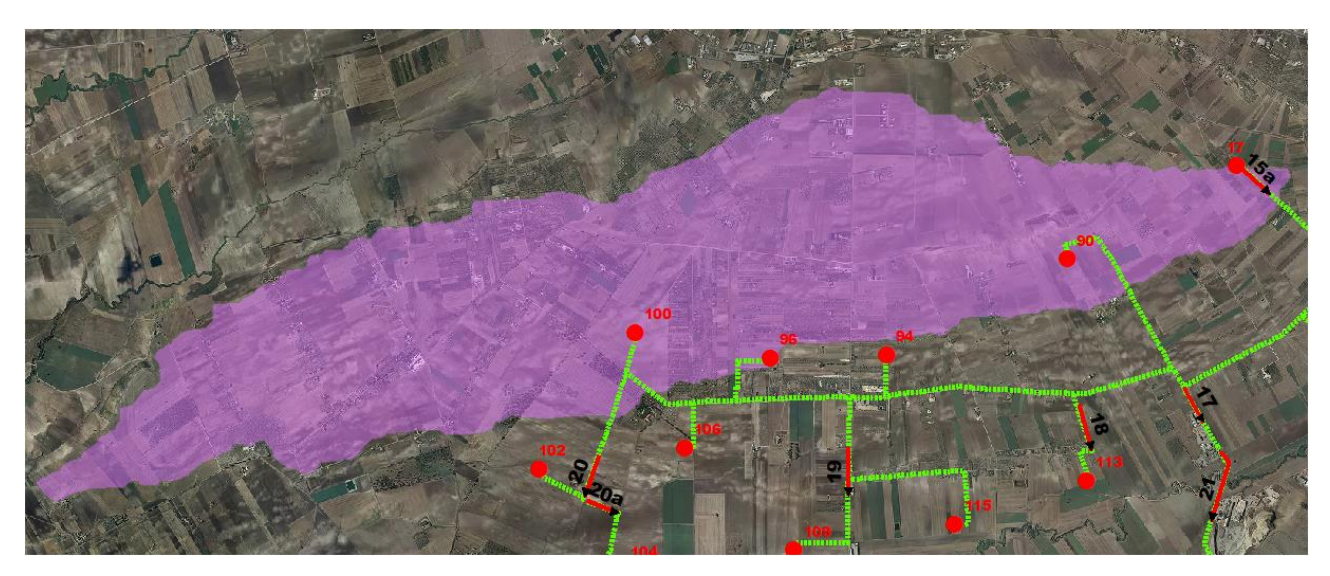

**Figura 46 Bacino 6 con rappresentazione delle criticità oggetto di studio**

Come già detto nel paragrafo precedente è stato implementato un modello bidimensionale puro.

Il dominio di calcolo, coincidente con l'estensione del bacino idrografico 6, è stato creato in ambiente di pre-processamento GDS; lo stesso è stato discretizzato con celle di 20 m, la quota di ogni cella è stata ottenuta sulla base delle quote del DEM proveniente dai dati di rilievo, CTR regionale e dati di tipo LIDAR.

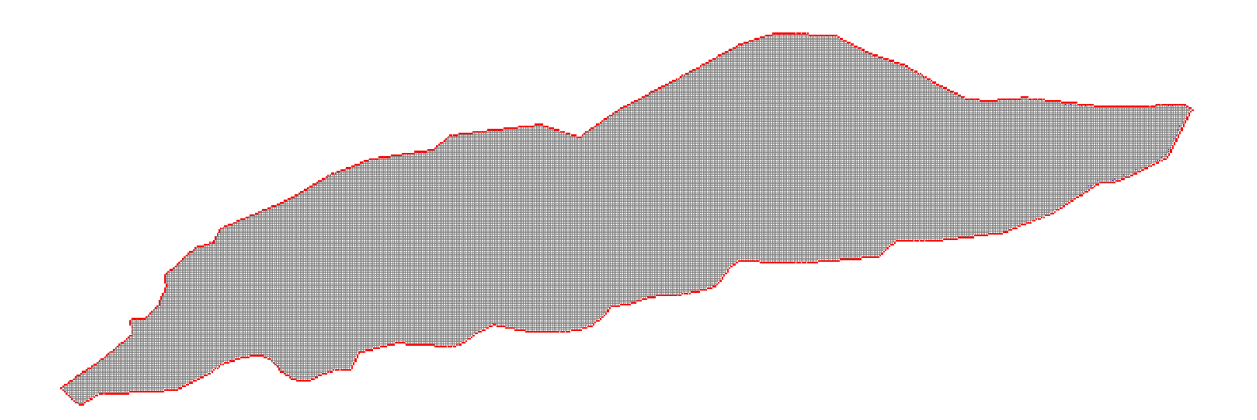

**Figura 47 Dominio di studio**

La valutazione delle dinamiche idrauliche sull'area di interesse è stata effettuata inserendo nel dominio di calcolo bidimensionale lo ietogramma netto di pioggia sulla base del volume specifico di deflusso prima definito con la metodologia dell'SCS-CN, per una durata dell'evento pari al tempo di corrivazione.
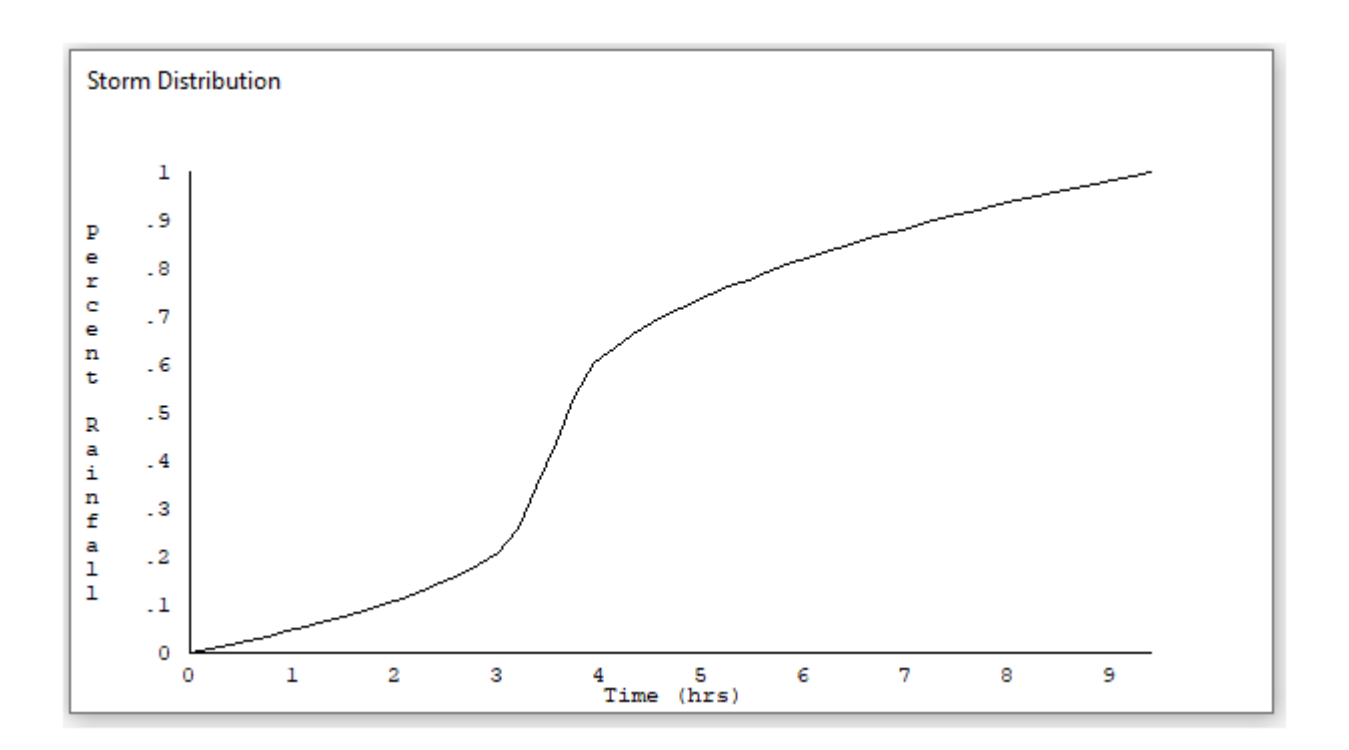

Come condizioni al contorno di valle sono state semplicemente impostate come outflow tutte le celle a ridosso della sezione di chiusura immediatamente a monte della sezione di chiusura.

### 3.1.9.1 Risultati ottenuti

Le valutazioni idrauliche condotte, come meglio dettagliato nel seguito, hanno consentito di definire il comportamento del bacino stesso quando è sollecitato da un evento estremo.

Per la determinazioni delle aree allagabili, come già illustrato nei paragrafi precedenti si utilizzzerà la seguente espressione:

$$
h+0, 5/1, 3 \cdot v > 0, 2
$$

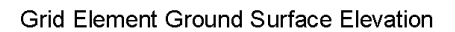

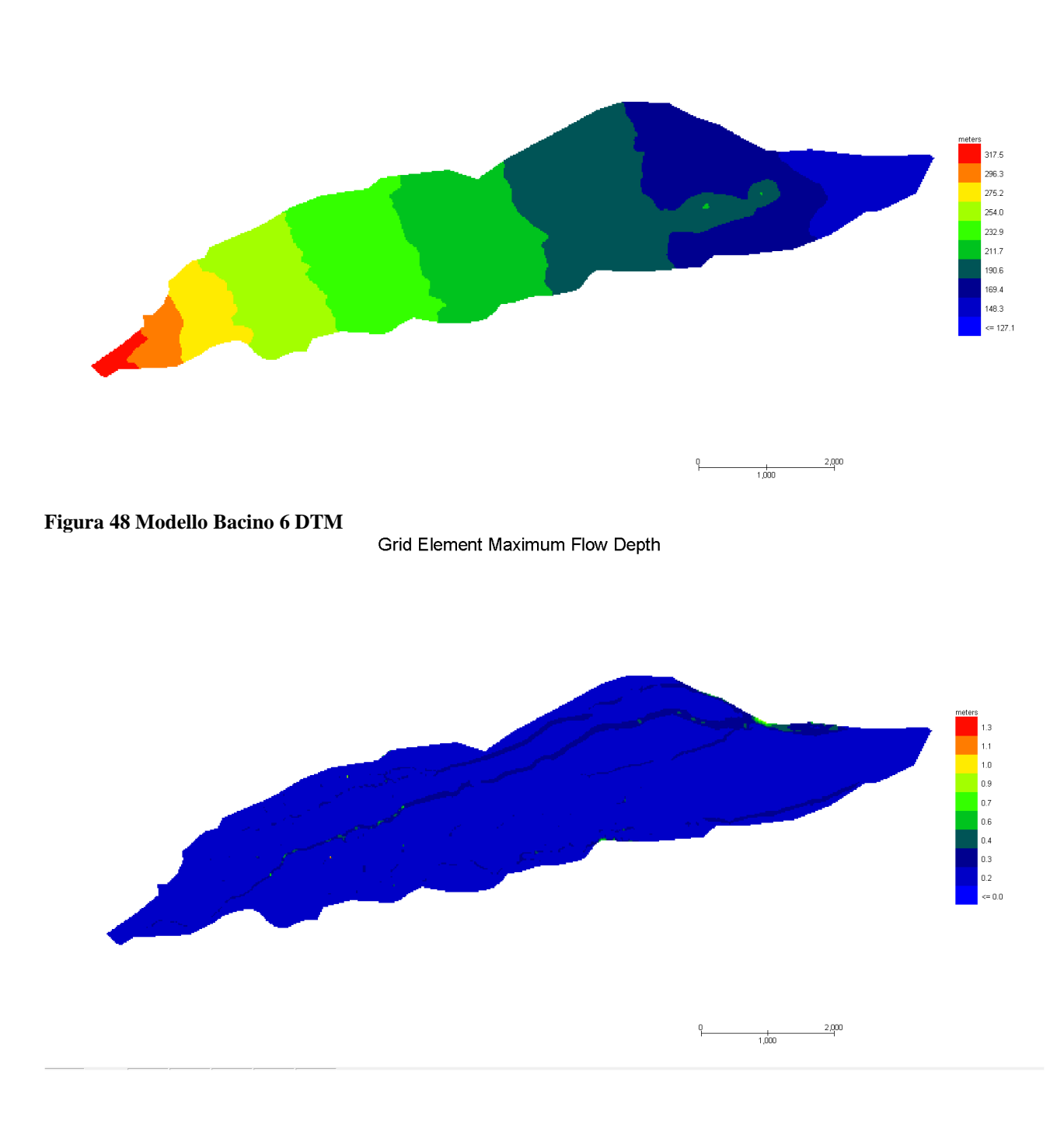

**Figura 49 Modello Bacino 6 Tiranti Tr 200 anni**

 $-2.000$ 

 $+$ <sub>1,000</sub>

#### **Grid Element Maximum Velocity**

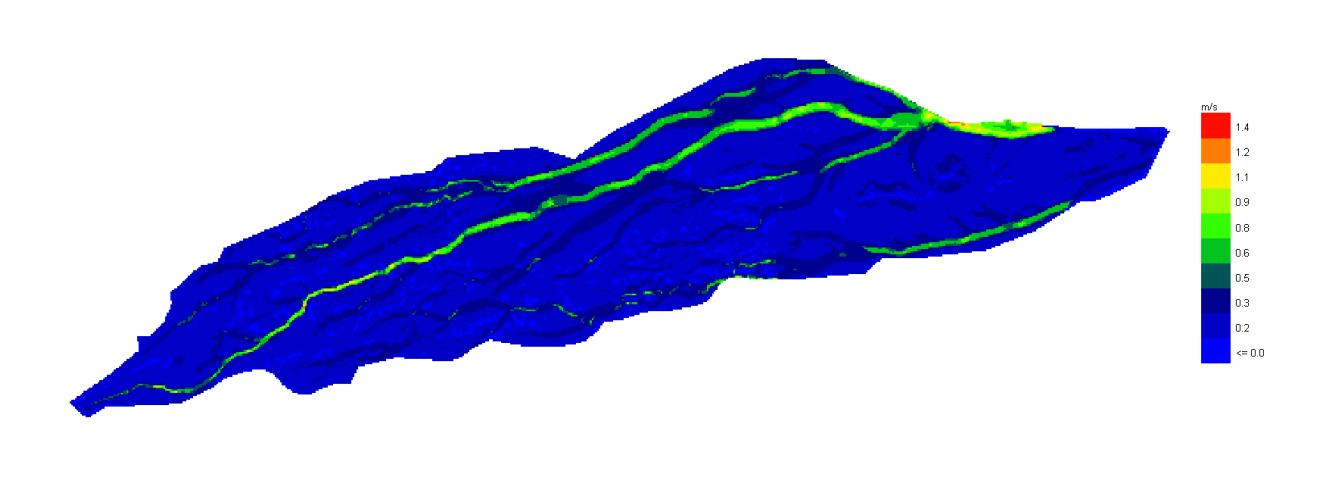

### **Figura 50 Modello Bacino 6 Velocità Tr 200 anni**

Dall'applicazione dell'espressione prima indicata:

h+0,5/1,3∙v>0,2

si ottiene:

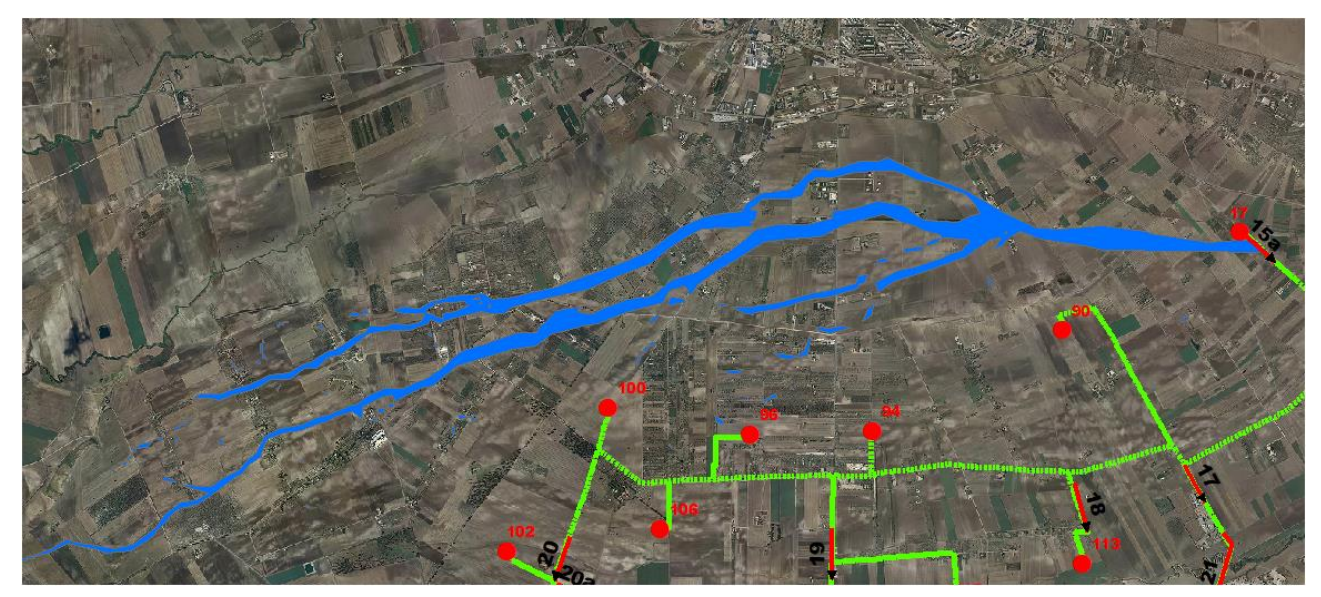

**Figura 51 Aree allagabili Tr 200 anni in blu**

Dall'analisi svolta risulta che:

 L'aerogeneratore 17 è esterno alle aree allagabili calcolate per Tr 200 anni, pertanto risulta in condizioni di sicurezza idraulica;

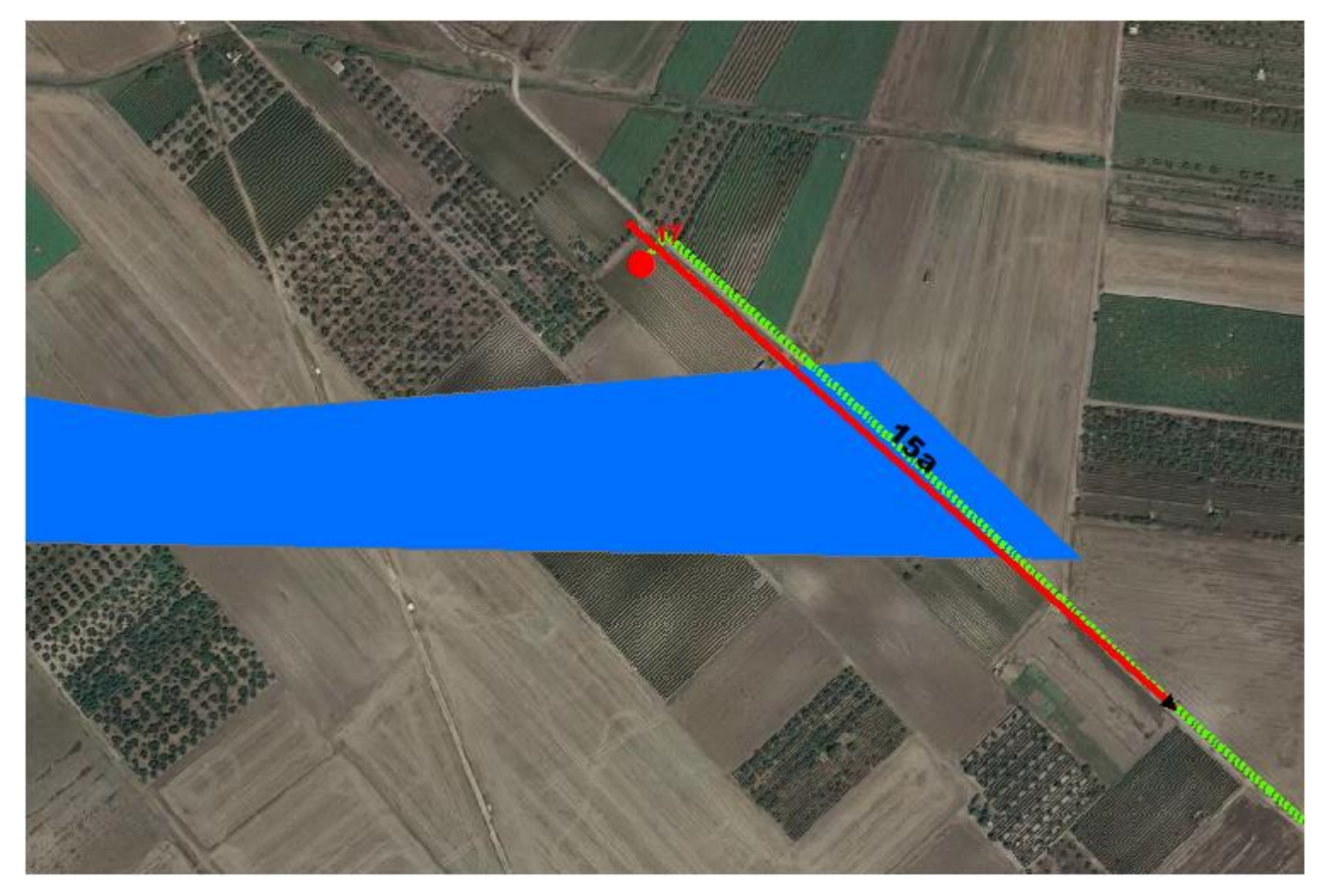

**Figura 52 Aree allagabili Tr 200 anni in blu -Dettaglio aerogeneratore 17**

 per il superamento dell'intersezione 15a si propone di posare il cavidotto tramite TOC. I punti di infissione e uscita della TOC saranno esterni all'area allagabile calcolata per una portata duecentennale. In corrispondenza delle intersezioni si registrano i seguenti valori medi di velocità e tirante:

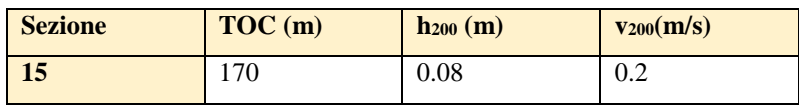

Il cavidotto in corrispondenza del punto di intersezione sarà posato ad una profondità di circa 2,0 m rispetto al fondo dell'impluvio esistente.

Come ampiamente decritto nei paragrafi precedenti per le valutazioni più speditive si può ricavare la profondità di erosione δ come differenza tra il tirante d'acqua h antecedente alla erosione e il tirante d'acqua he a fenomeno avvenuto:

 $\delta =$  he – h

Il tirante d'acqua he a fenomeno avvenuto si ricava dalle formule, del tutto empiriche e senza giustificazione teorica, dell'equilibrio dei canali a regime.

La formula di Blench (1969) propone:

 $h_e = 0.379 q^{2/3} d_{50}^{-1/6}$  per sabbia e limo con 6 10<sup>-5</sup> < d<sub>50</sub> (m) < 0.002  $h_e = 0.692 q^{2/3} d_{50}^{-1/12}$  per sabbia e ghiaia con  $0.002 < d_{50}$  (m) la formula di Maza Alvarez ed Echavarria (1973) propone:  $h_e = 0.365$  q<sup>0.784</sup> d<sub>50</sub><sup>-0.157</sup> per sabbia e ghiaia con  $d_{75}$  (m) < 0.006 dove per q = portata nell'unità di larghezza del canale.

per definire la portata nell'unità di larghezza q per ciascuna delle sezioni lungo le quali si prevede di attraversare le aree allagabili con scavo a cielo aperto, sono stati utilizzati i risultati di tirante e velocità forniti dal modello idraulico bidimensionale lungo le sezioni stesse.

Si è assunto, in maniera cautelativa, che detti valori massimi, misurati sulle celle più sollecitate lungo le sezioni di attraversamento, possano definire le suddette portate per unità di larghezza del canale q se li si considera rappresentativi per tutta la sezione stessa, fissando, in questo modo, una sezione rettangolare per gli alvei.

Questa posizione è, di fatto, ampiamente cautelativa in quanto in una sezione mistilinea i valori di tirante e velocità variano dai valori massimi adottai fino a quelli molto più modesti che si ritrovano lungo i bordi delle aree allagabili.

Al fine di determinare il d<sub>50</sub> sono state effettuate indagini speditive in sito, analisi e studio della carta geologica a grande scala, nonché consultazione di campionamenti eseguiti sullo stesso reticolo in sezioni molto prossime a quelle di interesse, e ancora prelievo di materiale in alveo in corrispondenza delle sezioni 4, 11 e 21:

Per il valore del  $d_{50}$  si farà riferimento ai valori di campionamento della sezione 4, per la quale il d<sub>50</sub> risulta essere pari a  $0.08$  mm.

In questo modo, per la ricerca della profondità di escavazione deve essere applicata la prima delle due formule di Blench sopra indicate.

Si ottiene:

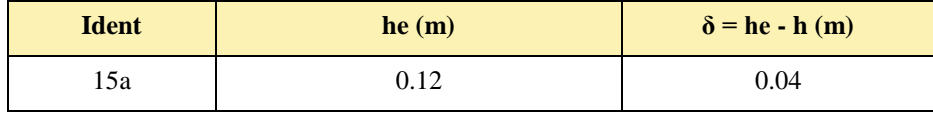

I valori della profondità di escavazione così determinati indicano una sostanziale configurazione di equilibrio degli alvei e sono al disotto della profondità di posa del cavidotto fissata a 2,00 m.

I punti di infissione e uscita della TOC saranno esterni all'area allagabile calcolata per una portata duecentennale. Il cavidotto in corrispondenza del punto di intersezione sarà posato ad una profondità di circa 2,0 m rispetto al fondo dell'impluvio esistente.

### *3.2 Ulteriori adeguamenti progettuali e relative verifiche*

Ultimati gli studi idrologici ed idraulici di dettaglio restano da definire le modalità di attraversamento dei cavidotti in corrispondenza dei reticoli idrografici già studiati dalla competente Autorità di Distretto e delle aree perimetrate.

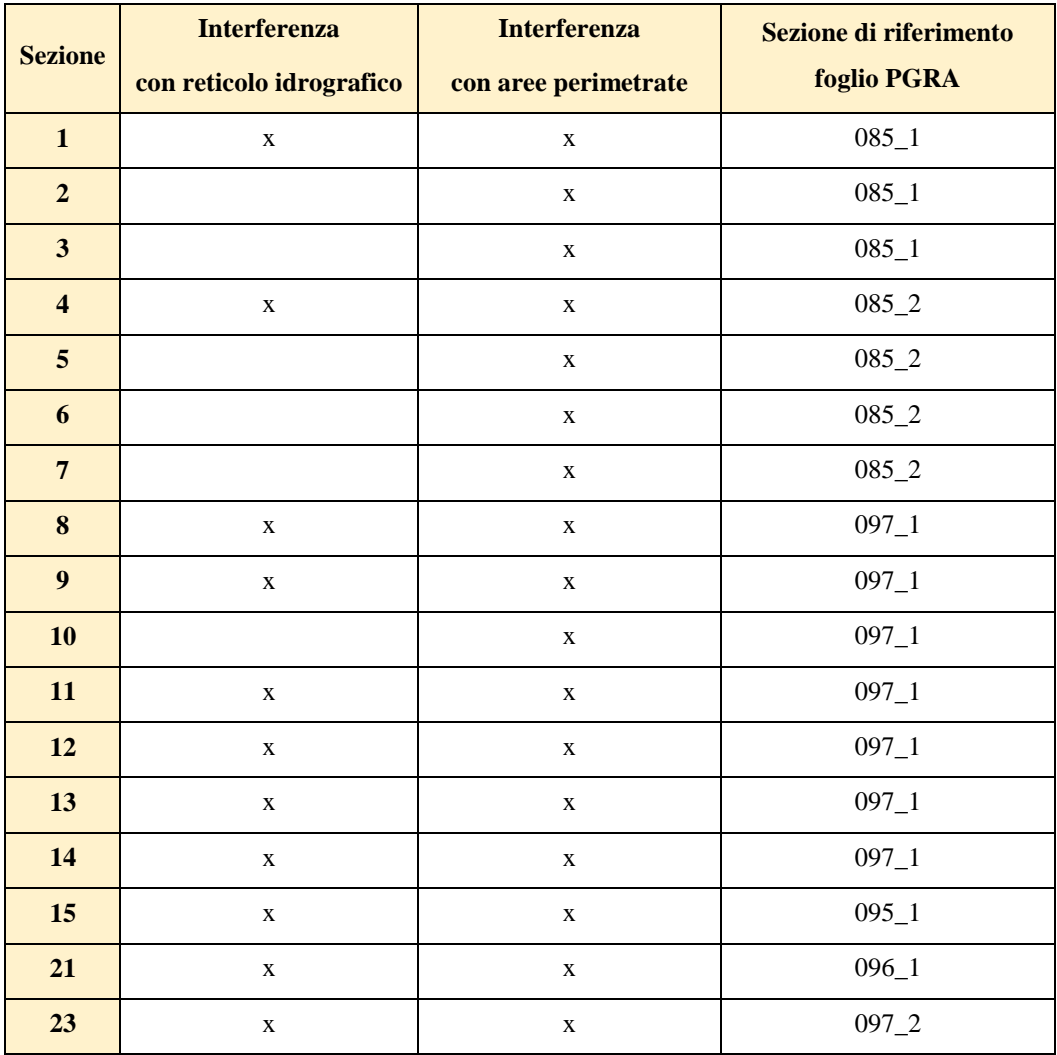

Le ulteriori intersezioni da valutare sono riportate nella tabella seguente:

Questa sezione dello studio contiene indicazioni progettuali volte a definire opere d'arte e modalità di esecuzione atte ad assicurare il mantenimento del naturale deflusso delle acque su tutto il territorio in esame, garantendo la continuità e la sicurezza idraulica per tutte le parti interessate dal parco eolico e per il parco eolico stesso.

## *3.2.1Attraversamenti del cavidotto in corrispondenza delle aree perimetrate e delle aree allagabili in assenza di un reticolo idrografico cartografato*

Con riferimento alla configurazione del parco eolico rispetto all'assetto idraulico delle aree, nell'elaborato grafico di riferimento sono segnate le sezioni lungo le quali il cavidotto interrato interferisce con le aree perimetrate.

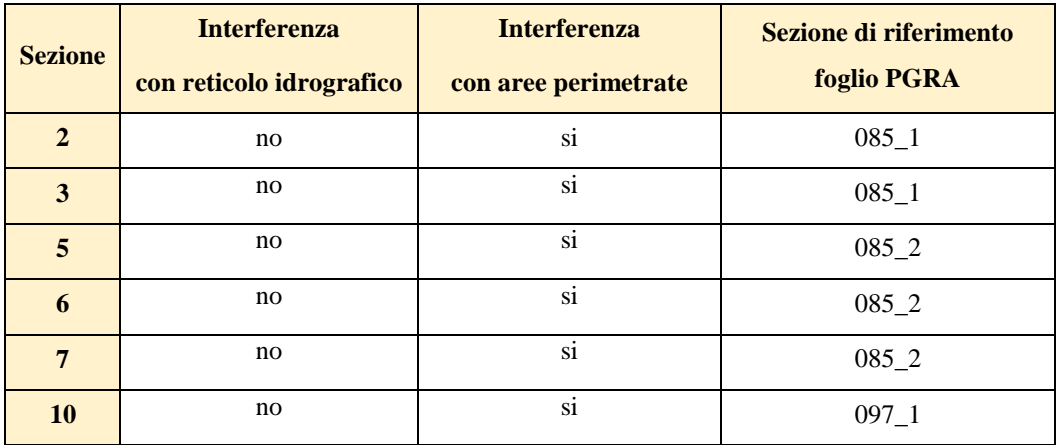

In particolare, per tutti gli attraversamenti del cavidotto in corrispondenza delle aree perimetrate AP, BP, MP si adotterà la tecnica di scavo a cielo aperto, adoperando, comunque, metodologie e profondità di posa tali da garantire ogni condizione di sicurezza.

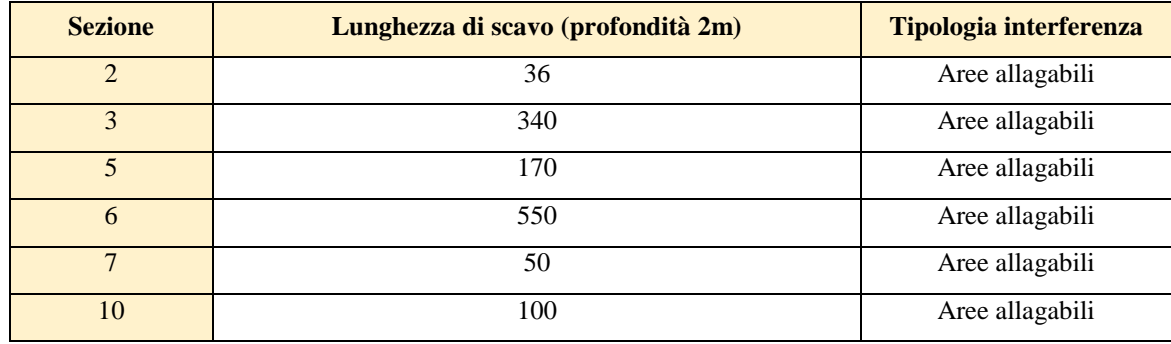

Per avere garanzie sulla bontà della scelta di assicurare 2,00 m di profondità per la posa del cavo al disotto del punto più depresso delle aree allagabili, si sono individuate le azioni di trascinamento che la corrente può esplicare in corrispondenza dei tratti di attraversamento, in modo tale da verificare che la relativa profondità di escavazione non possa raggiungere il cavo stesso.

In generale, la corrente idrica esercita un'azione di trascinamento sui grani di materiale disposti sul contorno bagnato e, se questi non sono sufficientemente stabili, li sposta ossia, erode il letto fluviale mobile.

L'erosione provoca l'abbassamento del letto e/o il crollo delle sponde con allargamento a spostamento (migrazione) dell'alveo.

Si distinguono i seguenti fenomeni:

- erosione locale, dovuta principalmente ad eventi intensi associati a precipitazioni eccezionali: si esplica in prossimità di singolarità idrauliche, come pile o spalle di ponti, ovvero salti e scivoli che comportano perturbazioni alla corrente, ove la turbolenza risulta particolarmente intensa. Il fenomeno ha decorso rapidissimo e può portare alla rovina dell'opera in alveo nel corso di una sola piena;
- erosione generalizzata, dovuta alle piene ordinarie: si sviluppa quando la portata di sedimento immessa da monte non è sufficiente a saturare la capacità di trasporto della corrente idrica; la saturazione della capacità di trasporto avviene prelevando materiale d'alveo, ossia erodendo il letto; questa può procedere uniformemente o localmente ma in maniera graduale.

Il caso in esame, dove gli attraversamenti delle aree allagabili sono previsti lungo tratti indisturbati dell'alveo in modellamento attivo, privi di opere puntuali, è da ricondurre all'erosione di tipo generalizzata.

La profondità della erosione di un tronco d'alveo per carenza di apporto di materiale solido da monte può essere definita con delle formulazioni empiriche.

Infatti la sezione si deformerà, approfondendosi e/o allargandosi, fino a che l'azione di trascinamento della corrente non diminuirà al di sotto del valore critico individuato.

Per le valutazioni più speditive si può ricavare la profondità di erosione δ come differenza tra il tirante d'acqua h antecedente alla erosione e il tirante d'acqua he a fenomeno avvenuto:

 $\delta =$  he – h

Il tirante d'acqua he a fenomeno avvenuto si ricava dalle formule, del tutto empiriche e senza giustificazione teorica, dell'equilibrio dei canali a regime.

La formula di Blench (1969) propone:

 $h_e = 0.379 \text{ q}^{2/3} d_{50}^{-1/6}$  per sabbia e limo con 6 10<sup>-5</sup> < d<sub>50</sub> (m) < 0.002  $h_e = 0.692 q^{2/3} d_{50}^{-1/12}$  per sabbia e ghiaia con  $0.002 < d_{50}$  (m)

la formula di Maza Alvarez ed Echavarria (1973) propone:

 $h_e = 0.365$  q<sup>0.784</sup> d<sub>50</sub><sup>-0.157</sup> per sabbia e ghiaia con  $d_{75}$  (m) < 0.006 dove per q = portata nell'unità di larghezza del canale.

Per le sezioni oggetto di interesse, come già detto in precedenza, si sono utilizzati resi disponibili sulle mappe del PGRA:

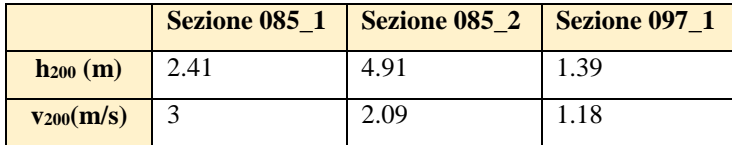

Al fine di determinare il  $d_{50}$  sono state effettuate indagini speditive in sito, analisi e studio della carta geologica a grande scala, nonché consultazione di campionamenti eseguiti sullo stesso reticolo in sezioni molto prossime a quelle di interesse, e ancora prelievo di materiale in alveo in corrispondenza delle sezioni 4, 11 e 21; per il valore del  $d_{50}$  si farà riferimento ai valori di campionamento della sezione 4 per la quale il  $d_{50}$  risulta essere pari a 0.08 mm.

Dati i valori del  $d_{50}$ , per la ricerca della profondità di escavazione deve essere applicata la prima delle due formule di Blench sopra indicate.

Si ottiene:

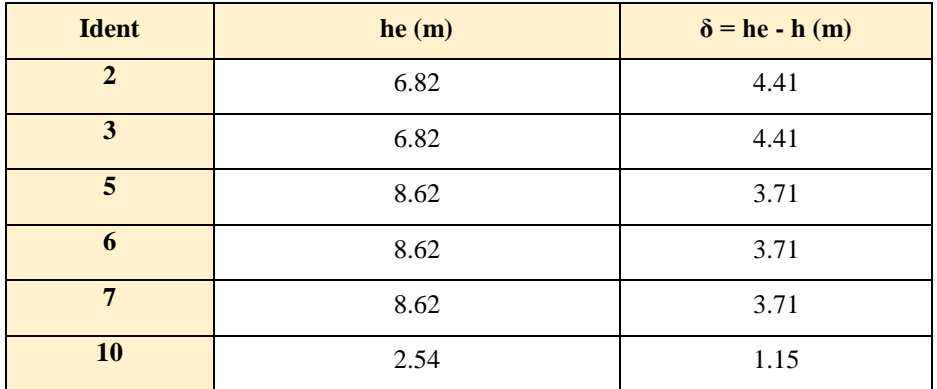

**Alla luce dei risultati ottenuti la profondità di posa del cavidotto in corrispondenza delle sezioni 2, 3, 5, 6 e 7 va rimodulata e posta pari a 4.5 m, riassumendo:**

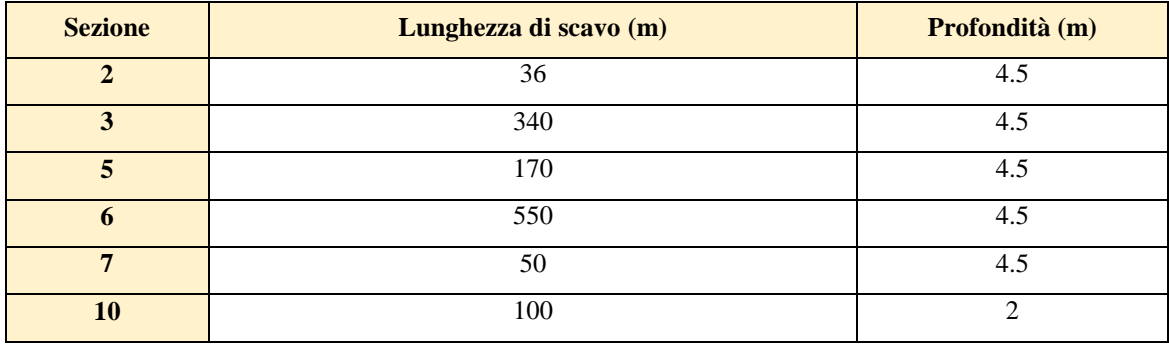

## *3.2.1 Attraversamenti del cavidotto in corrispondenza delle aree perimetrate in presenza di un reticolo idrografico cartografato*

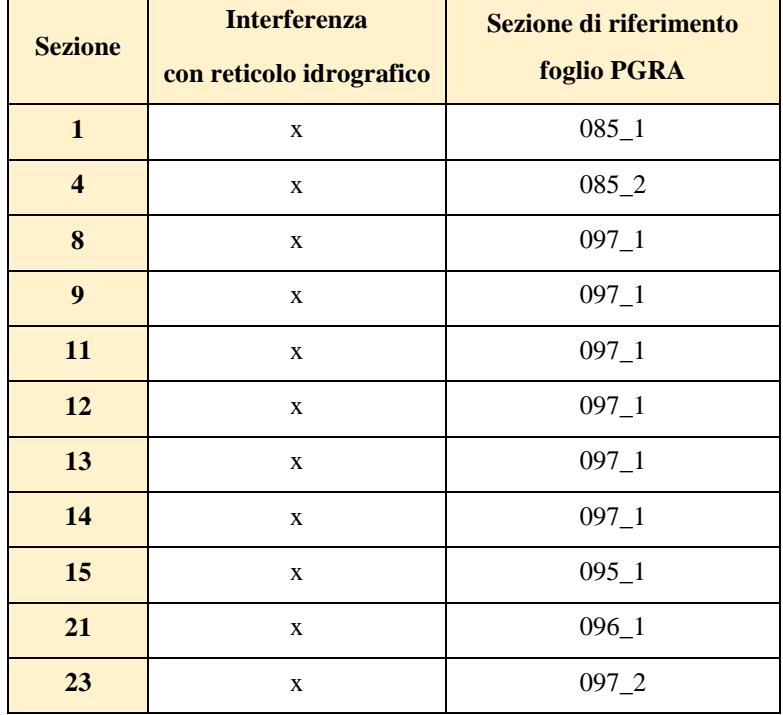

Di seguito una tabella con indicazione delle sezioni oggetto di approfondimento:

Per le sezioni sopra elencate si adotterà una tecnica di posa mista:

- trivellazione orizzontale controllata per una fascia di 150 m in corrispondenza del reticolo idrografico vero e proprio;
- scavo a cielo aperto con determinazione della profondità di posa per le aree esterne a suddetta fascia.

Per le sezioni oggetto di interesse, come già detto in precedenza, si sono utilizzati resi disponibili sulle mappe del PGRA:

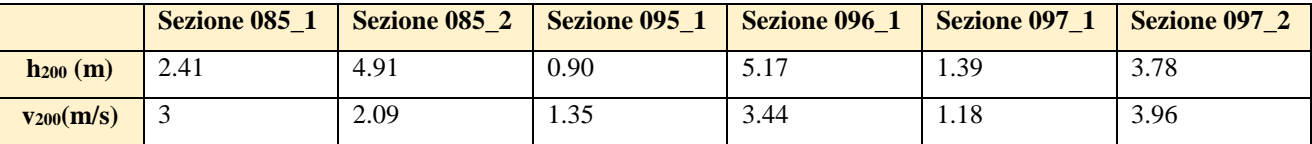

Al fine di determinare il  $d_{50}$  sono state effettuate indagini speditive in sito, analisi e studio della carta geologica a grande scala, nonché consultazione di campionamenti eseguiti sullo stesso reticolo in sezioni molto prossime a quelle di interesse, e ancora prelievo di materiale in alveo in corrispondenza delle sezioni 4, 11 e 21; per il valore del d<sub>50</sub> si farà riferimento alle sezioni di campionamento come riportato in tabella:

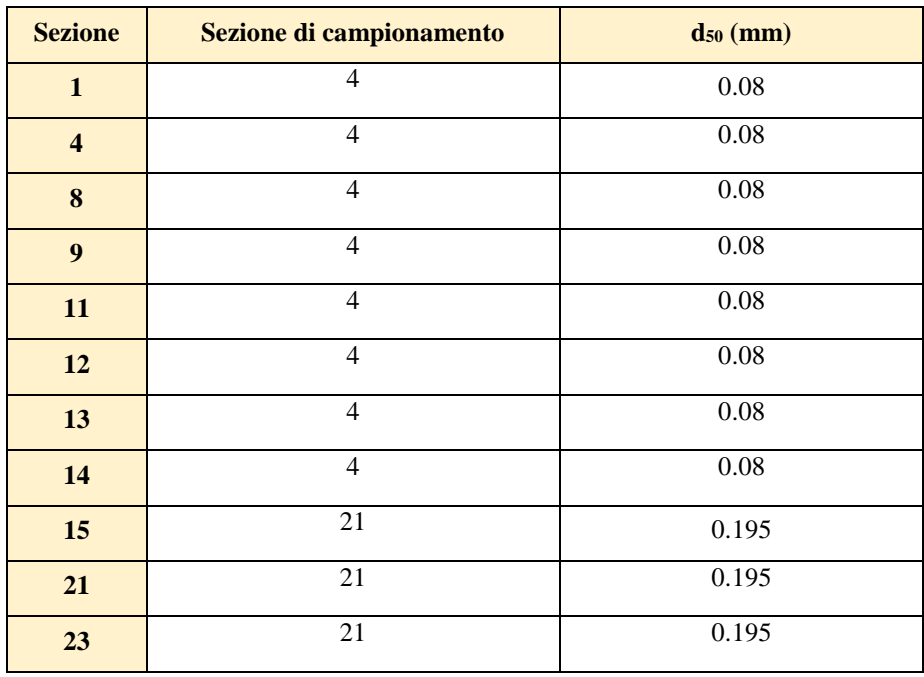

Dati i valori del d<sub>50</sub>, per la ricerca della profondità di escavazione deve essere applicata la prima delle due formule di Blench sopra indicate.

Si ottiene:

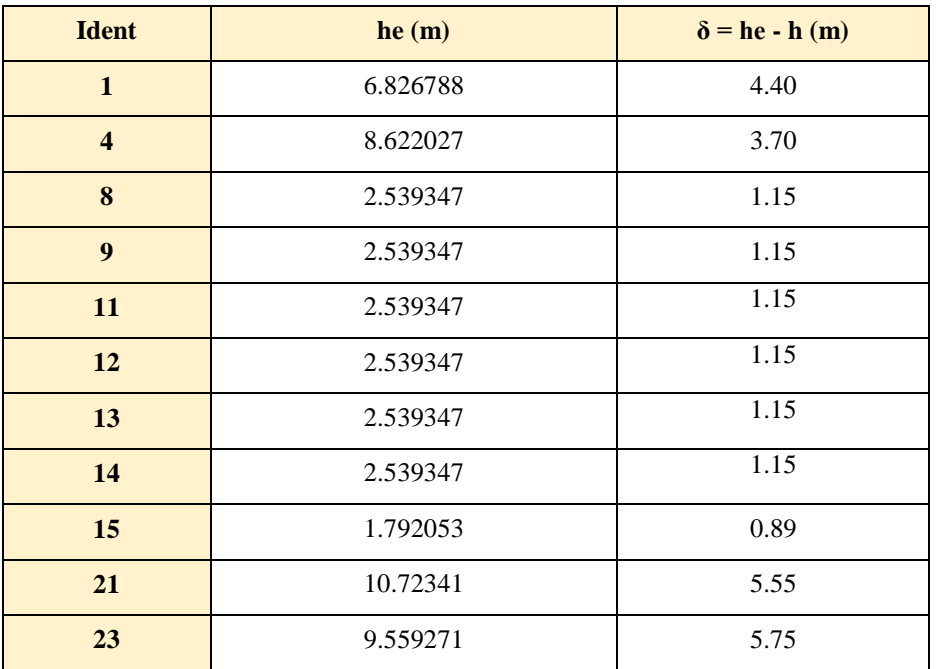

**Alla luce dei risultati ottenuti la profondità di posa del cavidotto in corrispondenza delle sezioni può così determinarsi:**

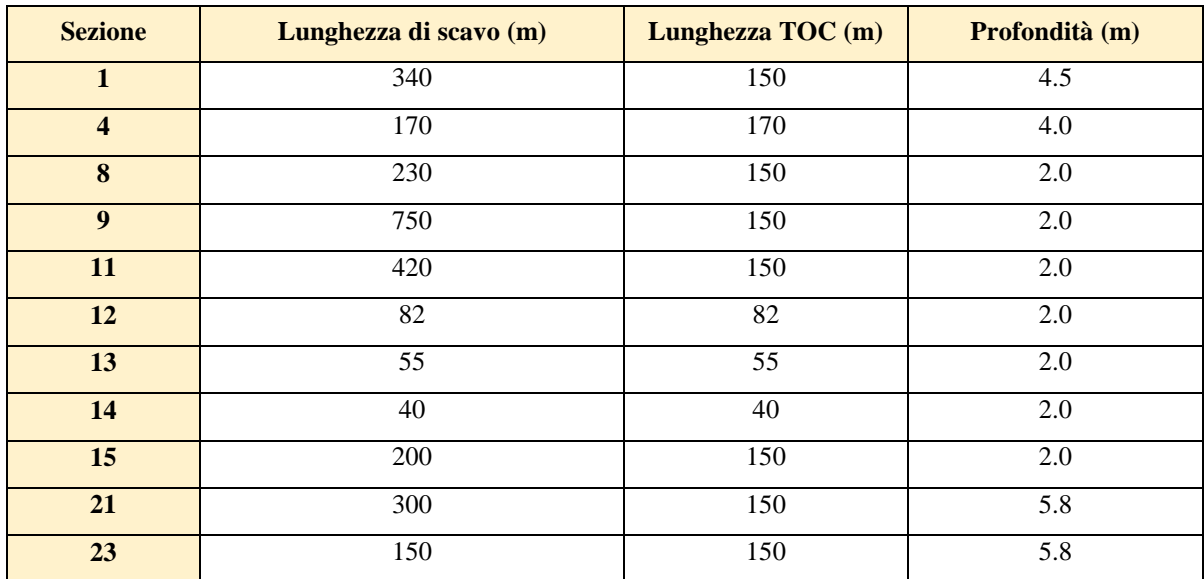

## **4 REALIZZAZIONE TOC-MODALITÀ OPERATIVE**

La tecnica T.O.C. si articola secondo tre fasi operative:

- 1) esecuzione del foro pilota: questo sarà di piccolo diametro e verrà realizzato mediante l'utilizzo dell'utensile fondo foro, il cui avanzamento all'interno del terreno è garantito dalla macchina perforatrice che trasmetterà il movimento rotatorio ad una batteria di aste di acciaio alla cui testa è montato l'utensile fresante. La posizione dell'utensile sarà continuamente monitorata attraverso il sistema di localizzazione;
- 2) trivellazione per l'allargamento del foro fino alle dimensioni richieste: una volta completato il foro pilota con l'uscita dal terreno dell'utensile fondo foro (exit point) verrà montato, in testa alla batteria di aste di acciaio, l'utensile per l'allargamento del foro pilota, di diametro superiore al precedente, e il tutto viene tirato verso l'impianto di trivellazione (entry point). Durante il tragitto di rientro del sistema di trivellazione, l'alesatore allargherà il foro pilota;
- 3) tiro della tubazione o del cavo del foro: completata l'ultima fase di alesatura, in corrispondenza dell'exit point verrà montato, in testa alle condotte da posare già giuntate tra loro, l'utensile per la fase di tiro-posa e questo viene collegato con l'alesatore. Tale utensile ha lo scopo di evitare che durante la fase di tiro, il movimento rotatorio applicato al sistema dalla macchina perforatrice non venga trasmesso alle tubazioni. La condotta viene tirata verso l'exit point. Raggiunto il punto di entrata la posa della condotta si può considerare terminata.

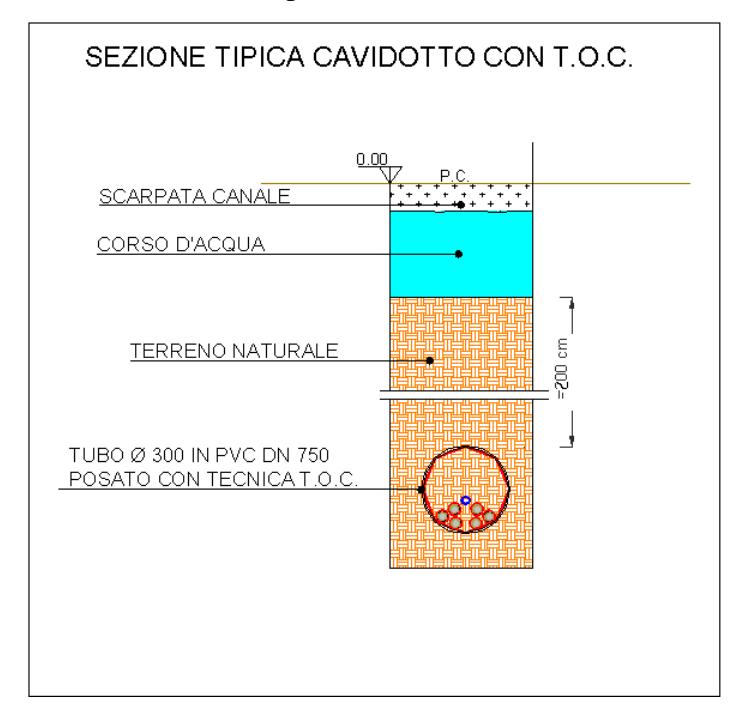

A seguire si restituiscono alcuni schemi semplificativi della TOC.

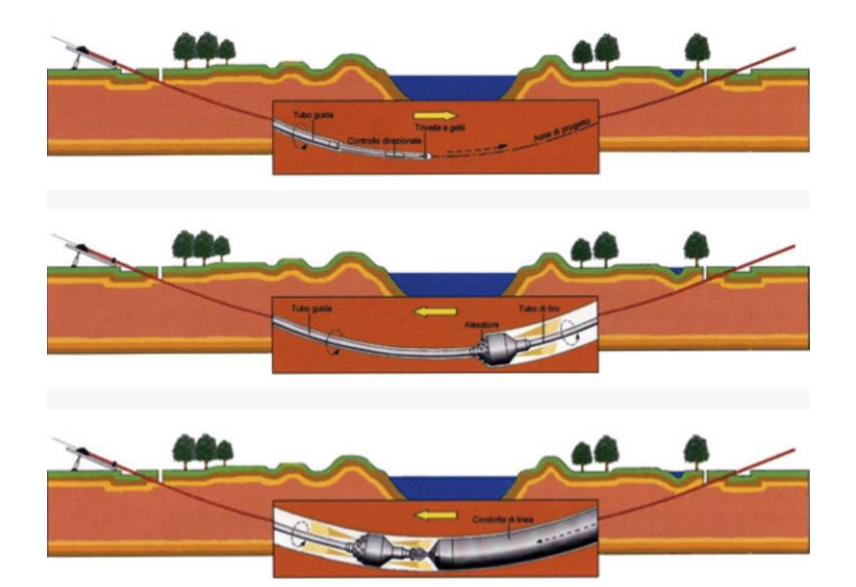

**Figura 53 Operazioni di scavo direzionali con TOC**

## **5 ACCORGIMENTI PER SCAVI A CIELO APERTO**

In fase di realizzazione degli scavi si adotteranno i seguenti accorgimenti:

 le operazioni di scavo e rinterro per la posa dei cavidotti non modificheranno il libero deflusso delle acque superficiali;

- saranno realizzate opere atte ad impedire il trasferimento nel sottosuolo di eventuali acque superficiali che si dovessero infiltrare nella trincea di scavo anche in funzione della pendenza longitudinale del fondo;
- durante l'esercizio delle opere si eviterà, in modo assoluto, l'infiltrazione delle acque piovane nelle trincee realizzate per la posa dei cavidotti;
- il materiale di risulta provenienti dagli scavi, non utilizzato, sarà portato nel più breve tempo possibile alle discariche autorizzate.

## **6 CONCLUSIONI**

Con riferimento al progetto per la realizzazione di un impianto eolico costituito da 33 aerogeneratori della potenza di 6 MW ciascuno, per una potenza complessiva in immissione di 198 MW, da installare nel comune di Lucera (FG), con il presente studio sono state fornite le integrazioni di carattere idraulico in ragione delle problematiche idrauliche esistenti nella zona di intervento.

Assodato che la viabilità di nuova realizzazione consiste in opere provvisionali, da realizzare con il metodo della stabilizzazione a calce, volte a consentire il solo transito dei mezzi per trasporto speciale in fase di montaggio degli aerogeneratori, per poi ripristinare lo stato dei luoghi alle condizioni *ex ante* e che la morfologia dei luoghi è tale da consentire le operazioni di manutenzione ordinaria anche quando la viabilità di progetto verrà rimossa, gli studi condotti hanno interessato un ampio territorio.

Dalla consultazione degli elaborati grafici sono emerse le seguenti criticità:

- gli aerogeneratori nn.17, 102 e 113 rientrano in fascia di pertinenza fluviale;
- il cavidotto interrato interseca aree perimetrate dall'Autorità di distretto a diverso grado di pericolosità,
- il cavidotto interrato interseca diversi reticoli idrografici.

Le aree di studio sono state oggetto di approfonditi studi idraulici da parte della STO dell'AdB DAM Puglia. Dal sito istituzionale dell'AdB sono state scaricate tutte le tavole grafiche del Piano di Gestione Alluvioni di pertinenza dell'area di studio. In particolare le tavole 085, 096 e 097.

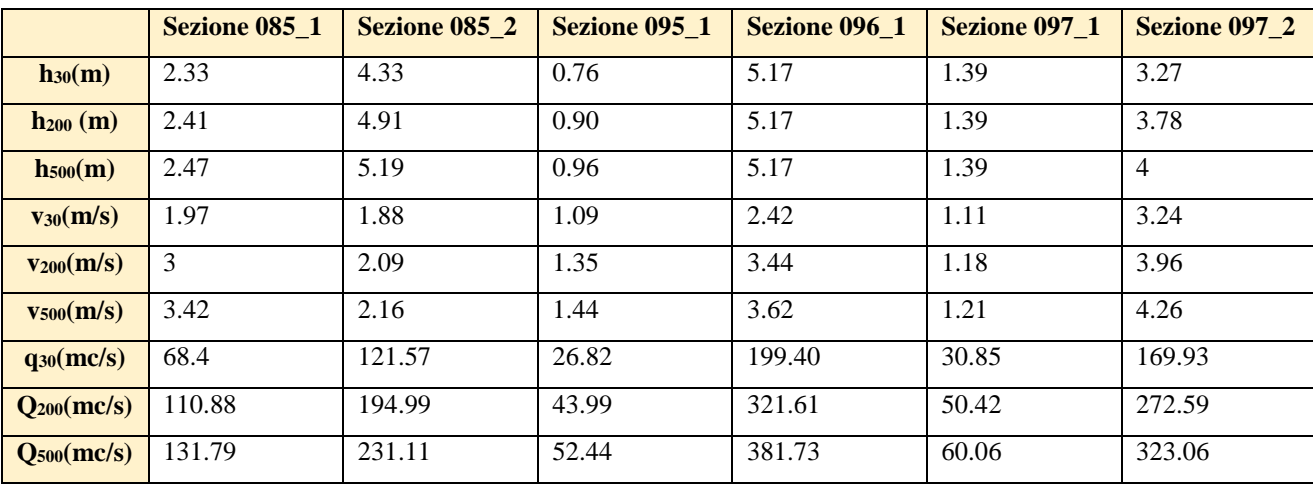

Le aree per le quali non sono disponibili dati sono state studiate dagli scriventi.

In particolare sono stati individuati sette bacini idrografici, che sono stati analizzati e studiati sia dal punto di vista idrologico che idraulico, in particolare è stato implementato un modello idraulico di calcolo bidimensionale a parametri distribuiti. Il metodo assunto, attraverso un applicativo implementato nel modello di calcolo che si utilizzerà, consente di inserire lo ietogramma funzione della pioggia netta bicentenaria individuata come descritto nei paragrafi precedenti e di propagare i corrispondenti deflussi sulle aree individuate dal dominio, simulando quanto accade per effetto di un evento dopo l'infiltrazione nel terreno di quota parte degli afflussi meteorici. In questo modo sarà possibile definire il comportamento del bacino quando è sollecitato da un evento estremo, osservando lo scorrimento dei deflussi idrici prima calcolati.

Di seguito si riportano i risultati delle suddette modellazioni:

*Bacino 0* Gli aerogeneratori 10 e 10b sono esterni alle aree allagabili calcolate per Tr 200 anni, pertanto risultano in condizioni di sicurezza idraulica; per il superamento dell'intersezione 22 si propone di posare il cavidotto tramite TOC di lunghezza pari a 185,00 m. Il cavidotto in corrispondenza del punto di intersezione sarà posato ad una profondità di circa 2,0 m rispetto al fondo dell'impluvio esistente ovvero rispetto al piano campagna.

*Bacino 1* L'aerogeneratore 102 è esterno alle aree allagabili calcolate per Tr 200 anni, pertanto risultano in condizioni di sicurezza idraulica; per il superamento delle intersezioni 17 (per la 17 si utilizzeranno gli stessi parametri della sezione 18), 18, 19, 20, e 20a si propone di posare il cavidotto tramite TOC. I punti di infissione e uscita della TOC saranno esterni all'area allagabile calcolata per una portata duecentennale.

Il cavidotto in corrispondenza del punto di intersezione sarà posato ad una profondità di circa 2,0 m rispetto al fondo dell'impluvio esistente.

*Bacino 2* L'aerogeneratore 113 è esterno alle aree allagabili calcolate per Tr 200 anni, pertanto risulta in condizioni di sicurezza idraulica.

*Bacino 3* Per il superamento dell'intersezione 16 si propone di posare il cavidotto tramite TOC. I punti di infissione e uscita della TOC saranno esterni all'area allagabile calcolata per una portata duecentennale. Il cavidotto in corrispondenza del punto di intersezione sarà posato ad una profondità di circa 2,0 m rispetto al fondo dell'impluvio esistente.

*Bacino 4* Le valutazioni idrauliche condotte, hanno evidenziato che non si generano deflussi significativi, pertanto non sono definibili aree allagabili. A tale valutazione si aggiungono i riscontri in sito, il reticolo non ha alcuna evidenza geomorfologica, in ogni caso, a vantaggio di sicurezza, il cavidotto in corrispondenza del punto di intersezione (sezione 25) sarà posato ad una profondità di circa 2,0 m rispetto al fondo dell'impluvio cartografato e durante le operazioni di scavo si adotteranno particolari accorgimenti

**Bacino 5** Le valutazioni idrauliche condotte, hanno evidenziato che non si generano deflussi significativi, pertanto non sono definibili aree allagabili. A tale valutazione si aggiungono i riscontri in sito, il reticolo non ha alcuna evidenza geomorfologica, in ogni caso, a vantaggio di sicurezza, il cavidotto in corrispondenza del punto di intersezione (sezione 24) sarà posato ad una profondità di circa 2,0 m rispetto al fondo dell'impluvio cartografato e durante le operazioni di scavo si adotteranno particolari accorgimenti

*Bacino 6* L'aerogeneratore 17 è esterno alle aree allagabili calcolate per Tr 200 anni, pertanto risulta in condizioni di sicurezza idraulica; per il superamento dell'intersezione 15a si propone di posare il cavidotto tramite TOC. Il cavidotto in corrispondenza del punto di intersezione sarà posato ad una profondità di circa 2,0 m rispetto al fondo dell'impluvio esistente.

*Ultimati gli studi idrologici ed idraulici di dettaglio sono state definite le modalità di attraversamento dei cavidotti in corrispondenza dei reticoli idrografici già studiati dalla competente Autorità di Distretto e delle aree perimetrate.*

*Attraversamenti del cavidotto in corrispondenza delle aree perimetrate e delle aree allagabili in assenza di un reticolo idrografico cartografato-* Si è scelto di utilizzare la tecnica di scavo a cielo aperto per tutte quelle intersezioni ubicate in corrispondenza del transito delle piene calcolate con tempo di ritorno pari a 30, 200 e 500 anni e di seguito riportate:

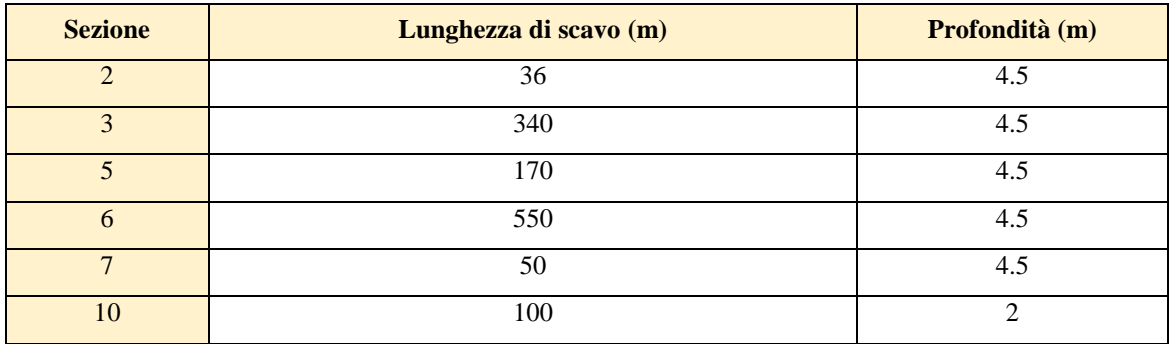

Al fine di determinare la profondità di escavazione e di conseguenza idonea profondità di posa del cavidotto sono stati eseguiti prelievi in alveo in corrispondenza di sezioni ritenute significative.

*Attraversamenti del cavidotto in corrispondenza delle aree perimetrate in presenza di un reticolo idrografico cartografato-* Per le sezioni aventi le precedenti caratteristiche si adotterà una tecnica di posa mista:

- trivellazione orizzontale controllata per una fascia di 150 m in corrispondenza del reticolo idrografico vero e proprio;
- scavo a cielo aperto con determinazione della profondità di posa per le aree esterne a suddetta fascia.

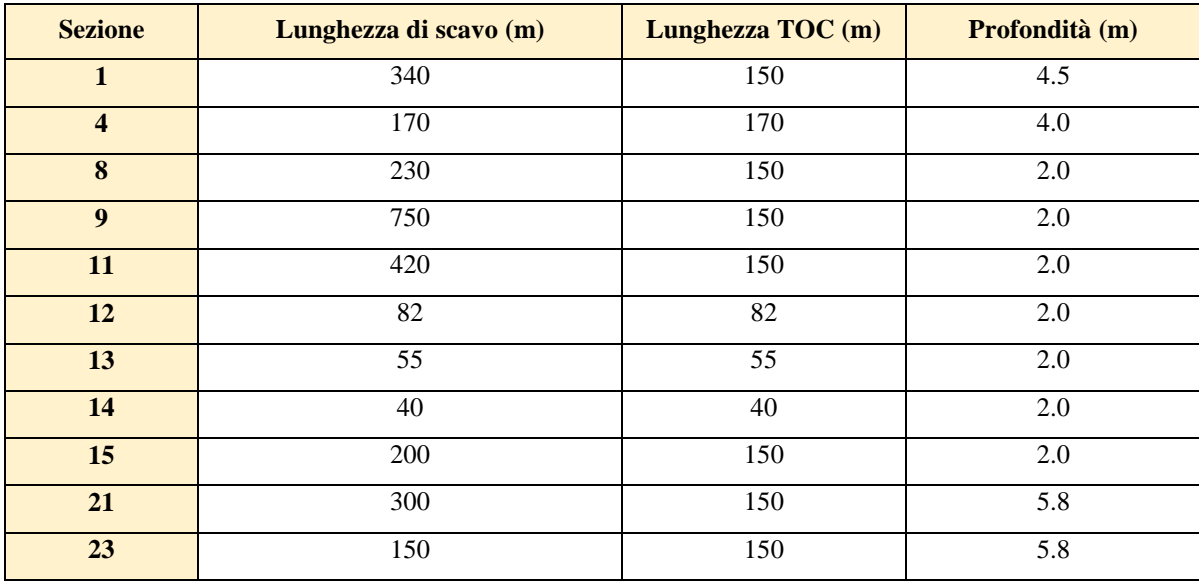

La presenza delle problematiche sopra esposte, dichiarata, dall'impresa proponente, la non delocalizzabilità dell'opera, non costituisce vincolo ostativo alla fattibilità dell'opera, a seguito delle analisi svolte e degli accorgimenti progettuali previsti è possibile affermare che il parco eolico nella sua interezza risulta essere in condizioni di sicurezza idraulica.

## **ALLEGATO A: ANALISI GRANULOMETRICHE**

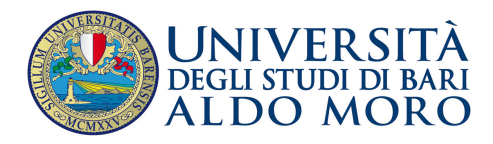

## Laboratorio di Geotecnica

*Bari, lì 16 marzo 2022*

## REPORT n. 02/2022

Su richiesta della Società Geo Tecnologie s.r.l. con sede a Bari (BA) in via della Resistenza n. 48/G2 Legale Rappresentante Alessandra Quaranta, avente protocollo d'ingresso n. CT/34/22 del 16/03/2022, è stata eseguita la classificazione granulometrica di numero 3 "campioni di alveo", prelevati nel territorio di Lucera (FG), così come denominati dalla Committenza. A tal fine sono state eseguite altrettante analisi granulometriche mediante vagliatura meccanica e sedimentazione frazionata sul materiale preventivamente essiccato in forno.

I campioni, contrassegnati con le sigle C4, C11, e C21, sono stati consegnati dalla Committenza presso il Laboratorio di Geotecnica in data 15 Marzo 2022.

Le prove richieste, i cui risultati sono di seguito riportati su numero 7 (sette) pagine compresa la presente, sono state effettuate secondo le seguenti norme:

- ISO 3310;
- BS 1377:2;

La classificazione del materiale testato è stata effettuata in conformità alle Raccomandazioni dell'Associazione Geotecnica Italiana (A.G.I., 1963; 1994).

 Il responsabile tecnico Il responsabile scientifico Giuseppe Diprizio, Ph.D. Prof. Gioacchino Francesco Andriani

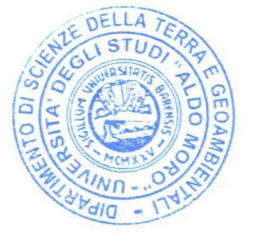

partir hueu le

**1** Laboratorio di Geotecnica – Dipartimento di Scienze della Terra e Geoambientali – Università degli Studi di Bari Aldo Moro - Via Orabona 4, 70125 Bari – Tel.: 080/5442626

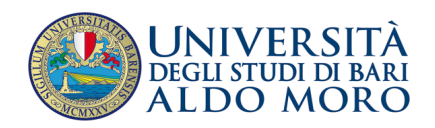

# DIPARTIMENTO DI SCIENZE DELLA TERRA E GEOAMBIENTALI Laboratorio di Geotecnica

**Descrizione macroscopica**:

il campione mostra un colore bruno con una prevalente frazione detritica a grana fine e consistenza plastica al tatto.

**Committente:** Geo Tecnologie s.r.l.

**Sigla Campione**: C4

**Bilancia:** 0.01 g

**Data esecuzione test**: dal 16 al 21 Marzo 2022

L'analisi granulometrica per vagliatura meccanica è stata eseguita con i setacci della serie ISO3310 utilizzando, come da accordi con la Committenza, maglie aventi le seguenti dimensioni espresse in mm: 0.063 – 0.090 - 0.125 – 0.180 - 0.230 – 0.355 - 0.500 – 0.710 - 1.00 - 1.40 – 2.00. L'analisi per sedimentazione è stata condotta in vasca termostatica. La massa totale secca del campione C1 analizzato è di 104.41 g. La massa cumulata riferita ad ogni singolo setaccio è stata misurata con bilancia da laboratorio avente sensibilità centesimale (0.01 g).

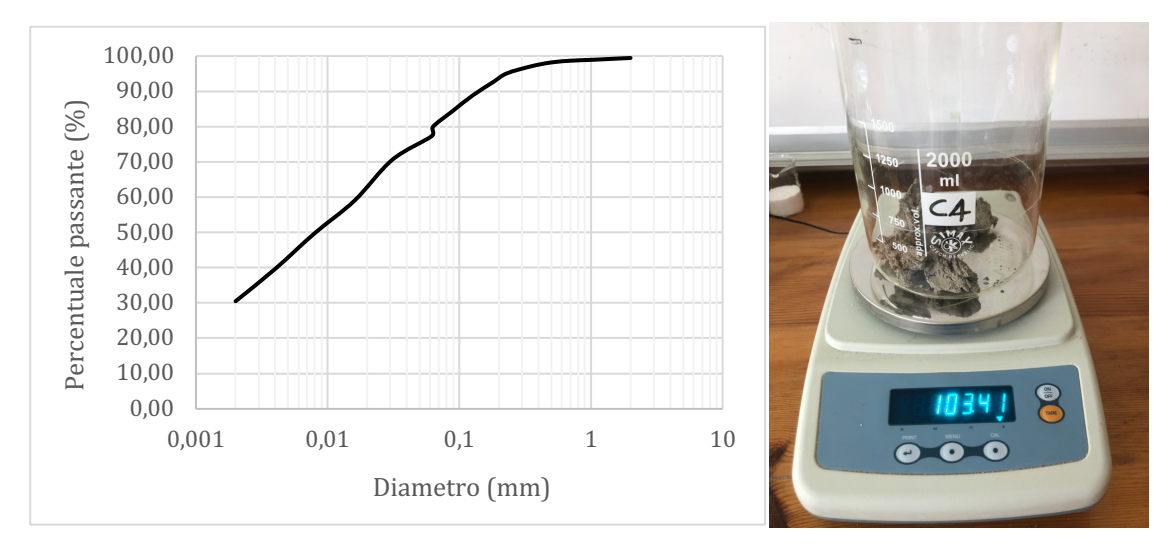

Classificazione granulometrica A.G.I. (1994): Limo sabbioso con argilla

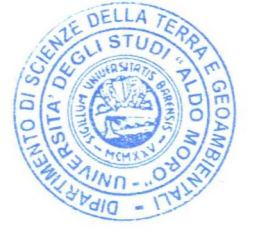

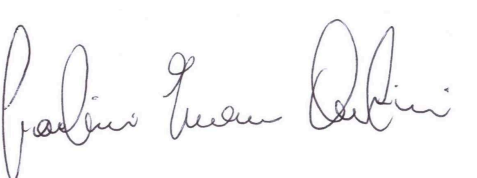

**2** Laboratorio di Geotecnica – Dipartimento di Scienze della Terra e Geoambientali – Università degli Studi di Bari Aldo Moro - Via Orabona 4, 70125 Bari – Tel.: 080/5442626

 $D50\% = 0.08$  (mm)  $D90\% = 0.15$  (mm)

 Il responsabile tecnico Il responsabile scientifico Giuseppe Diprizio, Ph.D. Prof. Gioacchino Francesco Andriani

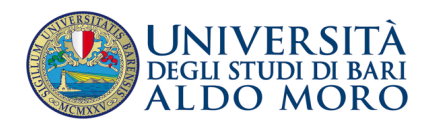

## Laboratorio di Geotecnica

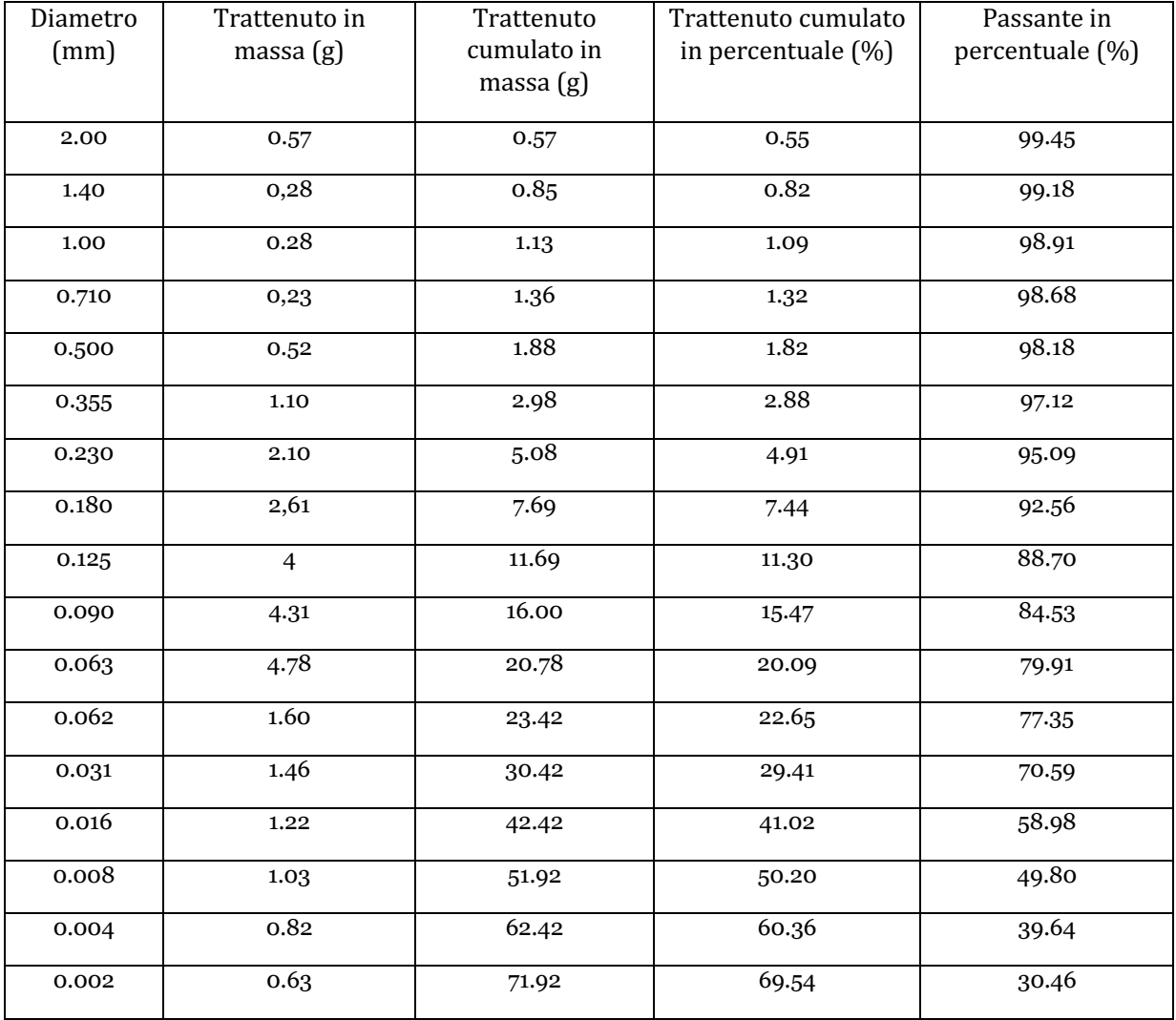

Tabella riassuntiva dei dati della prova granulometrica per il campione C4

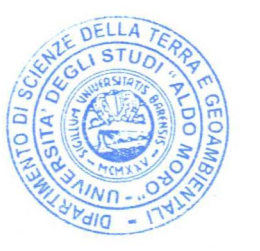

partir hueu (

**3** Laboratorio di Geotecnica – Dipartimento di Scienze della Terra e Geoambientali – Università degli Studi di Bari Aldo Moro - Via Orabona 4, 70125 Bari – Tel.: 080/5442626

Il responsabile tecnico alla controllata in tecnico il responsabile scientifico Giuseppe Diprizio, Ph.D. **Prof. Gioacchino Francesco Andriani** 

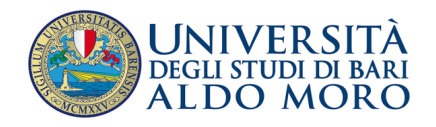

## Laboratorio di Geotecnica

**Descrizione macroscopica**:

il campione mostra colore bruno con una frazione sabbiosa ed una detritica a grana fine. **Committente:** Geo Tecnologie s.r.l.

**Sigla Campione**: C11

**Bilancia:** 0.01 g

**Data esecuzione test**: dal 16 al 21 Marzo 2022

L'analisi granulometrica per vagliatura meccanica è stata eseguita con i setacci della serie ISO3310 utilizzando, come da accordi con la Committenza, maglie aventi le seguenti dimensioni espresse in mm: 0.063 – 0.090 - 0.125 – 0.180 - 0.230 – 0.355 - 0.500 – 0.710 - 1.00 - 1.40 – 2.00. L'analisi per sedimentazione è stata condotta in vasca termostatica. La massa totale secca del campione C1 analizzato è di 103.35 g. La massa cumulata riferita ad ogni singolo setaccio è stata misurata con bilancia da laboratorio avente sensibilità centesimale (0.01 g).

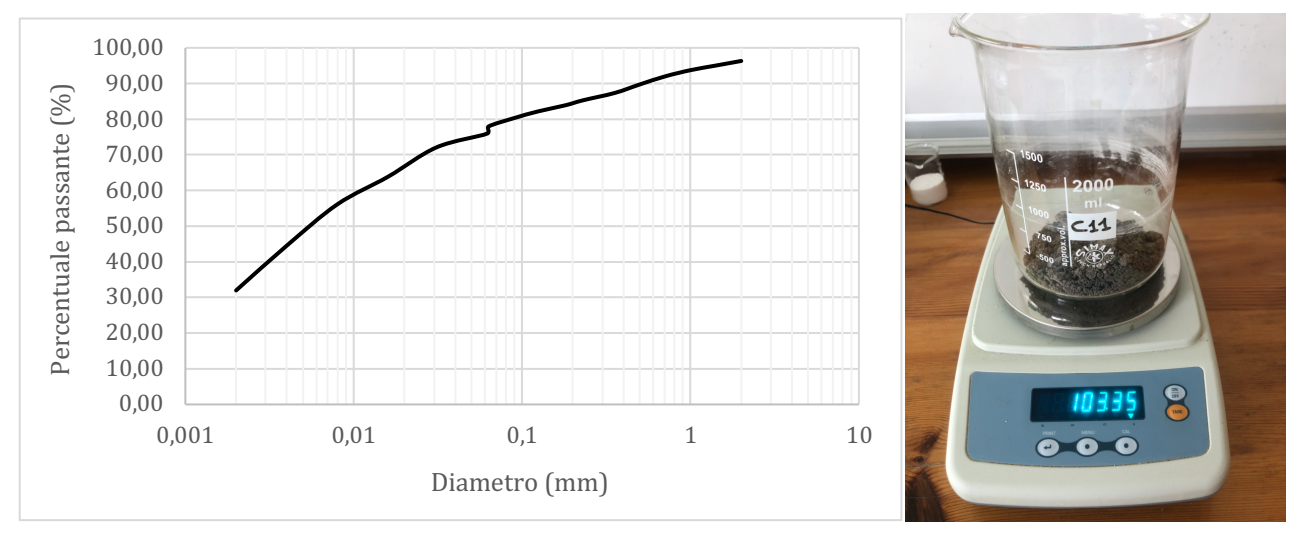

Classificazione granulometrica A.G.I. (1994): Limo sabbioso con argilla

 $D50\% = 0.06$  (mm)  $D90\% = 0.50$  (mm)

 Il responsabile tecnico Il responsabile scientifico Giuseppe Diprizio, Ph.D. Prof. Gioacchino Francesco Andriani

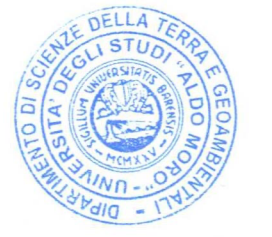

Prodent Judi

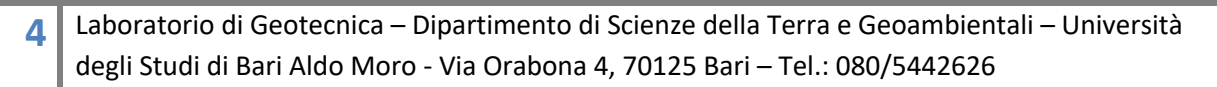

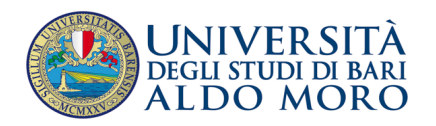

## Laboratorio di Geotecnica

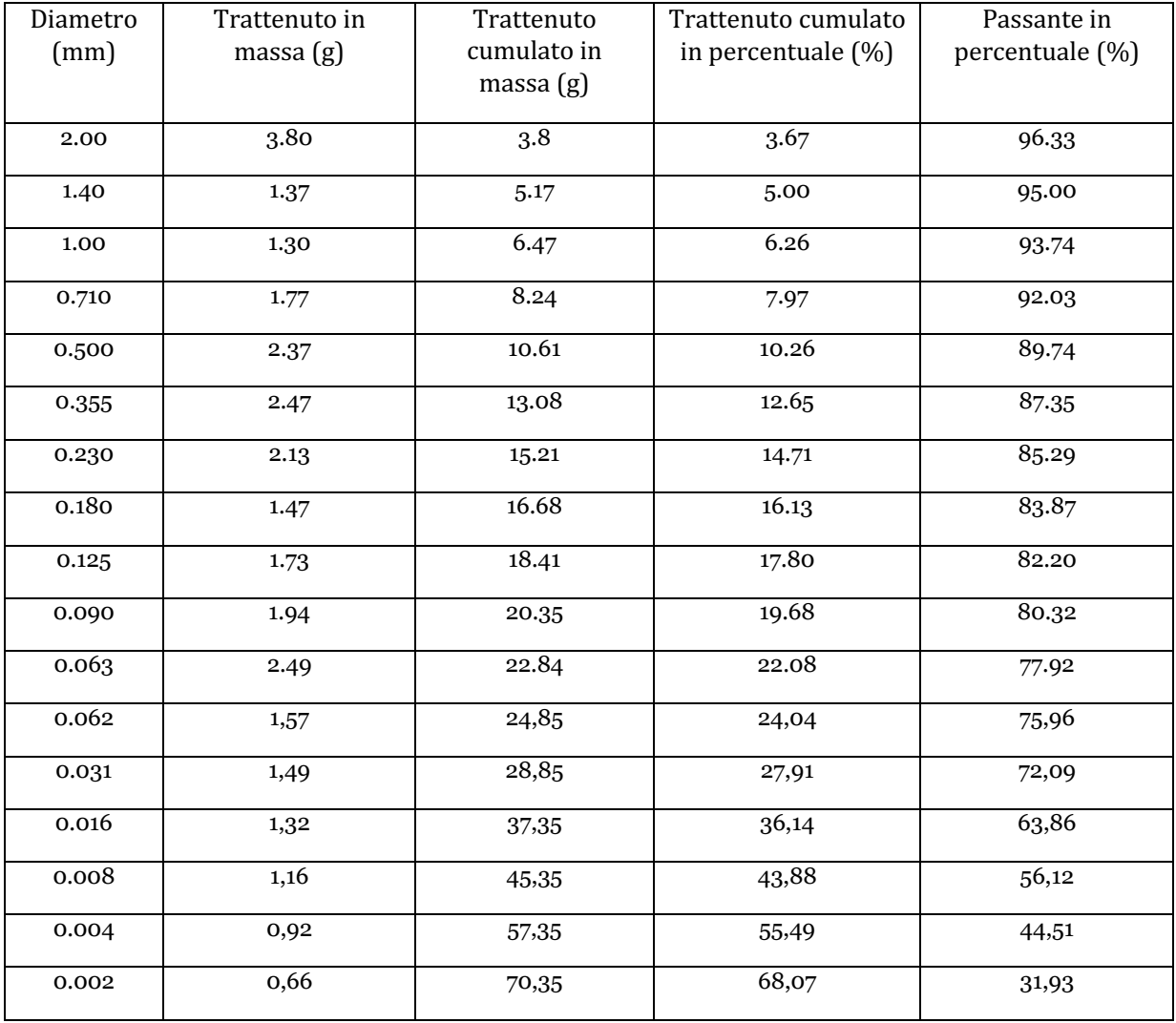

Tabella riassuntiva dei dati della prova granulometrica per il campione C11

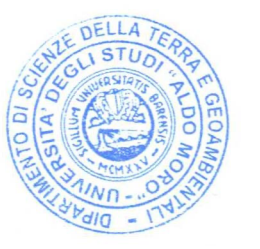

partir hueu (

**5** Laboratorio di Geotecnica – Dipartimento di Scienze della Terra e Geoambientali – Università degli Studi di Bari Aldo Moro - Via Orabona 4, 70125 Bari – Tel.: 080/5442626

Il responsabile tecnico alla controllata in tecnico il responsabile scientifico Giuseppe Diprizio, Ph.D. **Prof. Gioacchino Francesco Andriani** 

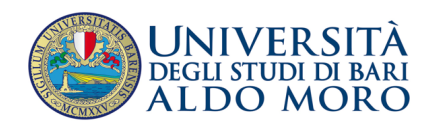

### **Descrizione macroscopica**:

il campione mostra colore bruno con una frazione sabbiosa prevalente ed una detritica a grana fine.

# DIPARTIMENTO DI SCIENZE DELLA TERRA E GEOAMBIENTALI

Laboratorio di Geotecnica

**Committente:** Geo Tecnologie s.r.l.

**Sigla Campione**: C21

**Bilancia:** 0.01 g

**Data esecuzione test**: dal 16 al 21 Marzo 2022

L'analisi granulometrica per vagliatura meccanica è stata eseguita con i setacci della serie ISO3310 utilizzando, come da accordi con la Committenza, maglie aventi le seguenti dimensioni espresse in mm: 0.063 – 0.090 - 0.125 – 0.180 - 0.230 – 0.355 - 0.500 – 0.710 - 1.00 - 1.40 – 2.00. L'analisi per sedimentazione è stata condotta in vasca termostatica. La massa totale secca del campione C1 analizzato è di 103.73 g. La massa cumulata riferita ad ogni singolo setaccio è stata misurata con bilancia da laboratorio avente sensibilità centesimale (0.01 g).

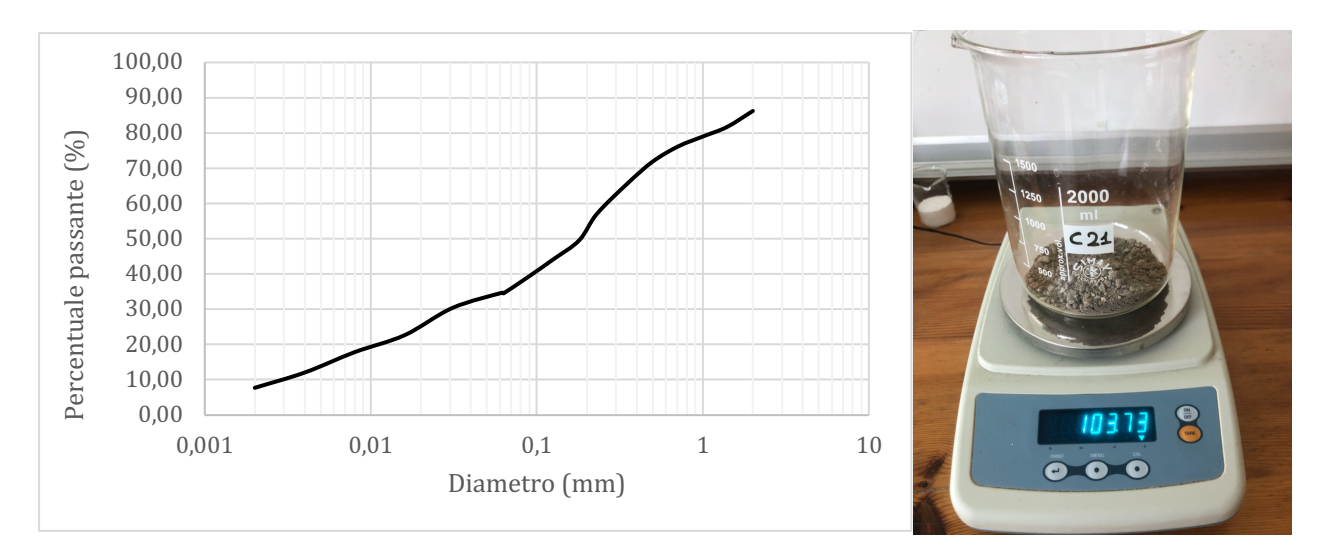

Classificazione granulometrica A.G.I. (1994): Sabbia ghiaiosa con limo debolmente argillosa

D50%=  $0.195$  (mm) D90%=  $2 < d < 3$  (mm)

 Il responsabile tecnico Il responsabile scientifico Giuseppe Diprizio, Ph.D. Prof. Gioacchino Francesco Andriani

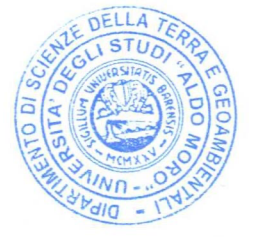

partir hueu (

**6** Laboratorio di Geotecnica – Dipartimento di Scienze della Terra e Geoambientali – Università degli Studi di Bari Aldo Moro - Via Orabona 4, 70125 Bari – Tel.: 080/5442626

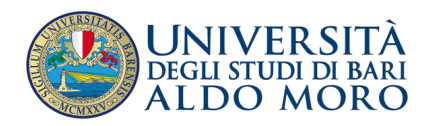

## LABORATORIO DI GEOTECNICA

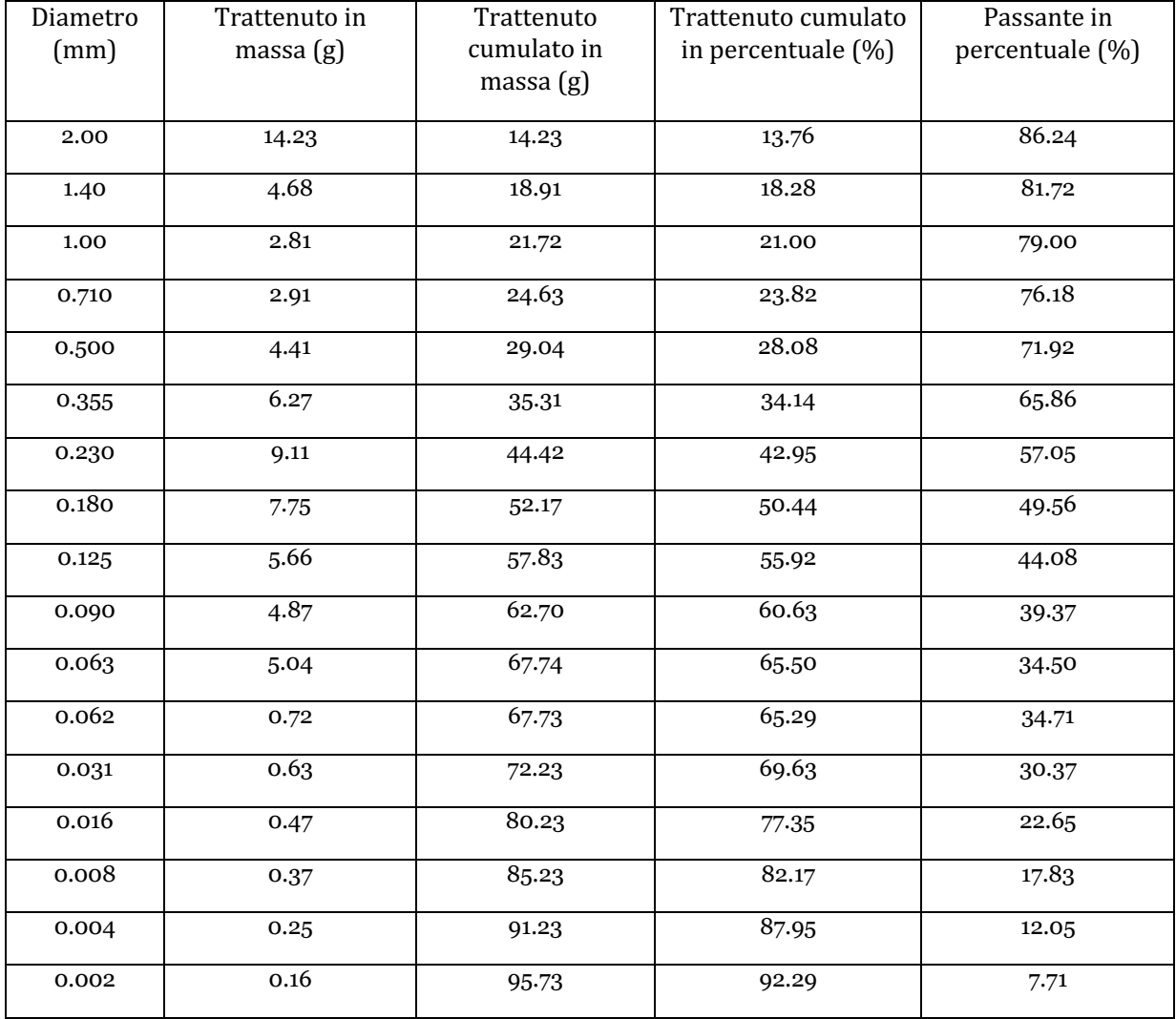

Tabella riassuntiva dei dati della prova granulometrica per il campione C21

Il responsabile tecnico alla controllata in tecnico il responsabile scientifico Giuseppe Diprizio, Ph.D. **Prof. Gioacchino Francesco Andriani** 

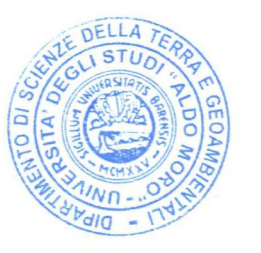

partir here {

**7** Laboratorio di Geotecnica – Dipartimento di Scienze della Terra e Geoambientali – Università degli Studi di Bari Aldo Moro - Via Orabona 4, 70125 Bari – Tel.: 080/5442626